# Dr. Daniel B. Rowe Professor of Computational Statistics Department of Mathematical and Statistical Sciences Marquette University

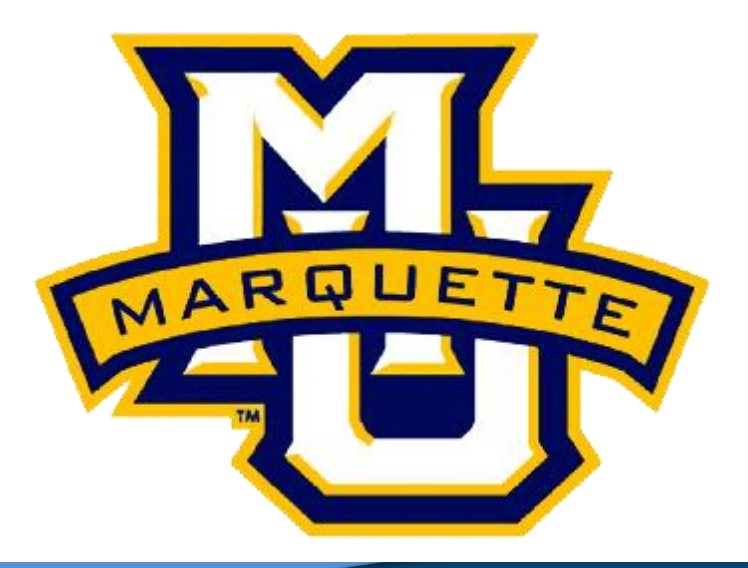

**Copyright D.B. Rowe** 

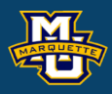

# **Machine Vision Review**

### **Outline**

**Lecture 01: Matlab Lecture 02: Within Image Processing Lecture 03: Image Filter Design Lecture 04: Statistical Implications Lecture 05: The Correlation Coefficient Lecture 06: Pixel Statistics & Template Matching Lecture 07: Through Image Processing Lecture 08: The Discrete Fourier Transform Lecture 09: Convolution via the DFT Lecture 10: Fast Object Tracking Lecture 11: Peaks, Valleys, and Ridges Discussion**

### **D.B. Rowe 2**

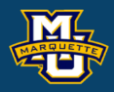

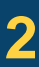

Dr. Daniel B. Rowe Professor of Computational Statistics Department of Mathematical and Statistical Sciences Marquette University

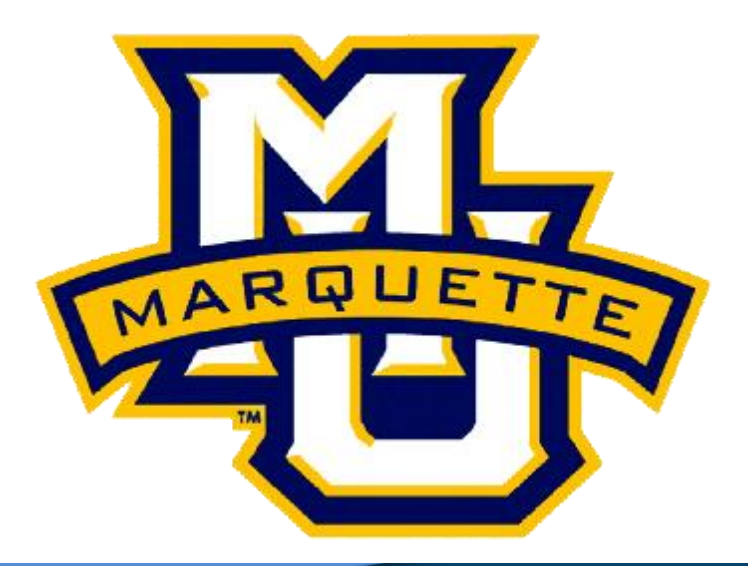

**Copyright D.B. Rowe 3**

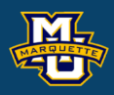

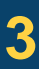

# **Introduction to Matlab**

# **Using Matlab**

Some students were using Matlab for the first time.

Installing Matlab

Using Matlab

10000 8000 6000 4000 2000  $64 \overline{48}$  32 16 0 0 16 32 48 64 80 96

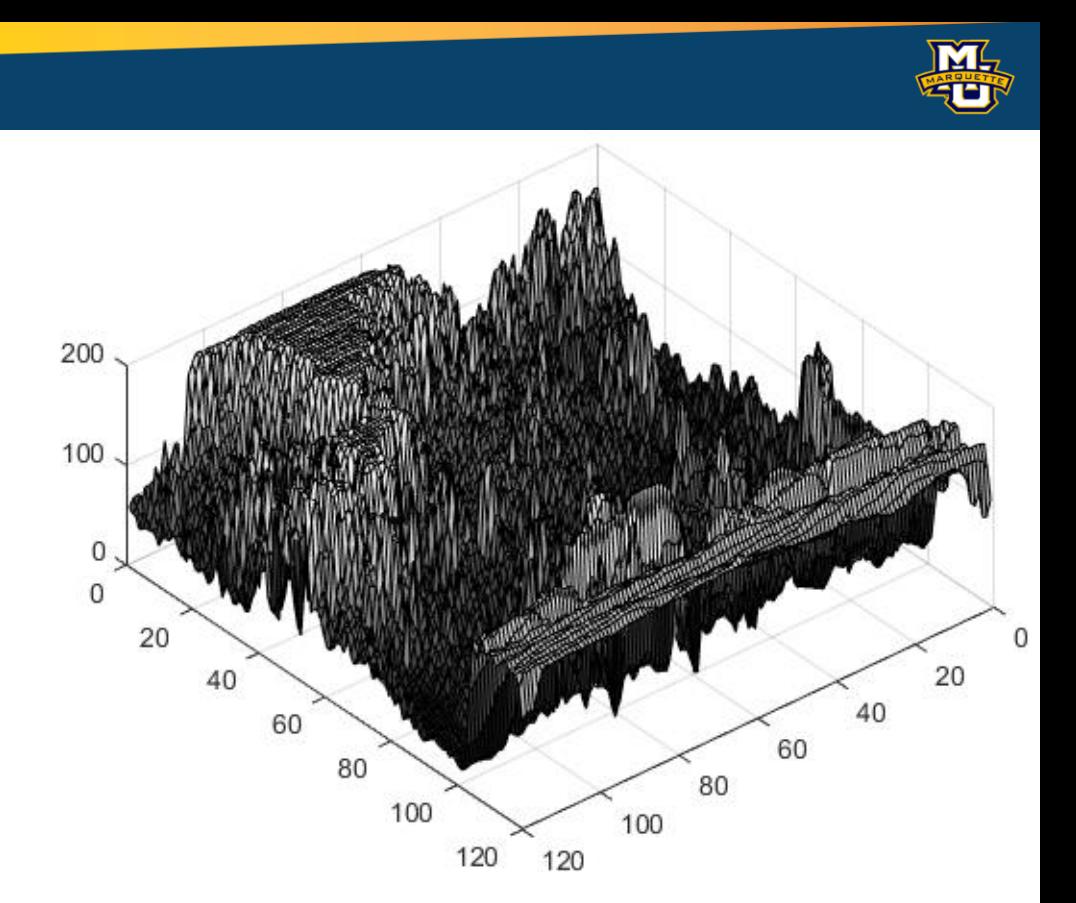

Saving/Loading from/into Matlab

Functions in Matlab

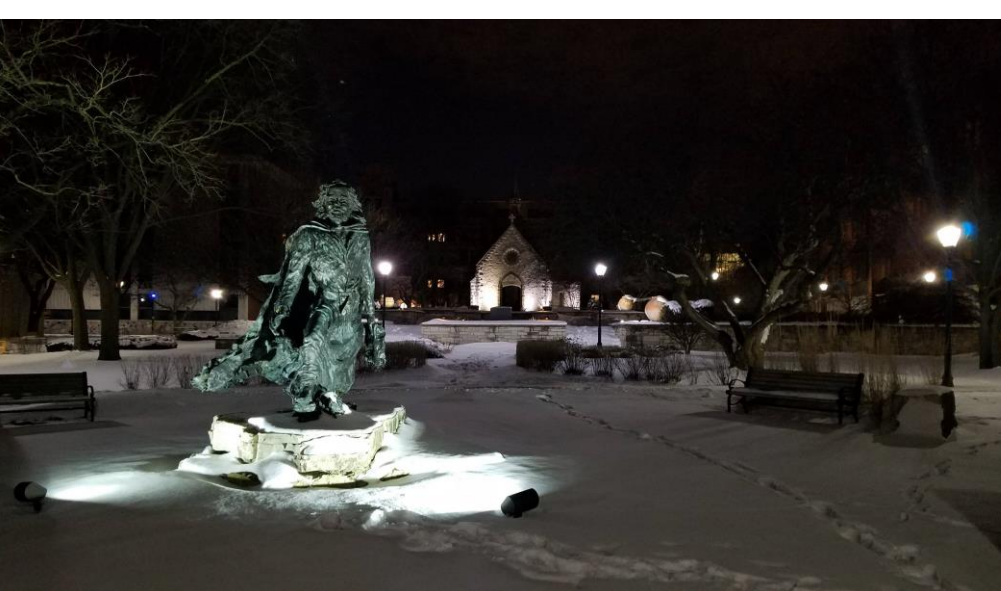

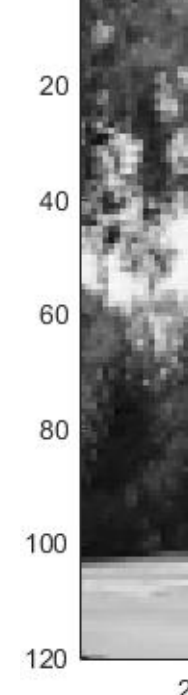

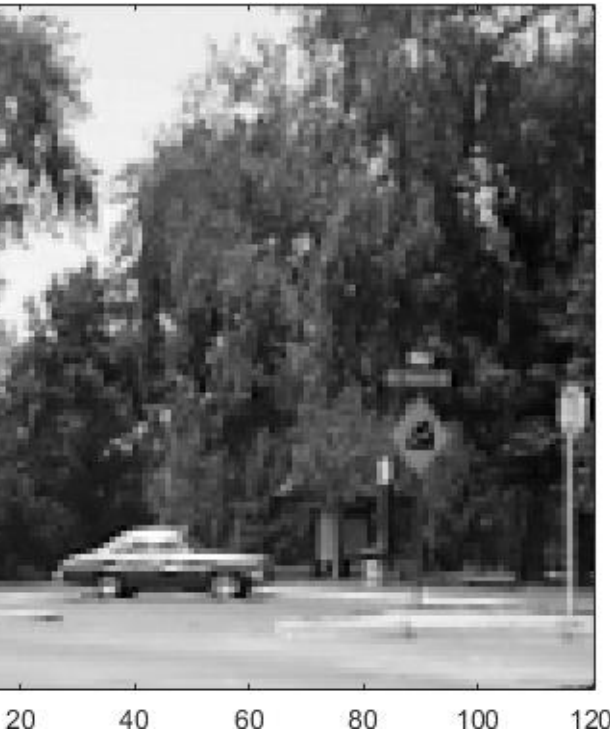

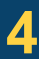

**Statistical Machine Vision**

### **D.B. Rowe 5**

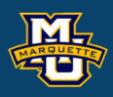

### **Statistical Machine Vision**

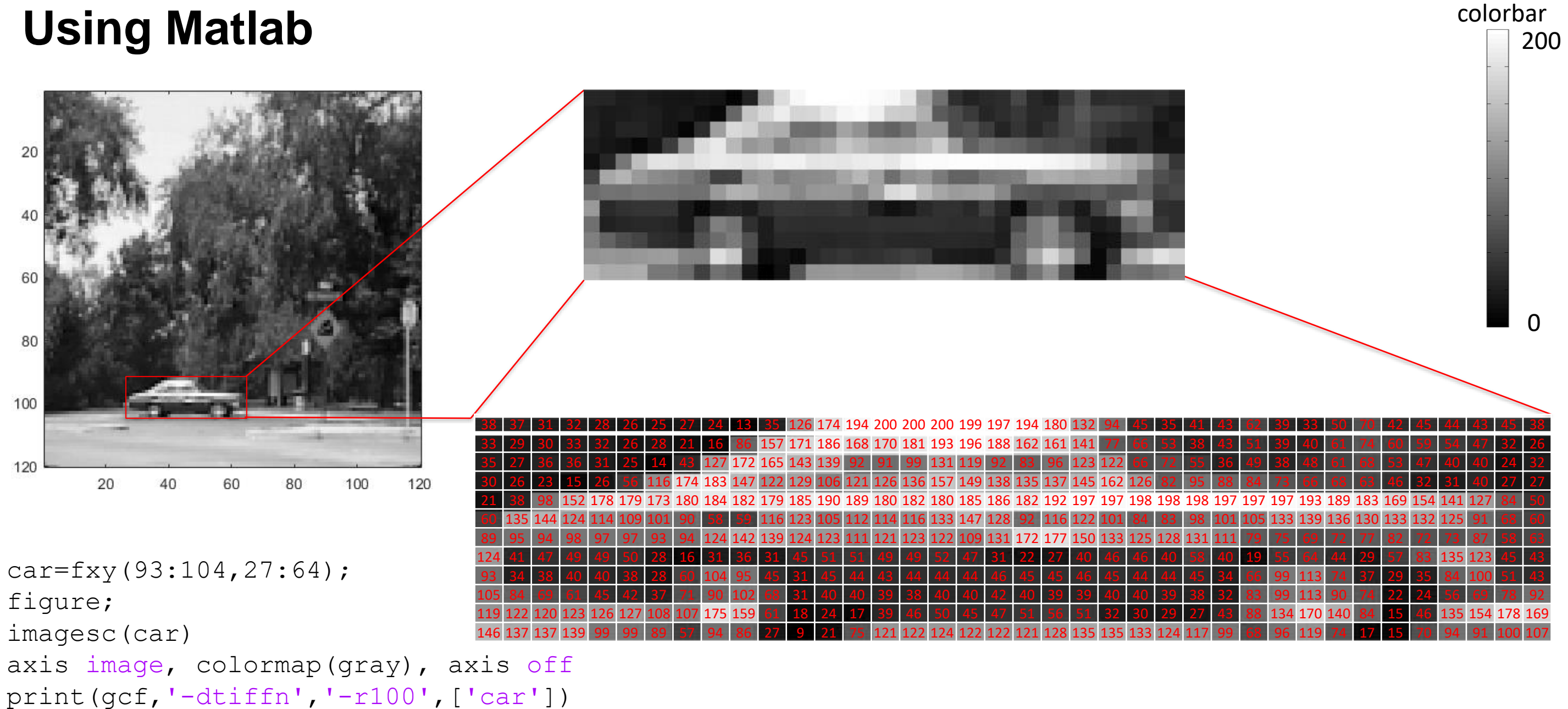

```
filename = 'cardata.xlsx';
writematrix(car,filename,'Sheet',1,'Range','A1')
```
Save into an excel spreadsheet!

# Dr. Daniel B. Rowe Professor of Computational Statistics Department of Mathematical and Statistical Sciences Marquette University

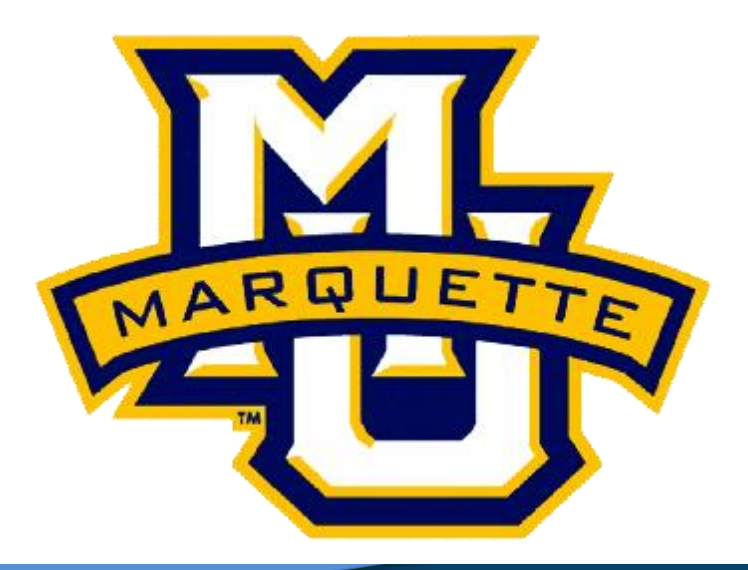

**Copyright D.B. Rowe 6**

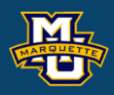

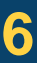

# **Within Image Processing**

There are different sizes and weightings to perform different functions.

Smoothing.

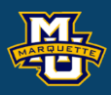

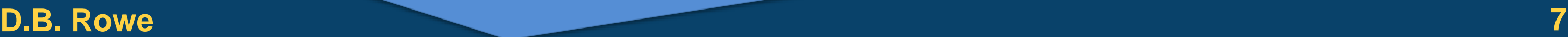

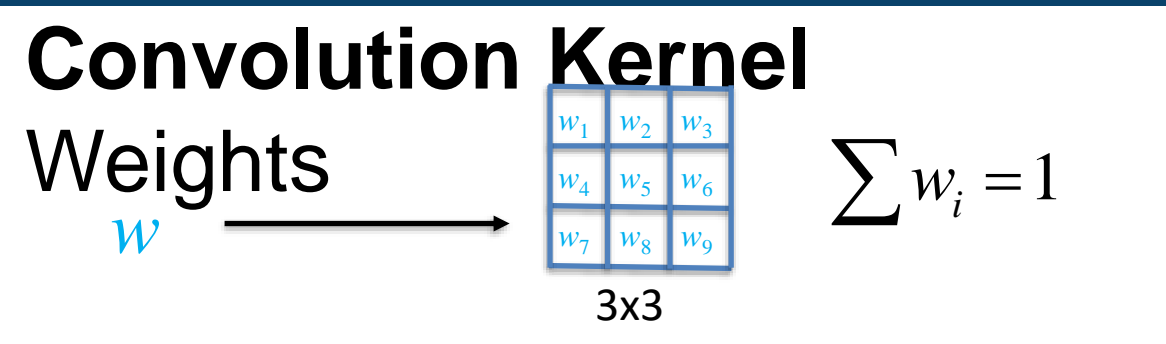

**Statistical Machine Vision**

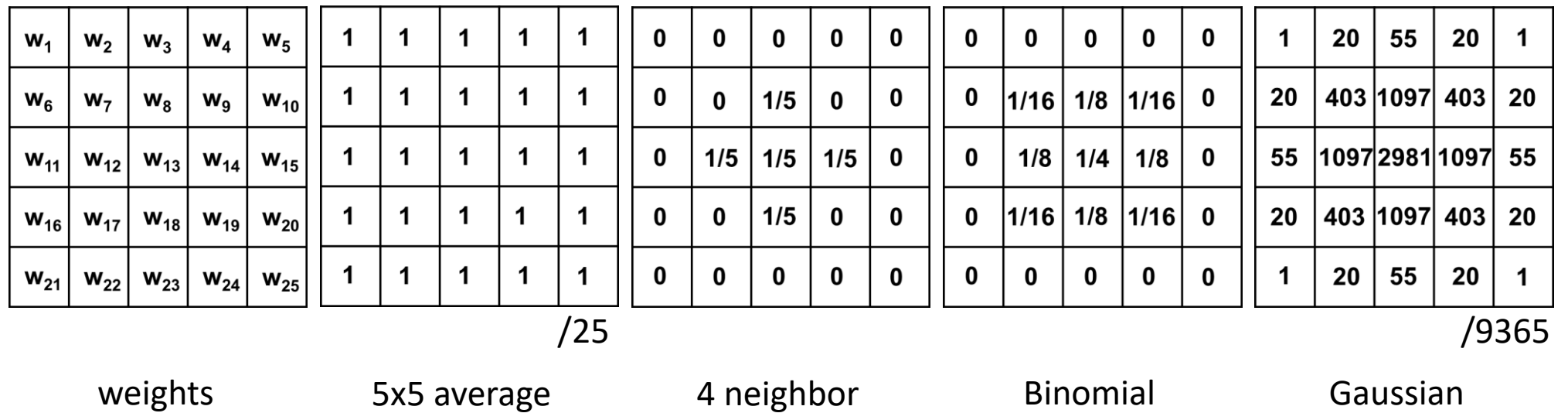

# There are different sizes and weightings to perform different functions.

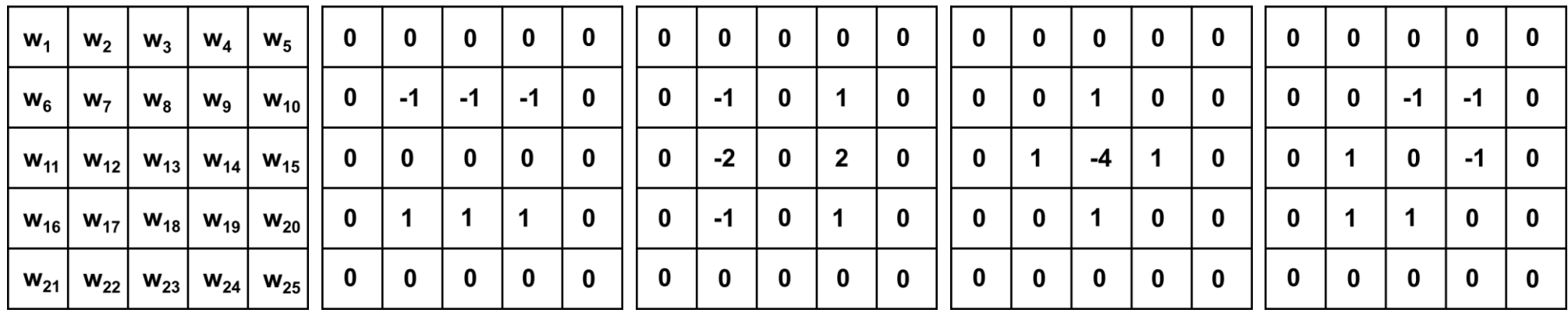

weights Gradient Sobel Laplacian Oblique Gradient

Sharpening.

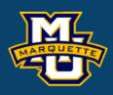

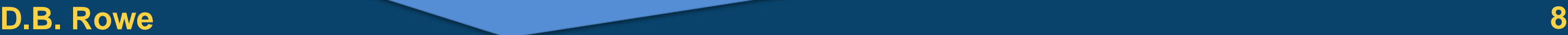

### **Convolution Kernel Weights**  $w_2$   $w_3$  $w_4 \mid w_5 \mid w_6$  $w_7$  *w*<sub>8</sub> *w*5 3x3 *w*  $\sum w_i = 0$ =

**Statistical Machine Vision**

# **Image Smoothing**

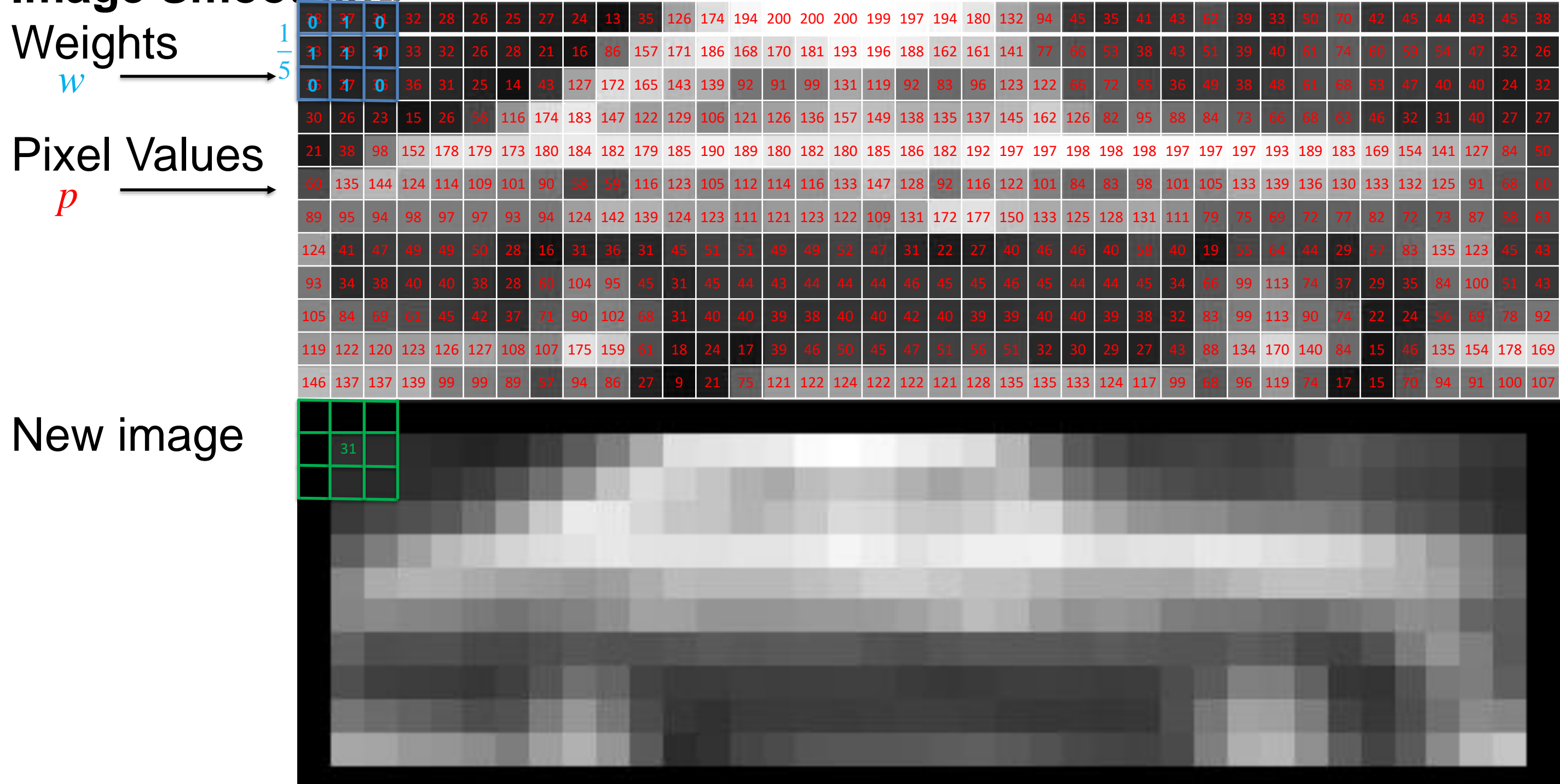

**D.B.** Rowe **9** 

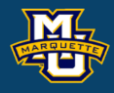

### **Statistical Machine Vision**

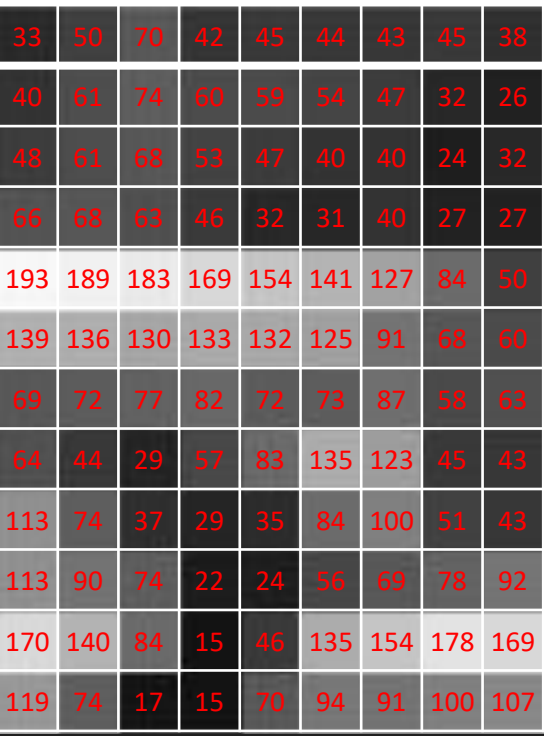

 $\Omega$ 

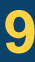

### **D.B. Rowe 10**

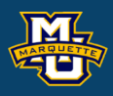

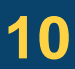

### **Statistical Machine Vision**

4 neighbor

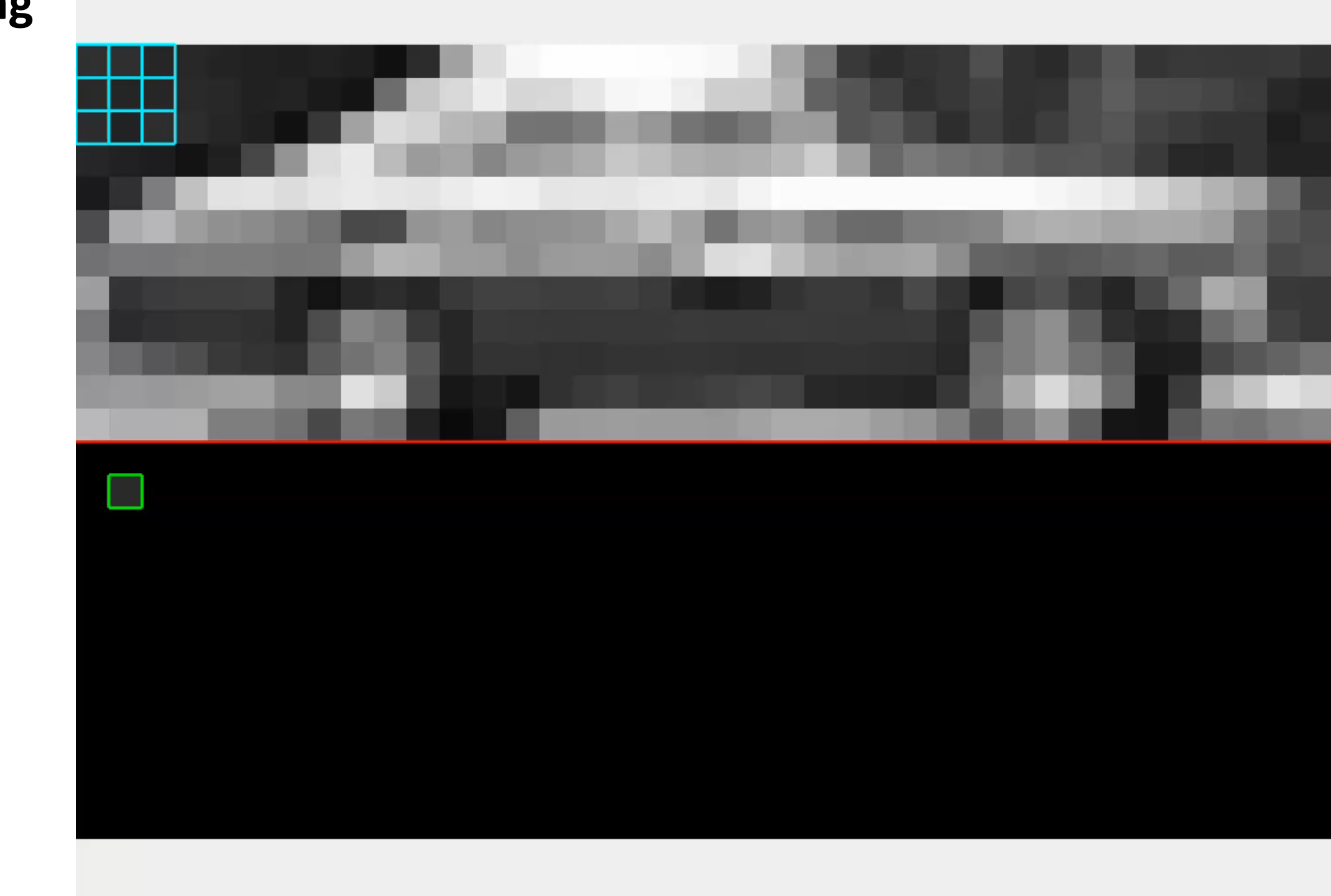

### **Within Image Processing**

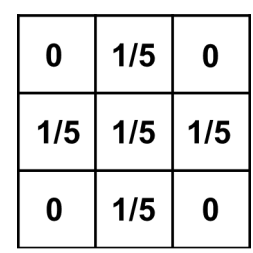

Dr. Daniel B. Rowe Professor of Computational Statistics Department of Mathematical and Statistical Sciences Marquette University

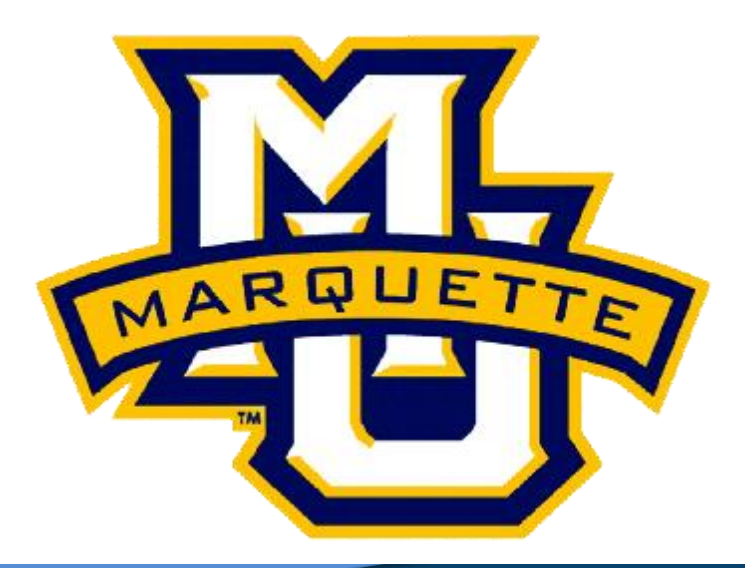

**Copyright D.B. Rowe 11**

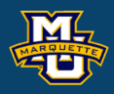

# **Image Filter Design**

# **Smoothing Filters**

The zero mean Gaussian distribution with common variance  $\sigma^2$  is

 $g(x, y) = e^{-2\sigma^2}$ 2 2  $(x, y) = e^{-2\sigma^2}$  $x + y$  $g(x, y) = e^{-2\sigma^{-1}}$  $-\frac{x^2+y^2}{2}$  $=e$  -

(Note that we have neglected the normalizing constant.) <br>
0.000335462627903

We can form a  $5\times 5$  Gaussian filter with  $\sigma^2=0.5$ .

Calculate the unnormalized weights.

Divide all the values by the corners value.

Round to the nearest integer.

Divide by the sum of the integers.

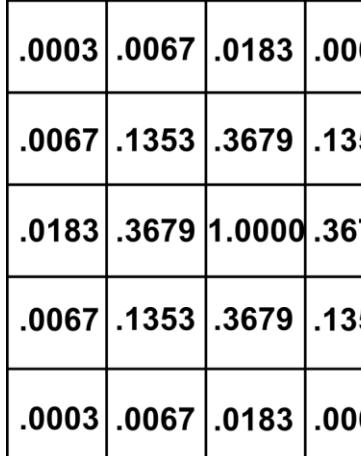

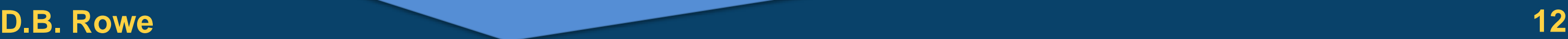

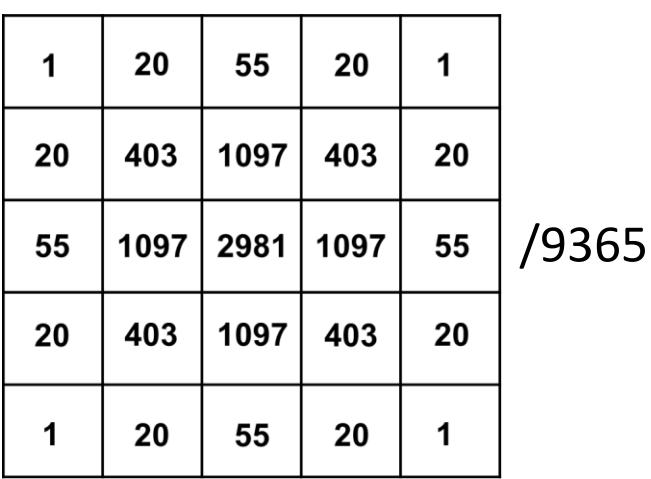

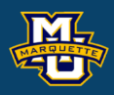

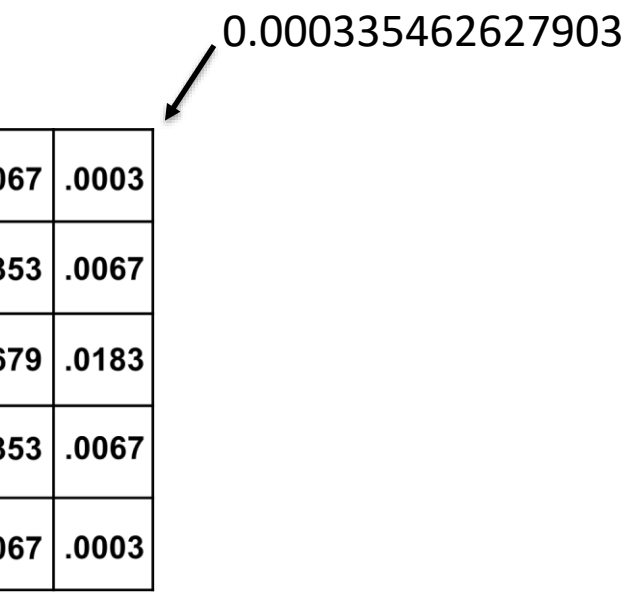

# **Image Smoothing**

## Apply to whole image and examine the difference

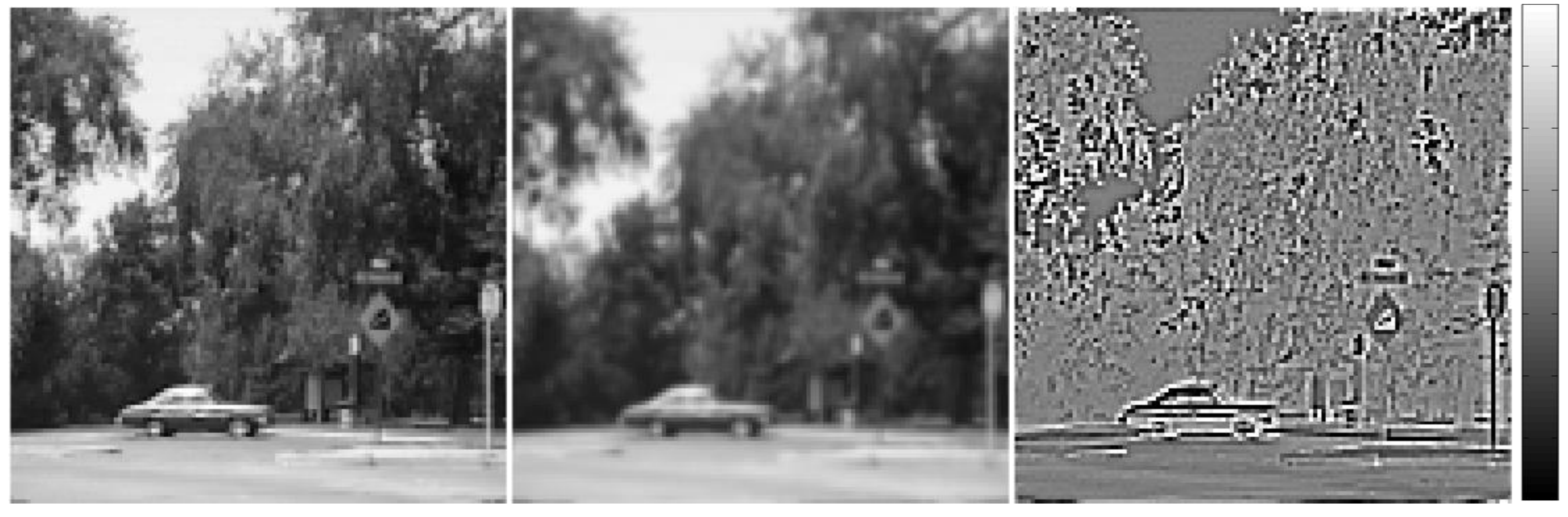

**Original** 

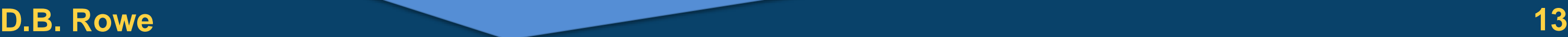

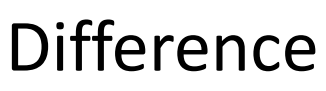

0,-20

200,20

Smoothed

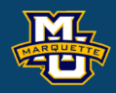

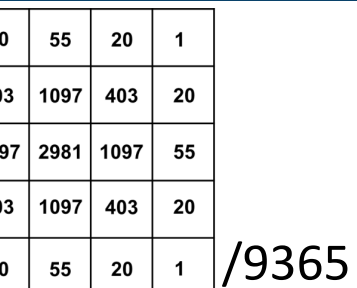

Gaussian

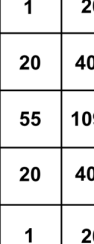

# **Sharpening Filters**

The discrete version of the first derivatives  $\frac{0}{2} f(x, y)$  and *x*  $\partial$  .  $\partial x$ *y*  $\partial$  .  $\partial y^{\nu}$ 

are  $D_x = f(x, y) - f(x-1, y)$  and  $D_y = f(x, y) - f(x, y-1)$  which in terms of kernels are

 $\frac{1}{2}$  and

but may also be expressed as

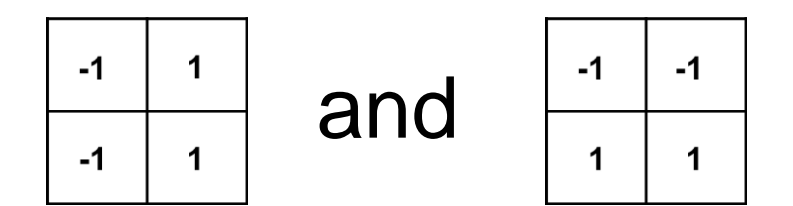

or even with larger kernels.

### Prewitt's  $3\times3$  derivative kernels are

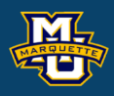

### $f(x, y)$

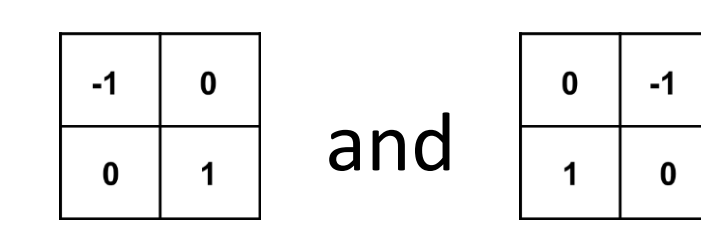

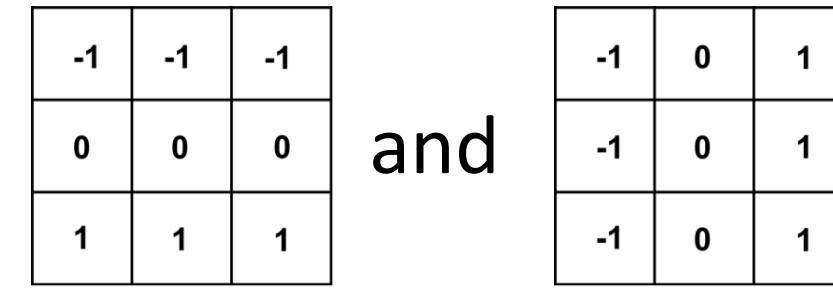

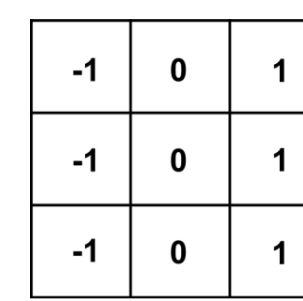

Roberts cross gradient at 45° are

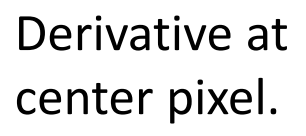

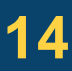

## **Sharpening Filters**

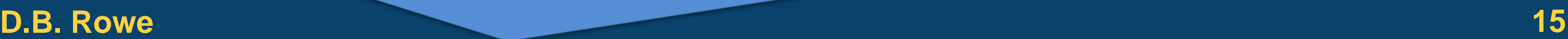

-100,-300 0,

### 100,100 200,

### Derivative at center pixel.

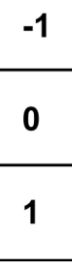

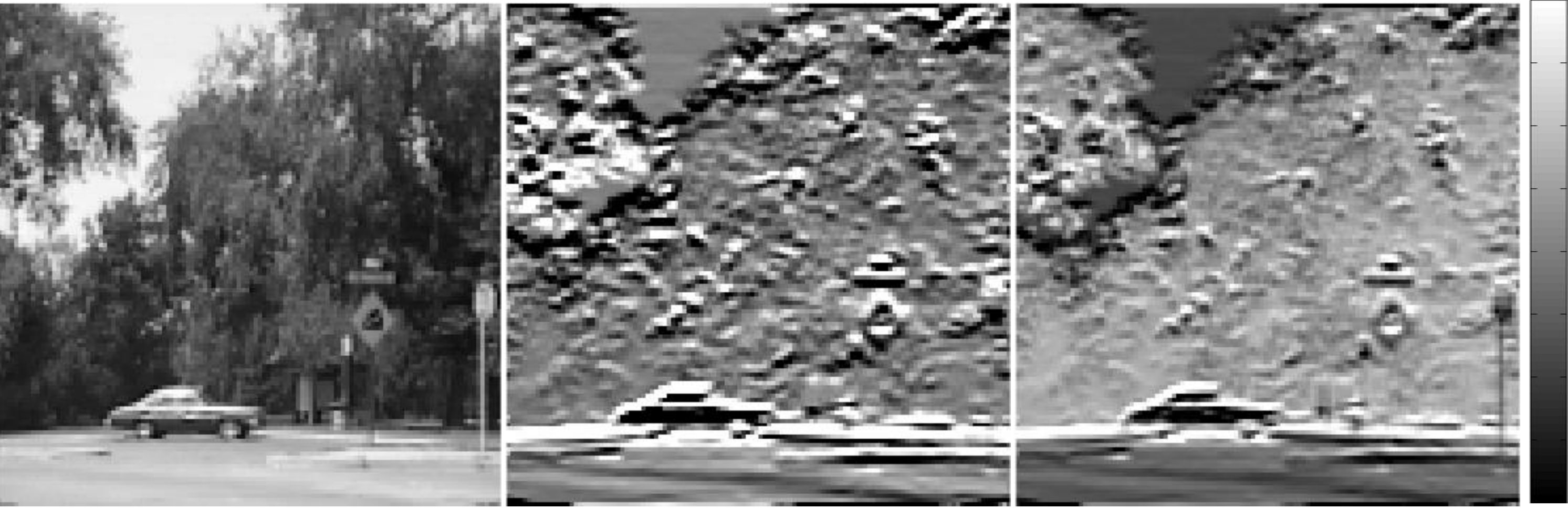

Original **U-D Gradient** Difference

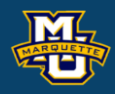

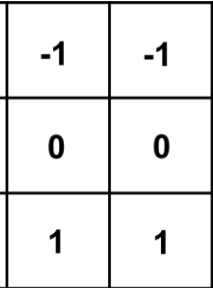

## **Sharpening Filters**

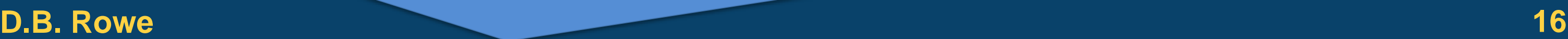

### 100,100 200,

-100,-300 0,

### Derivative at center pixel.

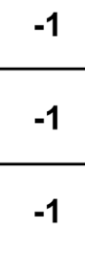

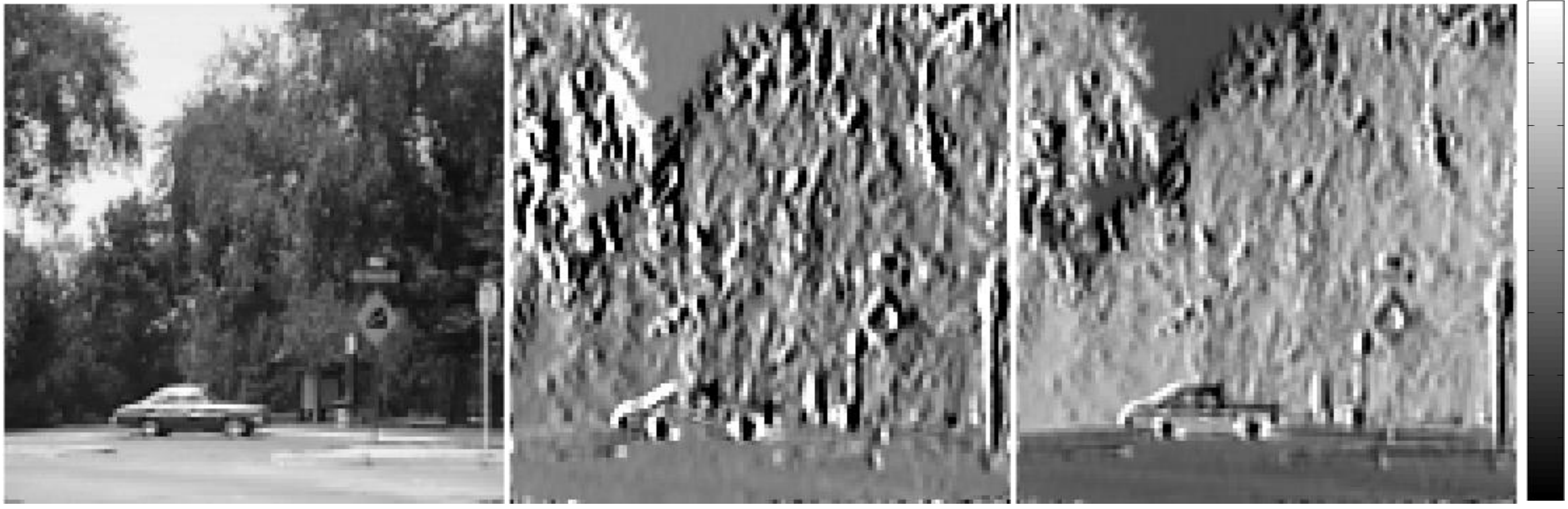

Original **L-R Gradient Difference** 

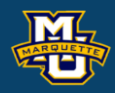

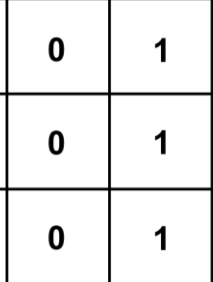

We can boost the edges in an image with a "high boost" filter.

This can be thought of as subtracting the low fom the original image.

**D.B. Rowe 17**

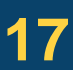

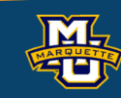

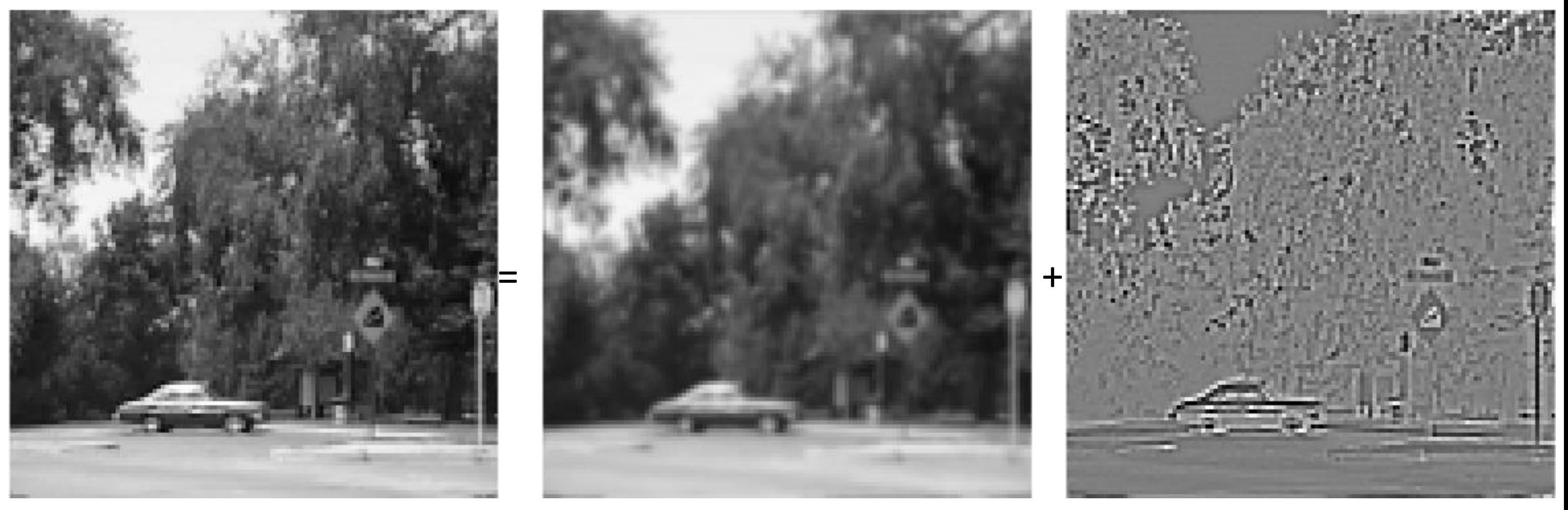

### Original Smoothed High

We add back part of the high to the original to boost the high.

HighBoost=A\*(Original)-(Low)

**D.B. Rowe 18**

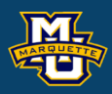

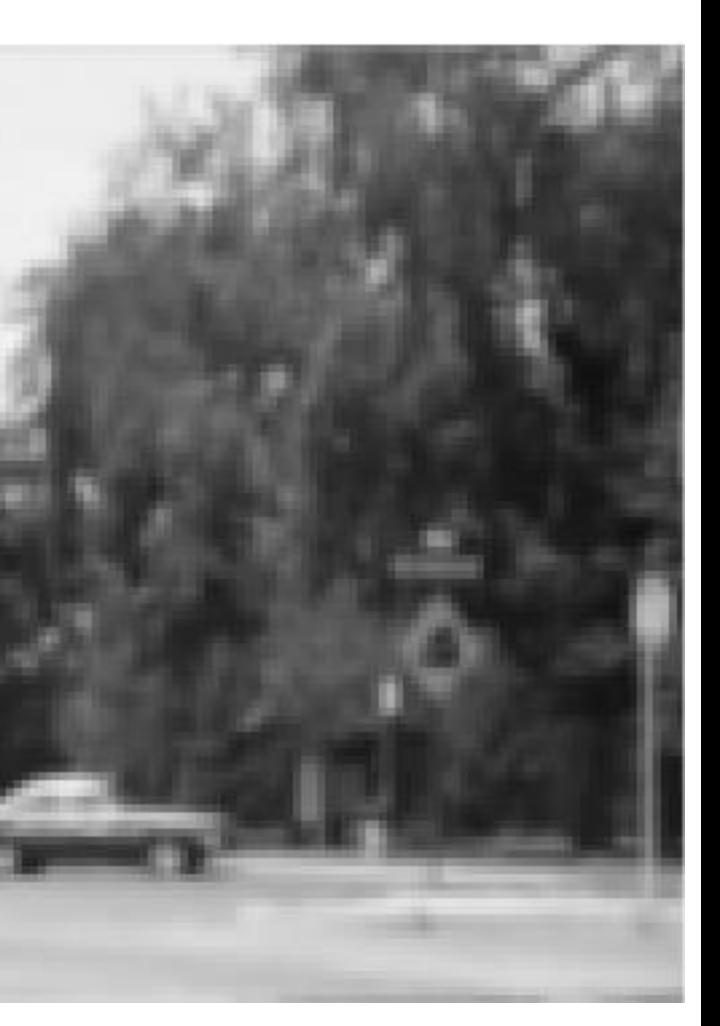

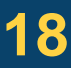

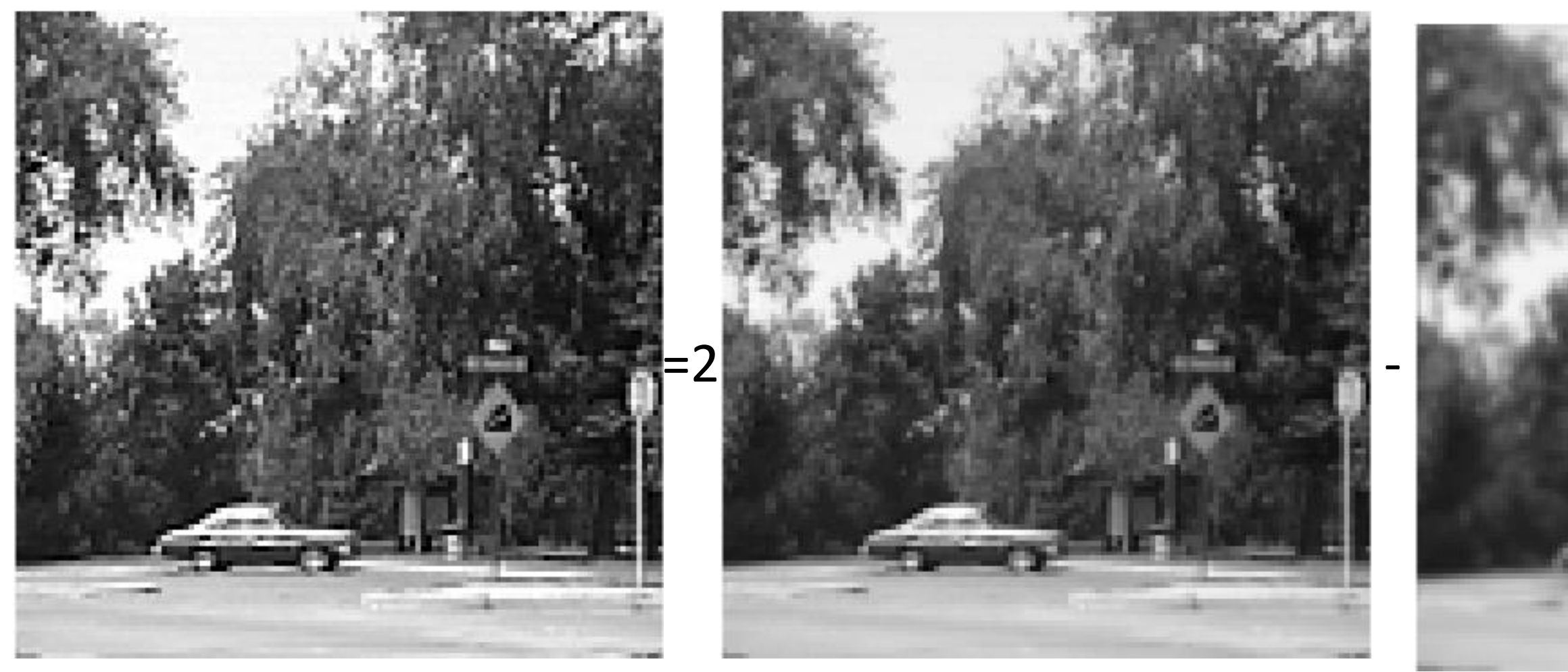

\*HighBoost =255\*(HighBoost) /max(max(HighBoost)); %renormalize

High Boost **Communist Communist Communist Communist Communist Communist Communist Communist Communist Communist Communist Communist Communist Communist Communist Communist Communist Communist Communist Communist Communist** 

# Dr. Daniel B. Rowe Professor of Computational Statistics Department of Mathematical and Statistical Sciences Marquette University

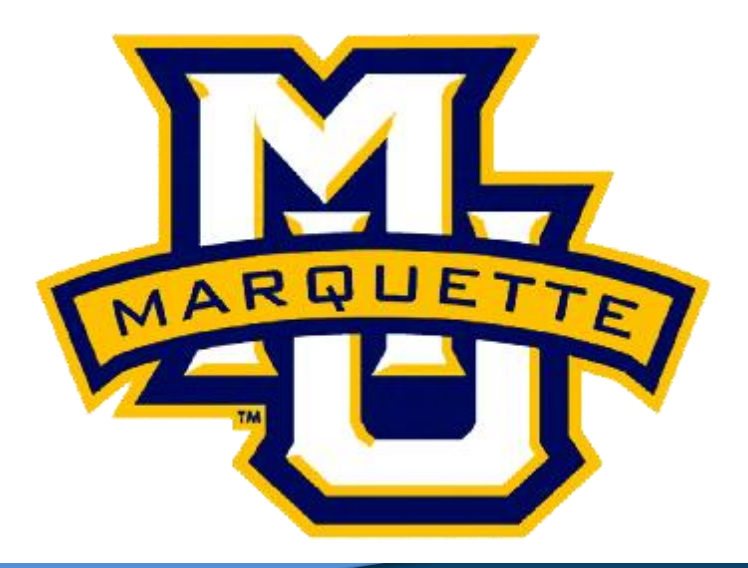

**Copyright D.B. Rowe 19**

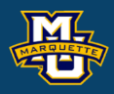

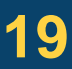

# **Statistical Implications**

### **Introduction**

If we were to smooth the time series (row of pixels) with say a 3 point binomial kernel, then what is the effect? Weighted average.

Reduced variance but induced temporal correlation.

### **D.B. Rowe 20**

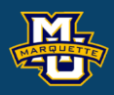

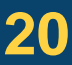

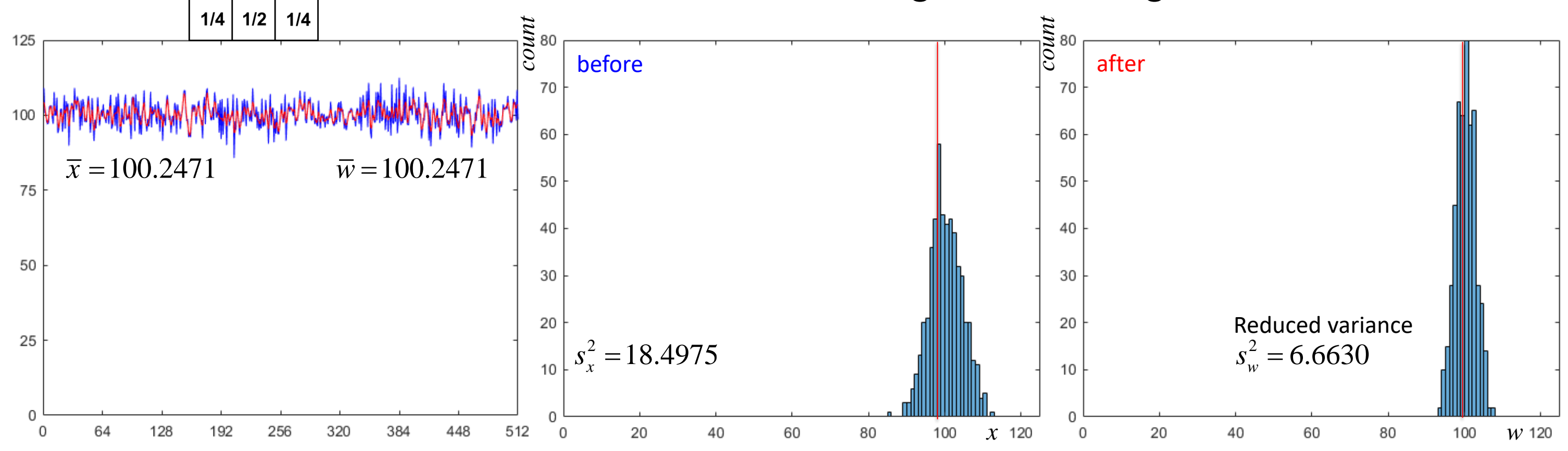

### **Introduction**

We can calculate the temporal autocorrelation and see induced correlation.

Let's examine how and why does this happen? This also happens in a 2D image!

### **D.B. Rowe 21**

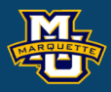

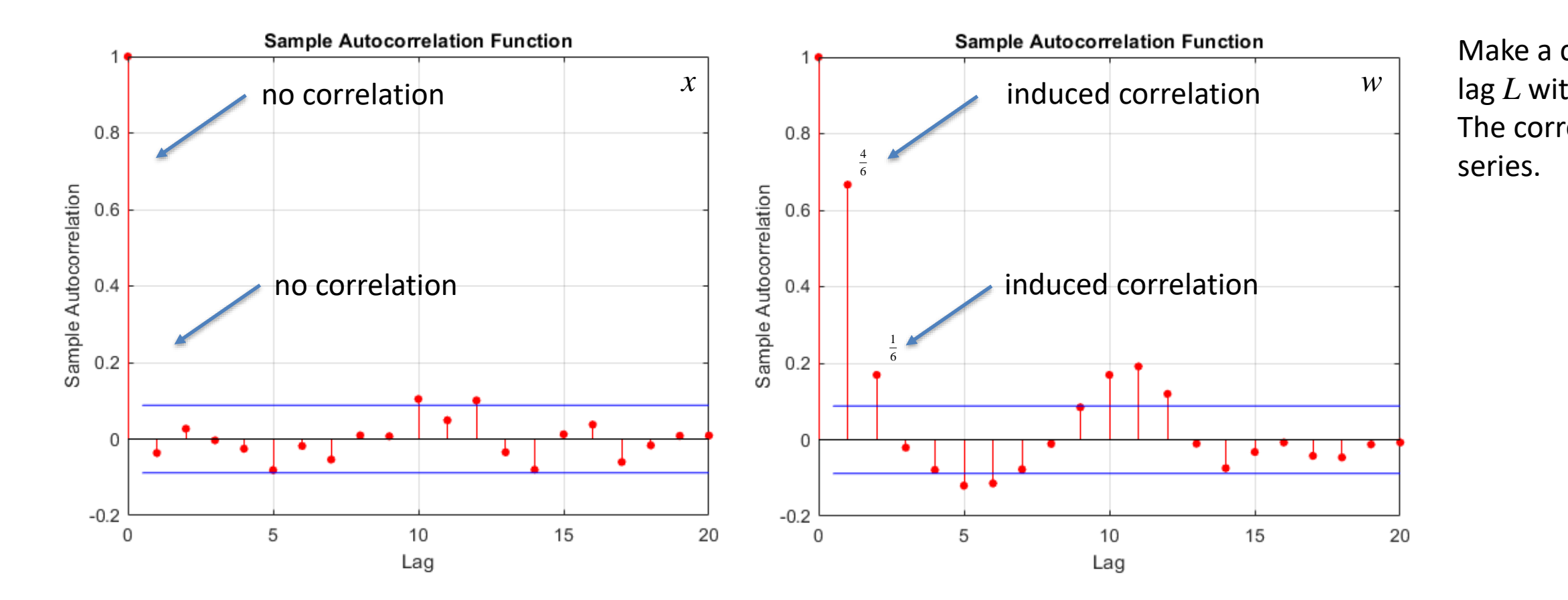

Make a copy of time series shifted by lag *L* with wrap around, then calculate The correlation between the two time

![](_page_20_Picture_190.jpeg)

### **Time Series Statistics**

Because there is a two step correlation between pixels in the time series (row), we can determine the weights in the kernel used for convolution.

### **D.B. Rowe 22**

![](_page_21_Picture_5.jpeg)

This slide assumes  $\sigma^2 = 1$ .

$$
\begin{bmatrix}\n1 & b & a & 0 & \cdots & 0 & a \\
a & b & a & 0 & \cdots & 0 & 0 \\
\frac{5}{4} & a & b & a & 0 & \cdots & 0 \\
0 & a & b & a & 0 & \cdots & 0 \\
\vdots & \vdots & \vdots & \ddots & \vdots & \ddots & \vdots \\
\frac{5}{4} & a & b & a & 0 & \cdots & 0 \\
\vdots & \vdots & \vdots & \vdots & \ddots & \vdots & \vdots \\
\frac{5}{4} & a & b & a & 0 & \cdots & 0 \\
\vdots & \vdots & \vdots & \vdots & \vdots & \ddots & \vdots & \vdots \\
\frac{5}{4} & a & b & a & 0 & \cdots & 0 \\
\vdots & \vdots & \vdots & \vdots & \vdots & \ddots & \vdots & \vdots \\
\frac{5}{4} & a & b & a & 0 & \cdots & 0 \\
\vdots & \vdots & \vdots & \vdots & \vdots & \ddots & \vdots & \vdots \\
\frac{5}{4} & a & b & a & 0 & \cdots & 0 \\
\vdots & \vdots & \vdots & \vdots & \vdots & \vdots & \vdots \\
\frac{5}{4} & a & b & a & 0 & \cdots & 0 \\
\vdots & \vdots & \vdots & \vdots & \vdots & \vdots & \vdots \\
\frac{5}{4} & a & b & a & 0 & \cdots & 0 \\
\vdots & \vdots & \vdots & \vdots & \vdots & \vdots & \vdots \\
\frac{5}{4} & a & b & a & 0 & \cdots & 0 \\
\vdots & \vdots & \vdots & \vdots & \vdots & \vdots & \vdots \\
\frac{5}{4} & a & b & a & 0 & \cdots & 0 \\
\hline\n\end{bmatrix}\n\begin{bmatrix}\nb & a & 0 & \cdots & 0 & a \\
a & b & a & 0 & \cdots & 0 \\
\vdots & \vdots & \vdots & \vdots & \vdots & \vdots \\
\frac{5}{4} & a & b & a & 0 & \cdots & 0 \\
\vdots & \vdots & \vdots & \vdots & \vdots & \vdots & \vdots \\
\frac{5}{4} & a & b & a & 0 & \cdots & 0 \\
\vdots & \vdots & \vdots & \vdots & \vdots & \vdots & \vdots \\
\frac{5}{4} & a & b & a & 0 &
$$

![](_page_21_Figure_8.jpeg)

# Form  $B=A^{-1}$  $\overline{a}$  and deconvolve!

![](_page_21_Picture_10.jpeg)

## **Time Series Statistics**

Unsmoothing a time series with a deconvolution filter can be written as a matrix multiplication.

### **D.B. Rowe 23**

![](_page_22_Picture_5.jpeg)

![](_page_22_Picture_7.jpeg)

![](_page_22_Figure_3.jpeg)

Imagine we have the below  $8\times8$  noisy image and smooth with kernel.

### **D.B. Rowe 24**

![](_page_23_Picture_5.jpeg)

![](_page_23_Picture_9.jpeg)

![](_page_23_Figure_3.jpeg)

**D.B. Rowe 25**

![](_page_24_Picture_5.jpeg)

![](_page_24_Picture_94.jpeg)

Then perform convolution via a convolution matrix. wrap around

![](_page_24_Figure_7.jpeg)

![](_page_24_Figure_8.jpeg)

![](_page_24_Picture_9.jpeg)

![](_page_24_Figure_3.jpeg)

### We can calculate theoretically what the induced correlation is. 1  $\begin{bmatrix} .40 \\ 1 \end{bmatrix}$

![](_page_25_Picture_13.jpeg)

-1,-5/16

![](_page_25_Figure_3.jpeg)

correlation convolution matrix convolution matrix'

 $R \leftarrow A \times A'$ 

![](_page_25_Picture_7.jpeg)

![](_page_25_Picture_70.jpeg)

![](_page_25_Picture_9.jpeg)

![](_page_25_Picture_10.jpeg)

If we had the induced correlation, we could calculate convolution matrix.

### **D.B. Rowe 27**

![](_page_26_Picture_10.jpeg)

![](_page_26_Picture_97.jpeg)

![](_page_26_Picture_13.jpeg)

![](_page_26_Picture_15.jpeg)

![](_page_26_Picture_16.jpeg)

![](_page_26_Picture_14.jpeg)

![](_page_26_Figure_8.jpeg)

![](_page_26_Figure_3.jpeg)

Correlation between (5,5) pixel and all others. Reshaped 37th row of *R*.

![](_page_26_Figure_5.jpeg)

![](_page_26_Figure_7.jpeg)

Calculate inverse of convolution matrix for a deconvolution matrix.

### **D.B. Rowe 28**

![](_page_27_Picture_8.jpeg)

![](_page_27_Picture_58.jpeg)

-1

![](_page_27_Picture_13.jpeg)

![](_page_27_Picture_11.jpeg)

convolution matrix *A*

![](_page_27_Figure_3.jpeg)

![](_page_27_Figure_4.jpeg)

![](_page_27_Figure_6.jpeg)

Then perform deconvolution via a deconvolution matrix.

![](_page_28_Picture_4.jpeg)

![](_page_28_Picture_5.jpeg)

![](_page_28_Picture_67.jpeg)

![](_page_28_Figure_7.jpeg)

![](_page_28_Picture_8.jpeg)

![](_page_28_Picture_9.jpeg)

![](_page_28_Figure_3.jpeg)

Dr. Daniel B. Rowe Professor of Computational Statistics Department of Mathematical and Statistical Sciences Marquette University

![](_page_29_Picture_3.jpeg)

**Copyright D.B. Rowe 30**

![](_page_29_Picture_5.jpeg)

# **The Correlation Coefficient**

# **The Correlation Distribution**

From the variances  $s_1^2$ ,  $s_2^2$ , and covariance  $s_{12}$  we can perform a transformation of variable to obtain the correlation coefficient  $r = \frac{312}{2}$ .  $S_1$  ,  $s_2^2$  ,

It has been shown that the alternative hypothesis  $(\rho\neq 0)$  PDF is

![](_page_30_Figure_11.jpeg)

$$
f(r|H_0) = \frac{\Gamma(\frac{n-1}{2})}{\pi^{\frac{1}{2}}\Gamma(\frac{n-2}{2})} (1-r^2)^{\frac{n-4}{2}}
$$

https://en.wikipedia.org/wiki/Pearson\_correlation\_coefficient

![](_page_30_Picture_10.jpeg)

$$
f(r) = \frac{n-2}{\sqrt{2\pi}} \frac{\Gamma(n-1)}{\Gamma(n-\frac{1}{2})} \frac{(1-\rho^2)^{\frac{n-1}{2}}(1-r^2)^{\frac{n-4}{2}}}{(1-\rho r)^{n-\frac{3}{2}}} \frac{F_1(\frac{1}{2},\frac{1}{2},n-\frac{1}{2},\frac{1}{2}(1+\rho r))}{F_{\text{is the hypergeometric function}}}
$$

which under the null hypothesis (*ρ*=0) becomes

# **The Correlation Distribution**

**Example:** Using the same  $S_{(1)},...,S_{(L)}$  calculated  $r_{(1)},...,r_{(L)}$ .

Of note is that *E*(*r*) is biased.  $(n-1)$  (1- $\frac{(n-1)}{(n-\frac{1}{2})} \frac{(1-p)^{n}}{(1-pr)^{n-\frac{3}{2}}}$   ${}_{2}F_{1}(\frac{1}{2},\frac{1}{2},n-\frac{1}{2},\frac{1}{2}(1+pr))$ 1  $\alpha$   $n-4$ 2  $(1 - r^2)$  2 3 2  $2\sqrt{\frac{n-1}{2}}$  (1)  $2\sqrt{\frac{n}{2}}$ 1)  $(n-\frac{3}{2})$   $2 \cdot 112 \cdot 2 \cdot n$   $2 \cdot 21$ 2 J  $2\Gamma(n-1) (1-\rho^2)^{\frac{1}{2}} (1-r^2)^{\frac{1}{2}}$  $f(r) = \frac{r}{\sqrt{2\pi}} \frac{1}{\Gamma(n-\frac{1}{2})} \frac{1}{(1-\rho r)^{n-\frac{3}{2}}}$   ${}_{2}F_{1}(\frac{1}{2},\frac{1}{2},n-\frac{1}{2},\frac{1}{2}(1+\rho r))$  $\rho$  )  $^{2}$  $\pi$  1  $(n-\frac{1}{2})$   $(1-\rho r)$ − <sup>−</sup>  $\frac{-2}{2} \frac{\Gamma(n-1)}{\Gamma(n-1)} \frac{(1-\rho^2)^{\frac{1}{2}}(1-r^2)}{(1-r^2)^{\frac{3}{2}}}$ = <sup>−</sup> +  $\Gamma(n-\frac{1}{2})$  (1  $n-1$   $\alpha$   $n-4$  $n-\frac{3}{2}$  $n-2$  1 ( $n-1$ ) ( $1-\rho^2$ )<sup>2</sup> ( $1-r^2$ )  $f(r) = \frac{r}{\sqrt{2\pi}} \frac{1}{\Gamma(n-\frac{1}{2})} \frac{1}{\Gamma(n-\frac{1}{2})} \frac{1}{\Gamma(n-\frac{1}{2})} \frac{1}{n-\frac{3}{2}} \frac{1}{n-\frac{1}{2}} \frac{1}{n-\frac{1}{2}} \frac{1}{n-\frac{1}{2}} \frac{1}{n-\frac{1}{2}} \frac{1}{n-\frac{1}{2}} \frac{1}{n-\frac{1}{2}} \frac{1}{n-\frac{1}{2}} \frac{1}{n-\frac{1}{2}} \frac{1}{n-\frac{1}{2}} \frac{1}{n-\frac{1}{2}} \frac{1}{n-\frac{1}{2}}$  $2 \times 1$ 2  $1 \times 3$  $\varphi(r) = \rho + (1 - \rho^2) \left( -\frac{\rho}{2n} - \frac{\rho - 9\rho^3}{8n^2} + \frac{\rho + 42\rho^3 - 75\rho^3}{16n^3} + \frac{\rho}{2}\right)$  $\rho$  + (1 –  $\rho$ <sup>-</sup>)|  $(\rho \rho - 9\rho^3 \rho + 42\rho^3 - 75\rho^5)$  $E(r) = \rho + (1 - \rho^2) \left[ -\frac{P}{2n} - \frac{P^2 P}{8n^2} + \frac{P^2 P}{16n^3} + \cdots \right]$ *n n n*  $(r) \approx \rho - \frac{\rho(1-\rho^2)}{2n}$  $\rho(1-\rho^{-})$  $\rho$  – –  $E(r) \approx \rho - \frac{\rho(1-\rho)}{r}$  $1+\tilde{-}$  $\begin{bmatrix} 1-r^2 \end{bmatrix}$  $r_{r} \approx r_{\perp}$ 1  $\begin{cases}\n\mathbf{r} \\
\mathbf{r} \\
E(r) = \int_{-1}^{1} rf(r) \, dr\n\end{cases}$ 

### **D.B. Rowe 32**

![](_page_31_Picture_6.jpeg)

### 4 2 2 16  $\Sigma = \begin{pmatrix} 4 & 2 \\ 2 & 16 \end{pmatrix}$  $2 \times 2(2 \quad 16)$  $\rho = 0.25$

### $1 \t1_{12} \t111$  $(\rho r)$  )

![](_page_31_Figure_9.jpeg)

*n*

![](_page_31_Picture_10.jpeg)

![](_page_31_Picture_11.jpeg)

![](_page_31_Figure_3.jpeg)

# **The Correlation Distribution**

**Example:** Using the same  $S_{(1)},...,S_{(L)}$  calculated  $r_{(1)},...,r_{(L)}$ .

Of note is that *E*(*r*) is biased.  $(n-1)$  (1- $\frac{(n-1)}{(n-\frac{1}{2})} \frac{(1-p)^{n}}{(1-pr)^{n-\frac{3}{2}}}$   ${}_{2}F_{1}(\frac{1}{2},\frac{1}{2},n-\frac{1}{2},\frac{1}{2}(1+pr))$ 1  $\alpha$   $n-4$ 2  $(1 - r^2)$  2 3 2  $2\sqrt{\frac{n-1}{2}}$  (1)  $2\sqrt{\frac{n}{2}}$ 1)  $(n-\frac{3}{2})$   $2 \cdot 112 \cdot 2 \cdot n$   $2 \cdot 21$ 2 J  $2\Gamma(n-1) (1-\rho^2)^{\frac{1}{2}} (1-r^2)^{\frac{1}{2}}$  $f(r) = \frac{r}{\sqrt{2\pi}} \frac{1}{\Gamma(n-\frac{1}{2})} \frac{1}{(1-\rho r)^{n-\frac{3}{2}}}$   ${}_{2}F_{1}(\frac{1}{2},\frac{1}{2},n-\frac{1}{2},\frac{1}{2}(1+\rho r))$  $\rho$  )  $^{2}$  $\pi$  1  $(n-\frac{1}{2})$   $(1-\rho r)$ − <sup>−</sup>  $\frac{-2}{2} \frac{\Gamma(n-1)}{\Gamma(n-1)} \frac{(1-\rho^2)^{\frac{1}{2}}(1-r^2)}{(1-r^2)^{\frac{3}{2}}}$ = <sup>−</sup> +  $\Gamma(n-\frac{1}{2})$  (1  $n-1$   $\alpha$   $n-4$  $n-\frac{3}{2}$  $n-2$  1 ( $n-1$ ) ( $1-\rho^2$ )<sup>2</sup> ( $1-r^2$ )  $f(r) = \frac{r}{\sqrt{2\pi}} \frac{1}{\Gamma(n-\frac{1}{2})} \frac{1}{\Gamma(n-\frac{1}{2})} \frac{1}{\Gamma(n-\frac{1}{2})} \frac{1}{n-\frac{3}{2}} \frac{1}{n-\frac{1}{2}} \frac{1}{n-\frac{1}{2}} \frac{1}{n-\frac{1}{2}} \frac{1}{n-\frac{1}{2}} \frac{1}{n-\frac{1}{2}} \frac{1}{n-\frac{1}{2}} \frac{1}{n-\frac{1}{2}} \frac{1}{n-\frac{1}{2}} \frac{1}{n-\frac{1}{2}} \frac{1}{n-\frac{1}{2}} \frac{1}{n-\frac{1}{2}}$  $2 \times 1$ 2  $1 \times 3$  $\varphi(r) = \rho + (1 - \rho^2) \left( -\frac{\rho}{2n} - \frac{\rho - 9\rho^3}{8n^2} + \frac{\rho + 42\rho^3 - 75\rho^3}{16n^3} + \frac{\rho}{2}\right)$  $\rho$  + (1 –  $\rho$ <sup>-</sup>)|  $(\rho \rho - 9\rho^3 \rho + 42\rho^3 - 75\rho^5)$  $E(r) = \rho + (1 - \rho^2) \left[ -\frac{P}{2n} - \frac{P^2 P}{8n^2} + \frac{P^2 P}{16n^3} + \cdots \right]$ *n n n*  $(r) \approx \rho - \frac{\rho(1-\rho^2)}{2n}$  $\rho(1-\rho^{-})$  $\rho$  – –  $E(r) \approx \rho - \frac{\rho(1-\rho)}{r}$  $1+\tilde{-}$  $\begin{bmatrix} 1-r^2 \end{bmatrix}$  $r_{r} \approx r_{\perp}$ 1  $\begin{cases}\n\mathbf{r} \\
\mathbf{r} \\
E(r) = \int_{-1}^{1} rf(r) \, dr\n\end{cases}$ 

### **D.B. Rowe 33**

![](_page_32_Picture_6.jpeg)

### 4 2 2 16  $\Sigma = \begin{pmatrix} 4 & 2 \\ 2 & 16 \end{pmatrix}$  $2 \times 2(2 \quad 16)$  $\rho = 0.25$

### $1 \t1_{12} \t111$  $(\rho r)$  )

![](_page_32_Figure_9.jpeg)

*n*

![](_page_32_Picture_10.jpeg)

![](_page_32_Picture_11.jpeg)

![](_page_32_Figure_3.jpeg)

# Dr. Daniel B. Rowe Professor of Computational Statistics Department of Mathematical and Statistical Sciences Marquette University

![](_page_33_Picture_3.jpeg)

**Copyright D.B. Rowe 34**

![](_page_33_Picture_5.jpeg)

# **Pixel Statistics & Template Matching**

## **Pixel Statistics**

### We can use convolution to compute a local sum image.

**D.B. Rowe 35**

![](_page_34_Picture_7.jpeg)

![](_page_34_Picture_5.jpeg)

![](_page_34_Figure_4.jpeg)

=

![](_page_34_Picture_3.jpeg)

### **Pixel Statistics**

### We can square every pixel value and compute a sum of sqaures.

**D.B. Rowe 36**

### 40000

![](_page_35_Figure_4.jpeg)

![](_page_35_Picture_5.jpeg)

![](_page_35_Picture_6.jpeg)

=

![](_page_35_Picture_3.jpeg)
## **Pixel Statistics**

We can use sum and sum of squares to compute usual the local variance.

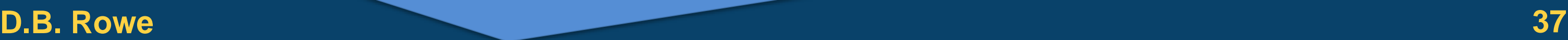

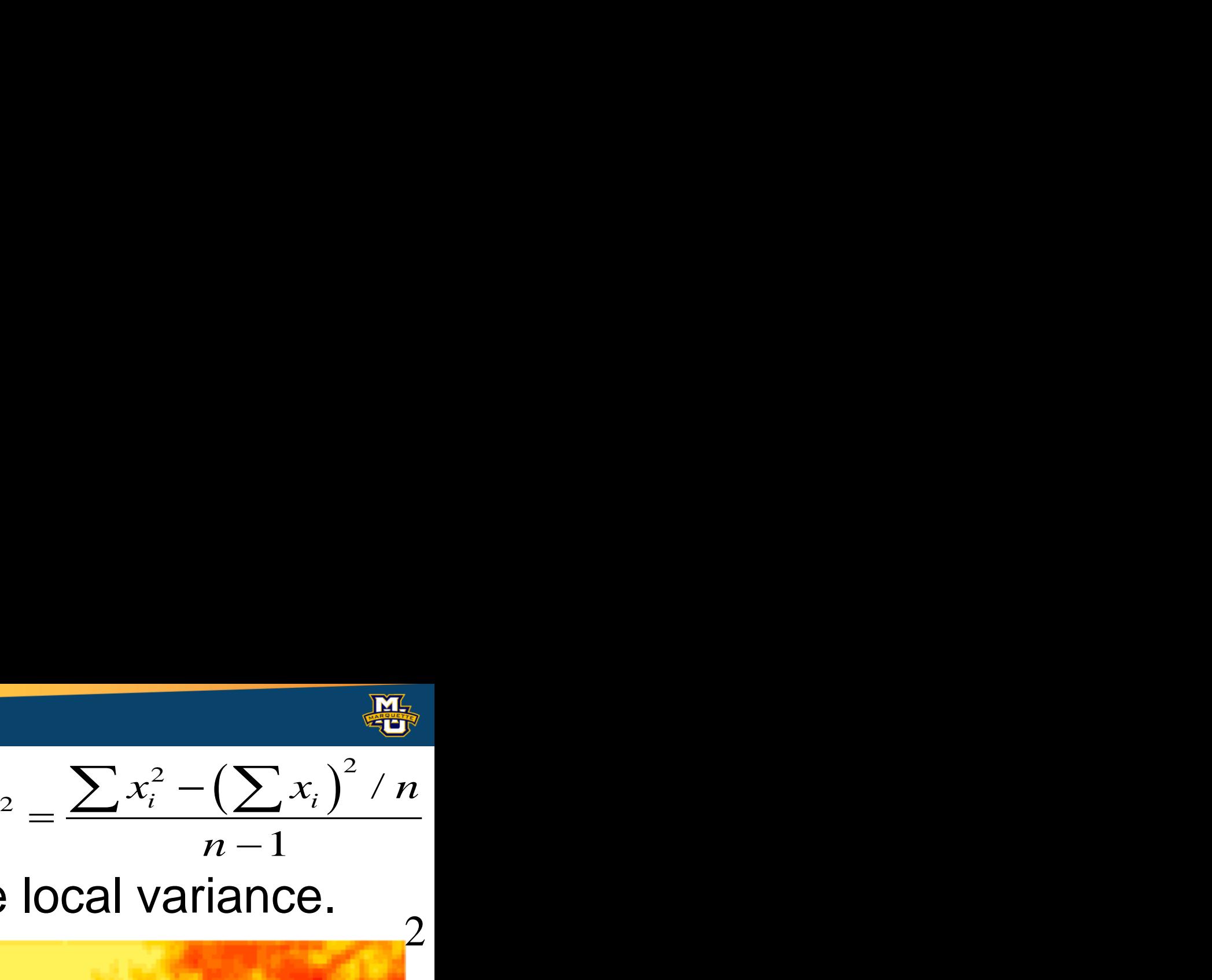

$$
s^2 =
$$

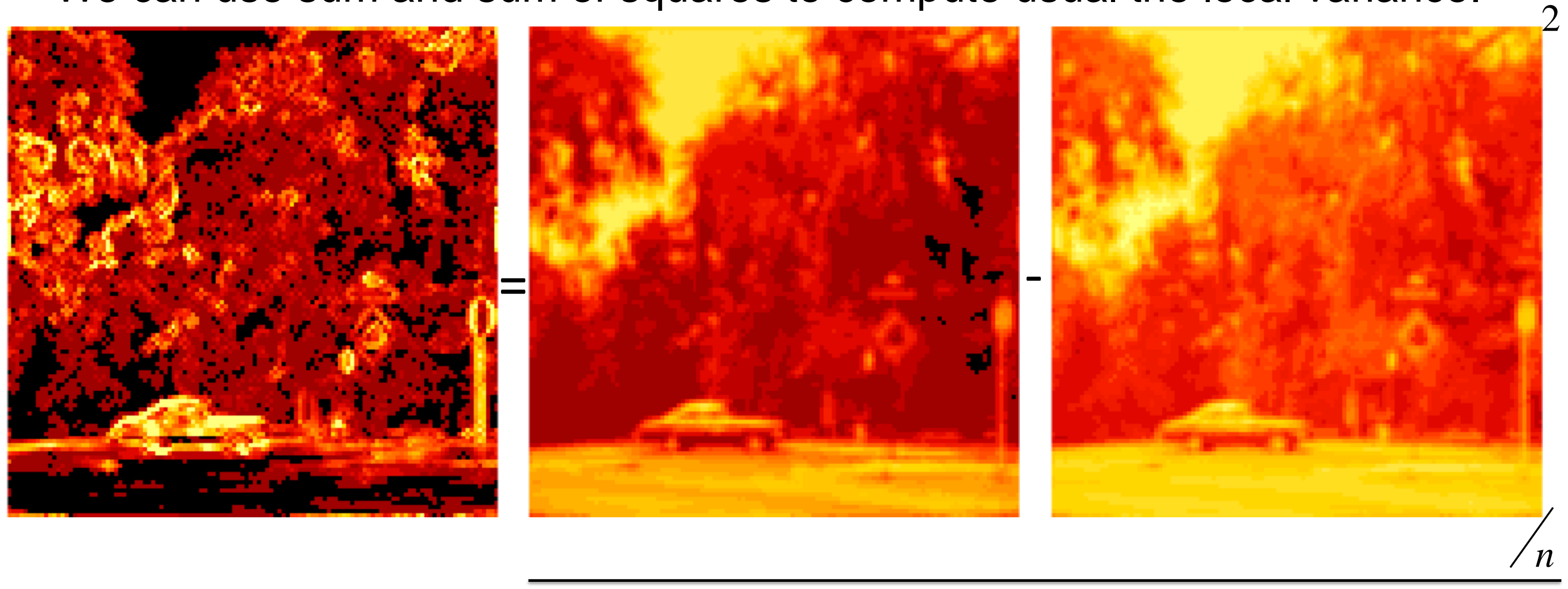

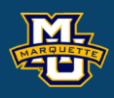

## **Pixel Statistics**

## The variance is low in homogeneous and high in heterogeneous areas.

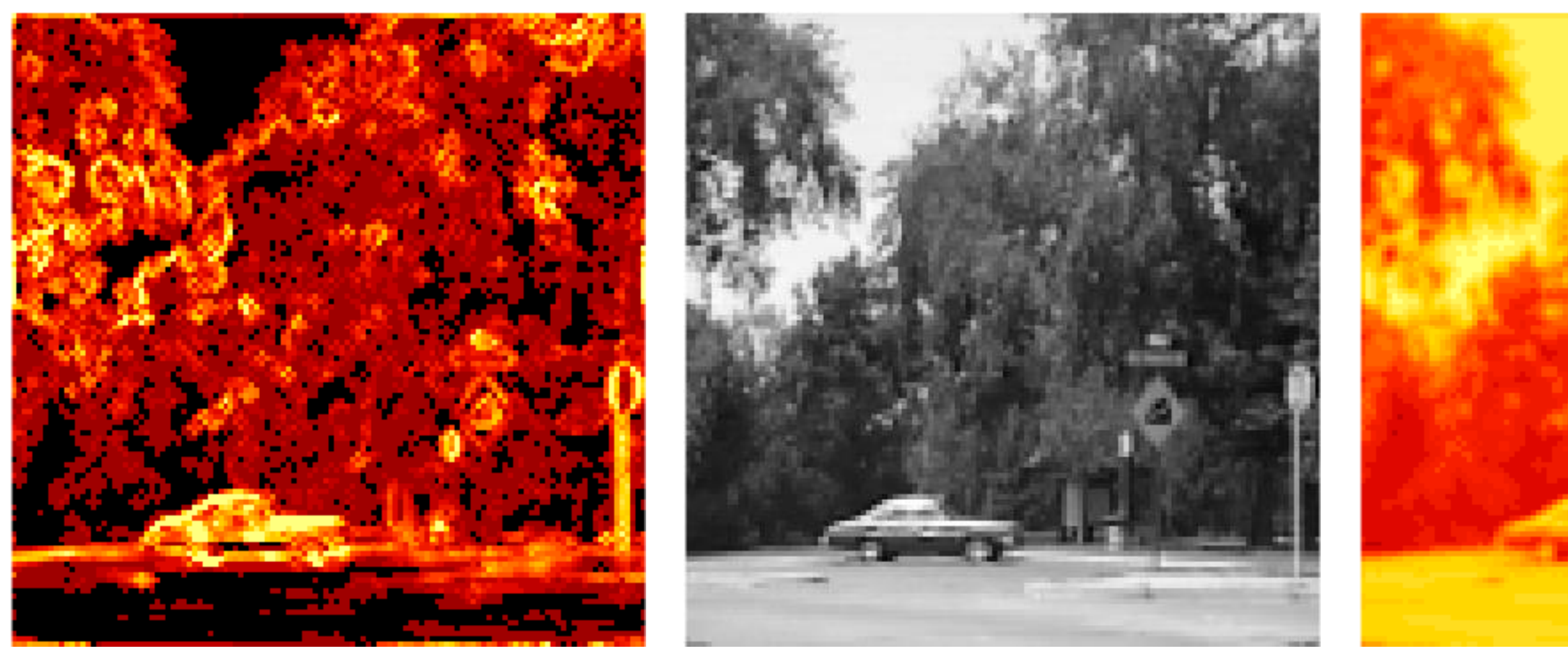

### Variance **Original** Criginal Mean

Perhaps we could smooth more in low variance areas?

**D.B. Rowe 38**

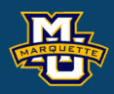

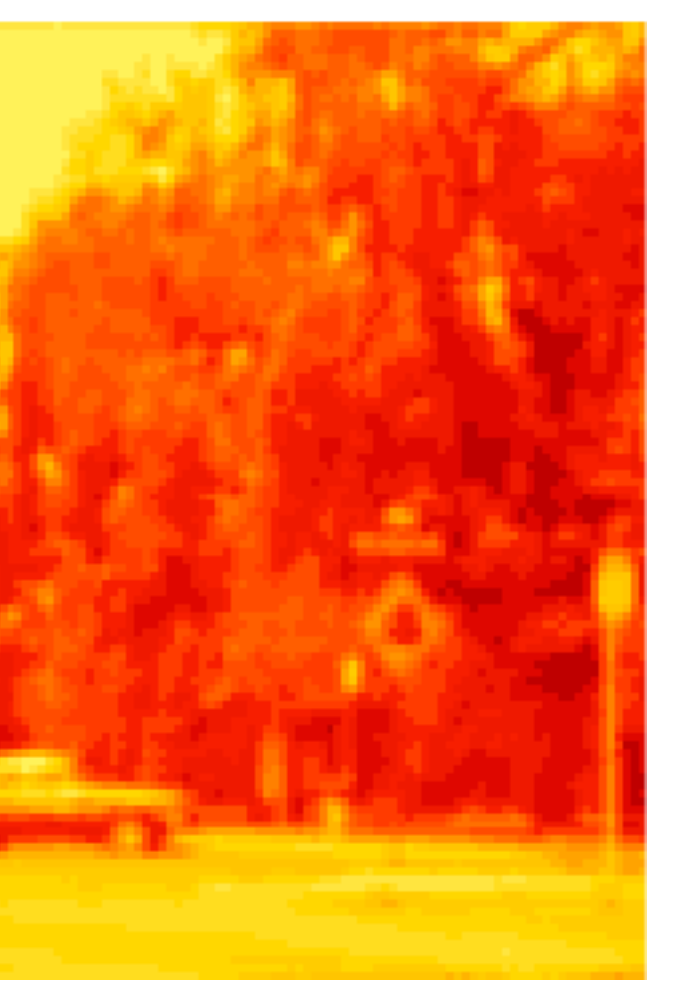

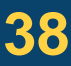

# **Template Matching**

We want to perform computations as fast as possible.

Then as we loop through our image, compute  $\sum p_i$   $\sum p_i^2$   $\sum o_i p_i$ 

For our object template we can pre-compute

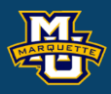

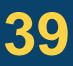

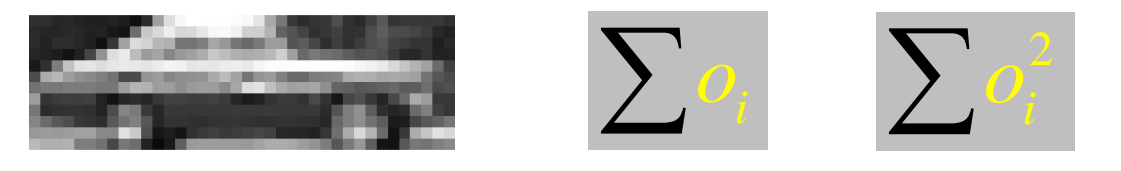

$$
r = \frac{\sum p_i o_i - \frac{1}{n} \left( \sum p_i \right) \left( \sum o_i \right)}{\sqrt{\sum p_i^2 - \frac{1}{n} \left( \sum p_i \right)^2} \sqrt{\sum o_i^2 - \frac{1}{n} \left( \sum o_i \right)^2}}
$$

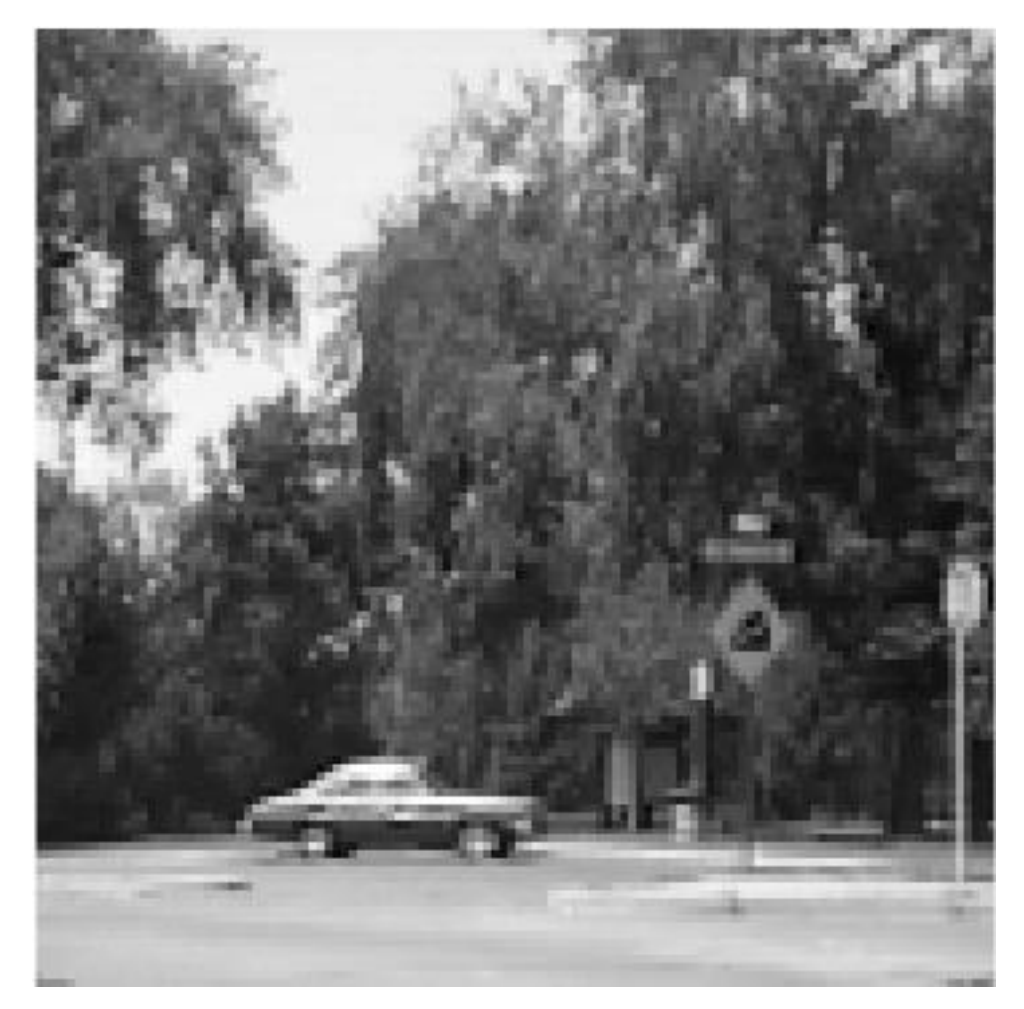

## **Template Matching**

# $\sum_{i=1}^{n}$   $\sigma_i = 40120$   $\sum_{i=1}^{n}$

# $= 4781080$

## Here are our statistic images.

**D.B. Rowe 40**

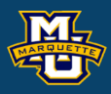

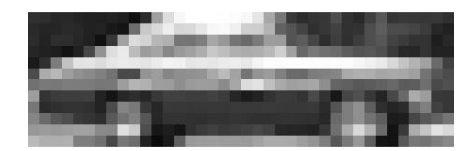

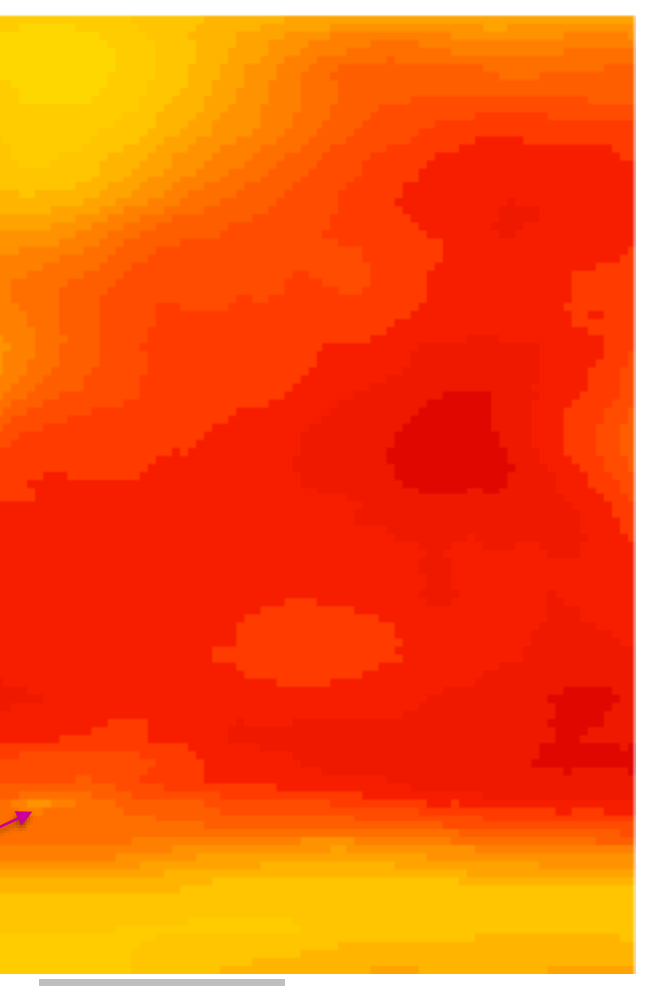

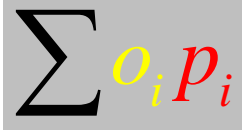

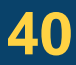

**Statistical Machine Vision**

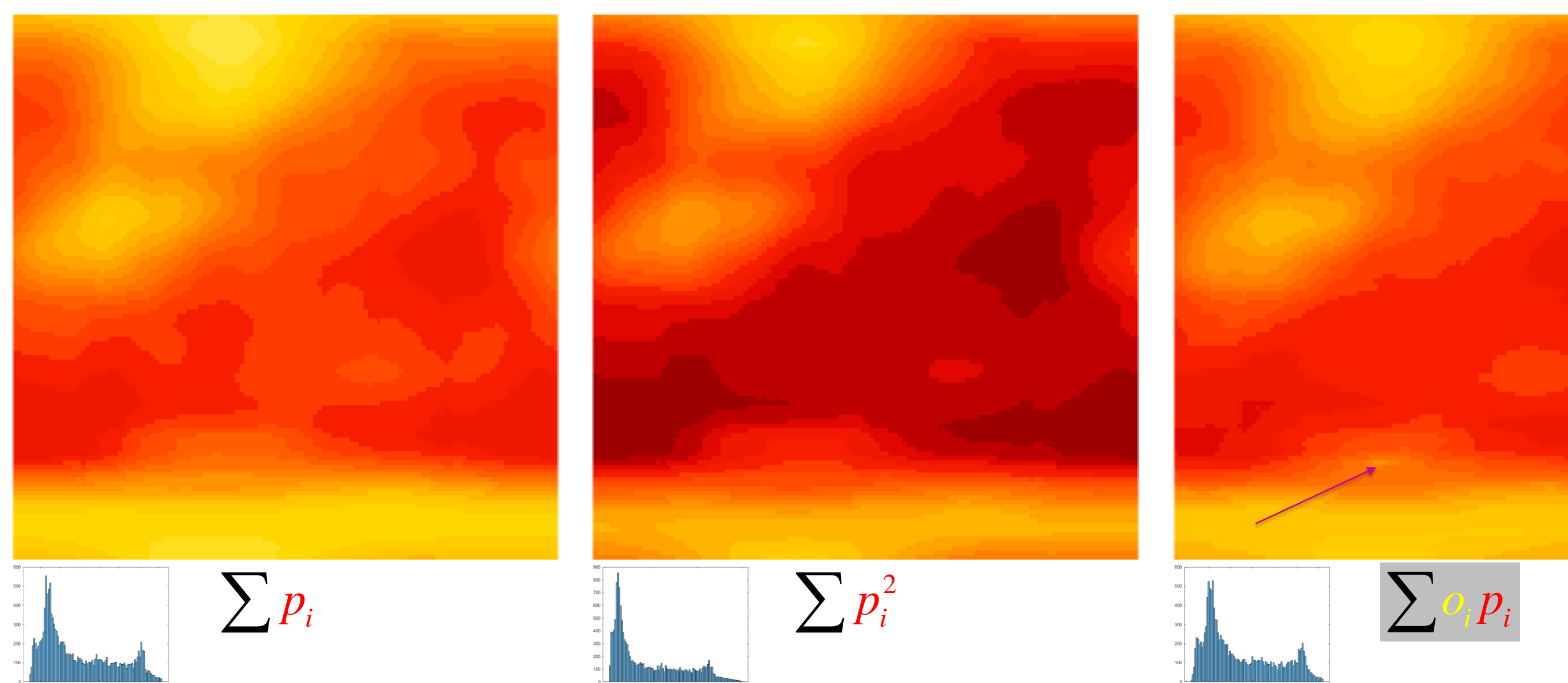

# **Template Matching**

The correlation process of our object template with our scene is:

**D.B. Rowe 41**

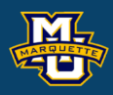

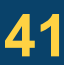

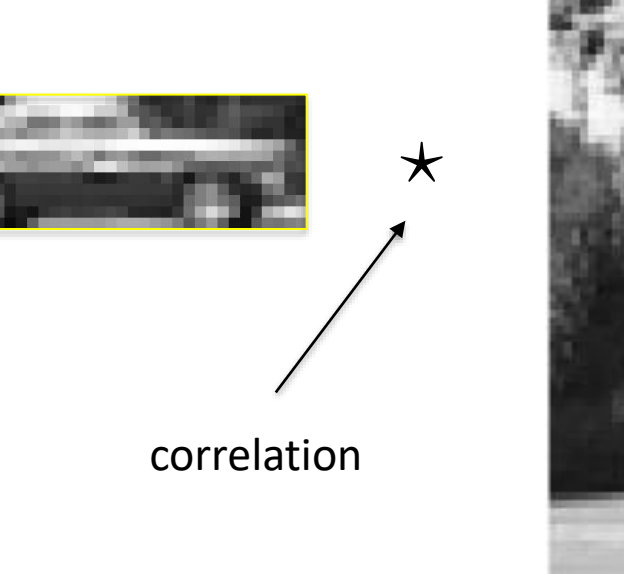

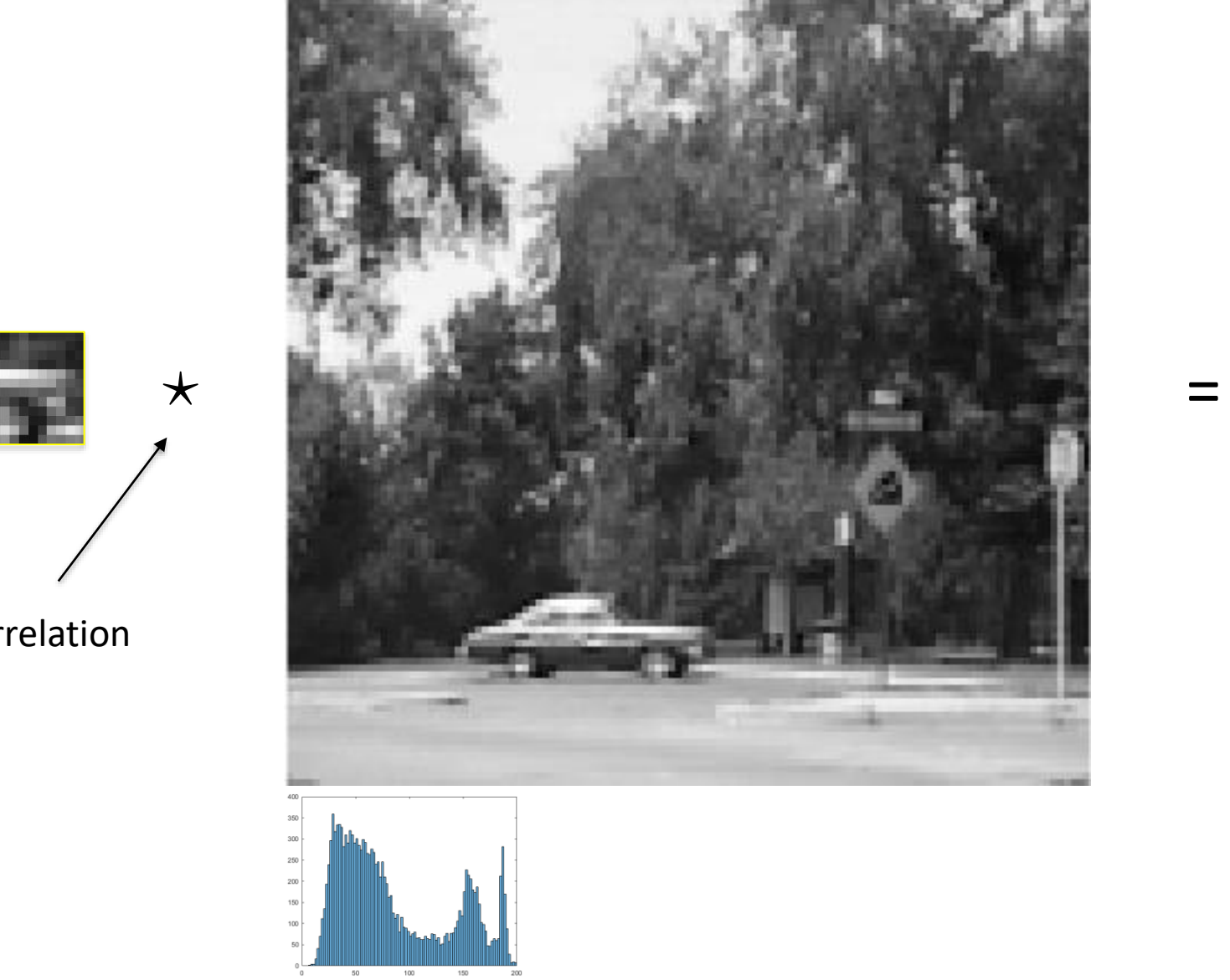

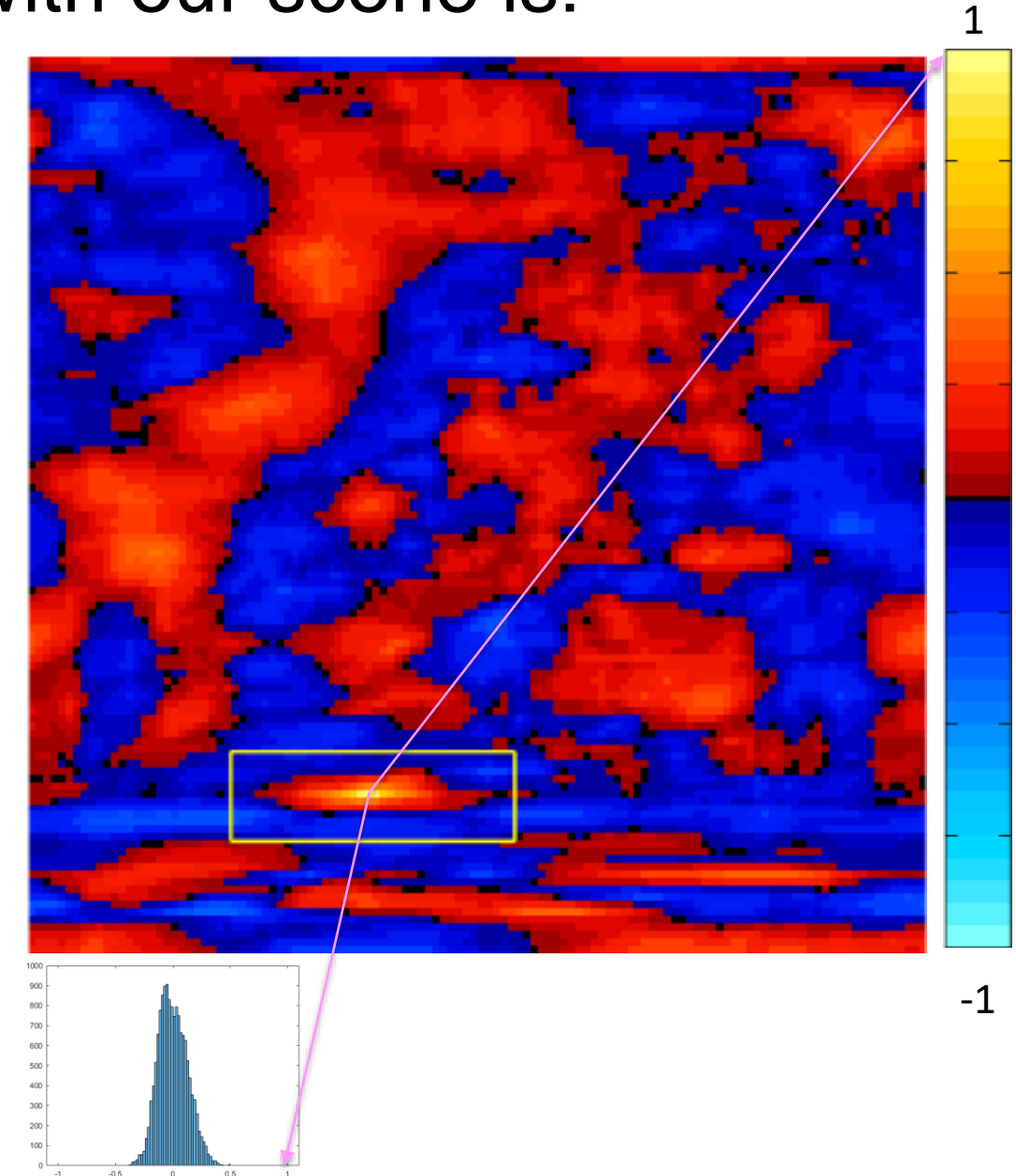

# Dr. Daniel B. Rowe Professor of Computational Statistics Department of Mathematical and Statistical Sciences Marquette University

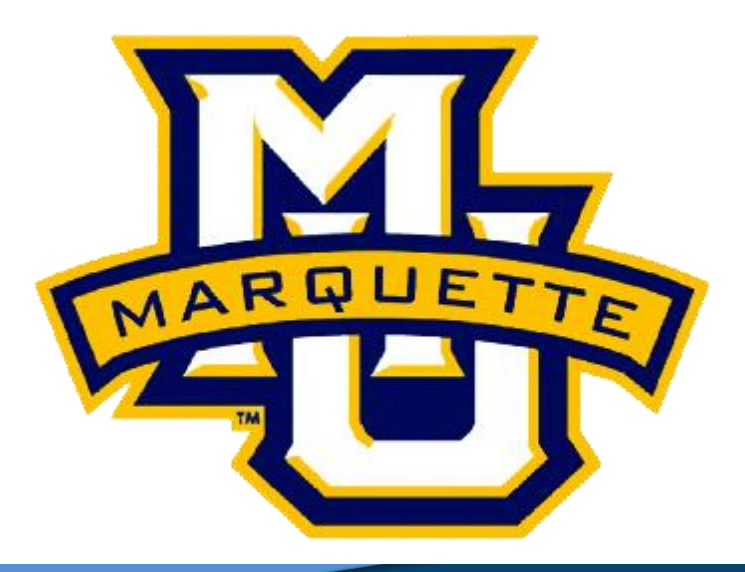

**Copyright D.B. Rowe 42**

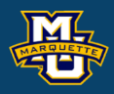

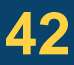

# **Through Image Processing**

# Videos in Matlab **Original Images**

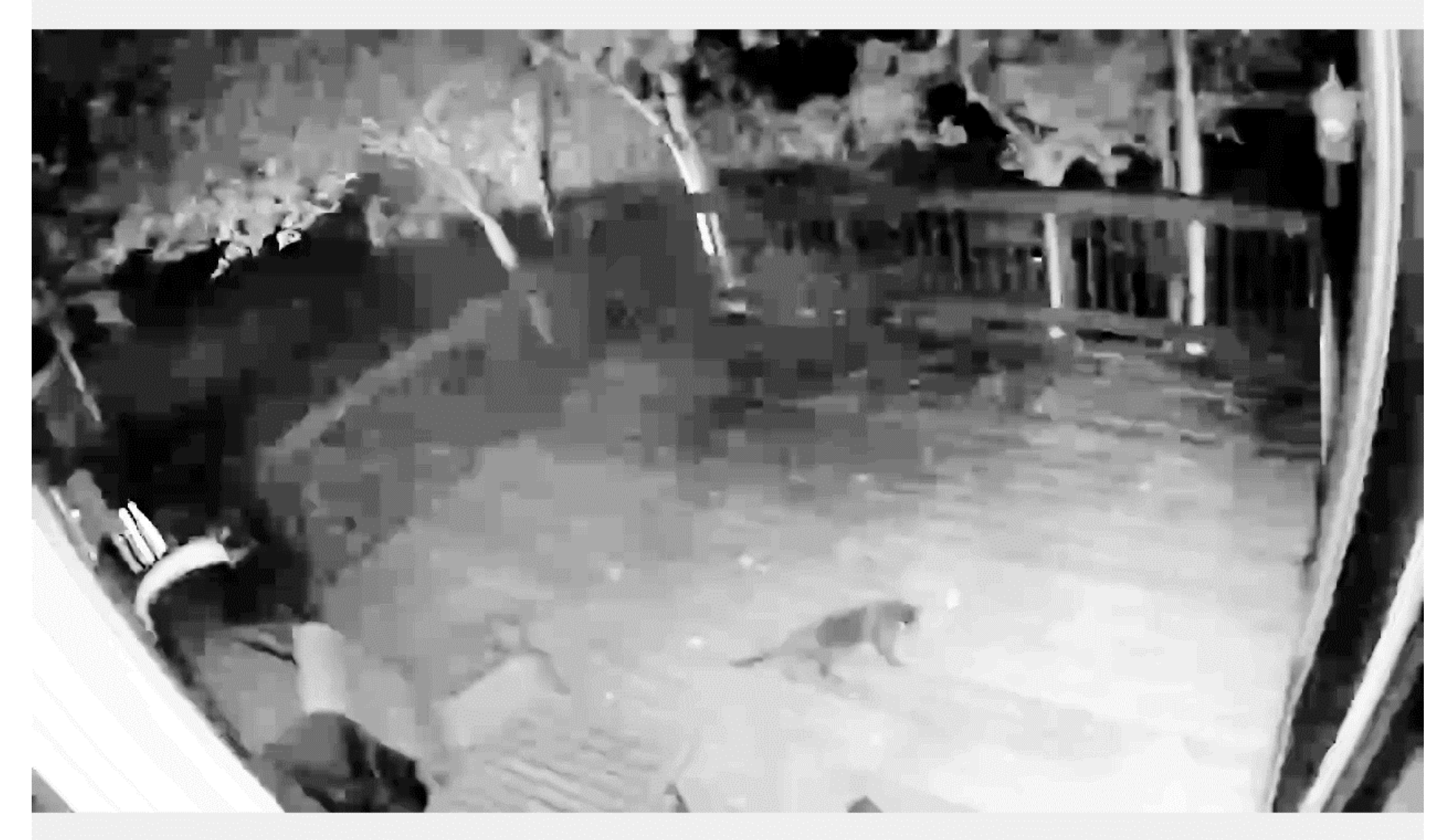

General Properties: Name: 'Cat.mp4' Path: 'C:MATH4931 Duration: 24.8686 CurrentTime: 24.8686 NumFrames: 373

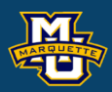

 Video Properties: Width: 1280 Height: 720 FrameRate: 15.0282 BitsPerPixel: 24 VideoFormat: 'RGB24'

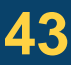

## **Videos in Matlab**

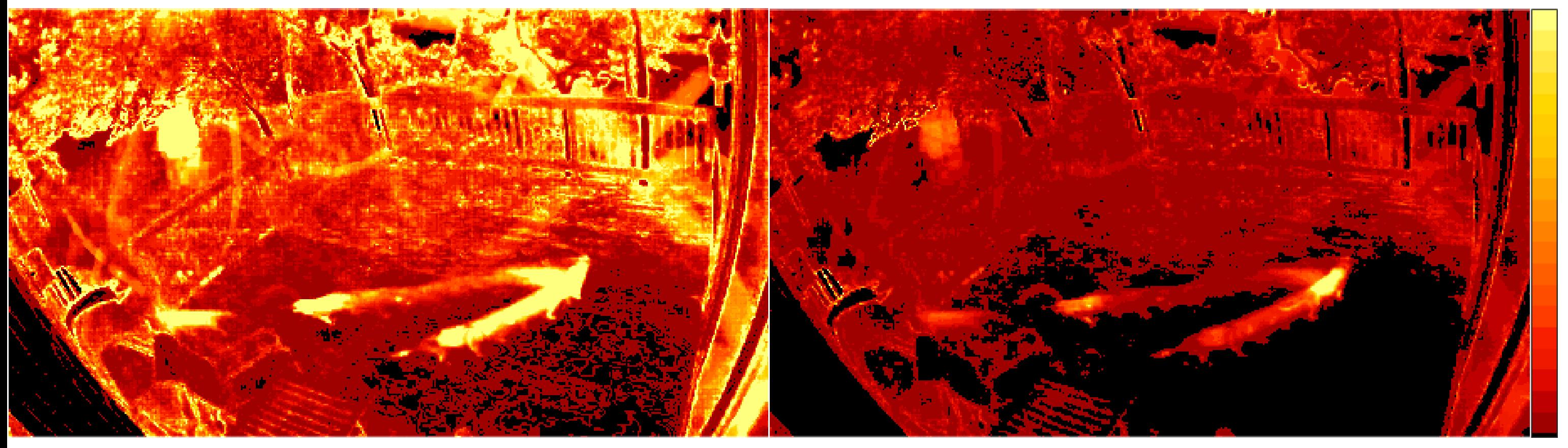

Image Mean **Image Variance** 

#### **D.B. Rowe 44**

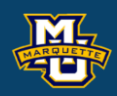

**Statistical Machine Vision**

0,0

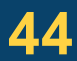

#### 255,1750

#### **D.B. Rowe 45**

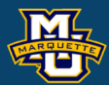

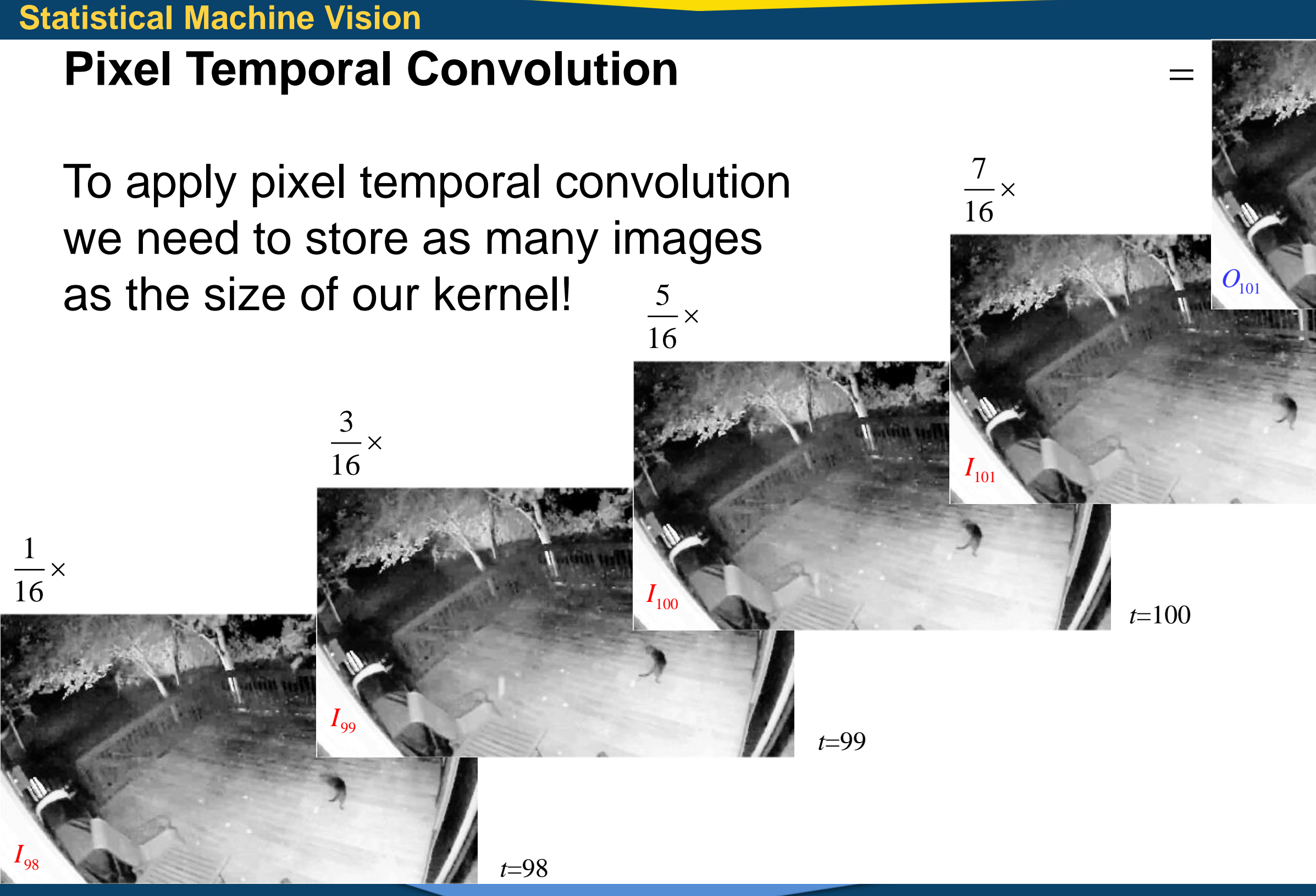

#### *t*=101

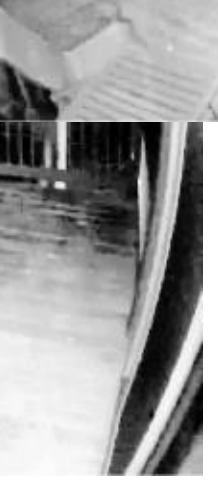

*t*=101

# $1/16$  3/16 5/16 7/16

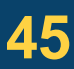

## **Pixel Temporal Convolution**

View the time series of a particular pixel.

**Statistical Machine Vision**

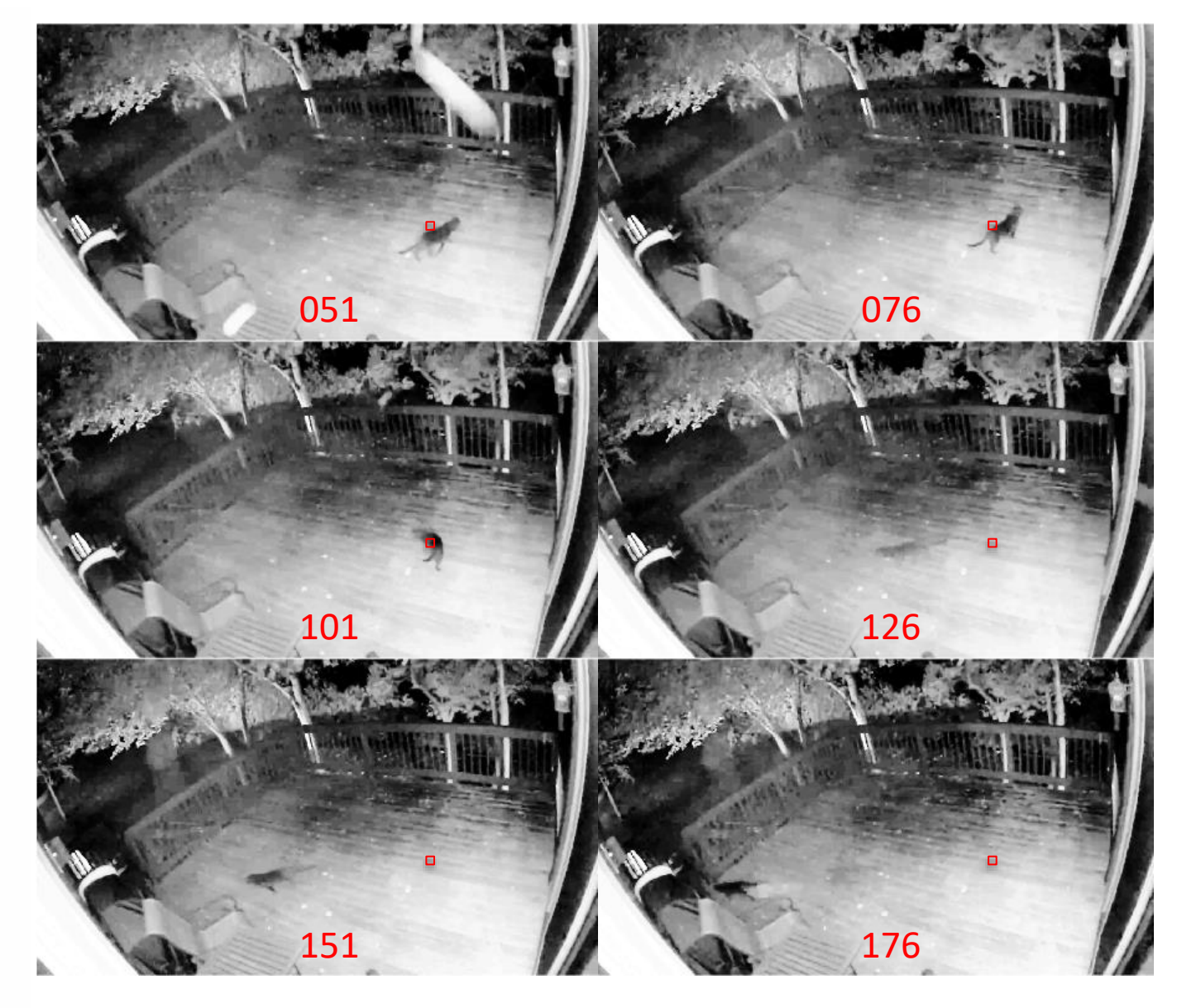

**D.B.** Rowe Play Video **46** and 1990 and 1990 and 1990 and 1990 and 1990 and 1990 and 1990 and 1990 and 1990 and 1990 and 1990 and 1990 and 1990 and 1990 and 1990 and 1990 and 1990 and 1990 and 1990 and 1990 and 1990 and 1

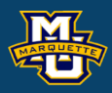

Play Video Toggle Backward

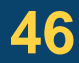

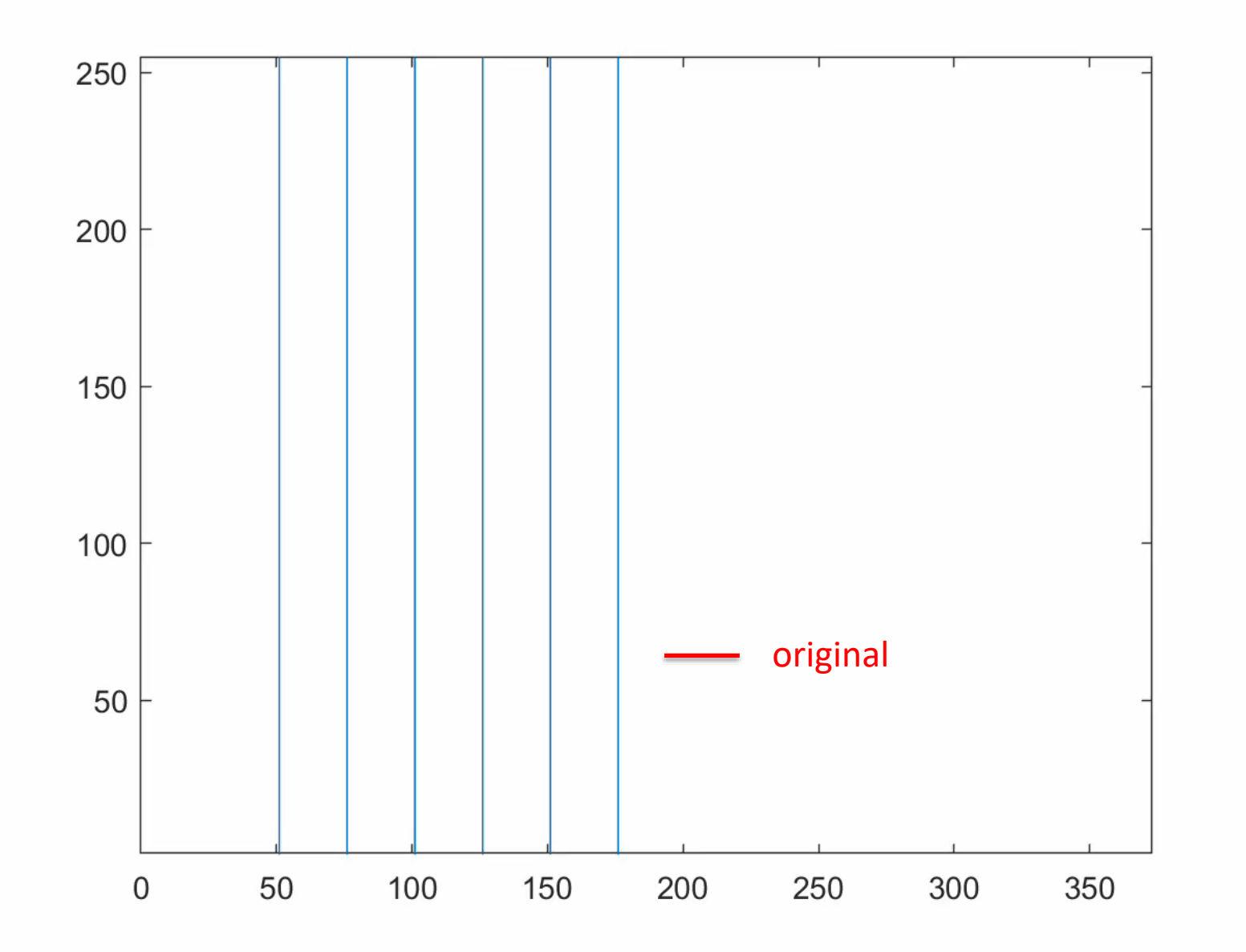

# Dr. Daniel B. Rowe Professor of Computational Statistics Department of Mathematical and Statistical Sciences Marquette University

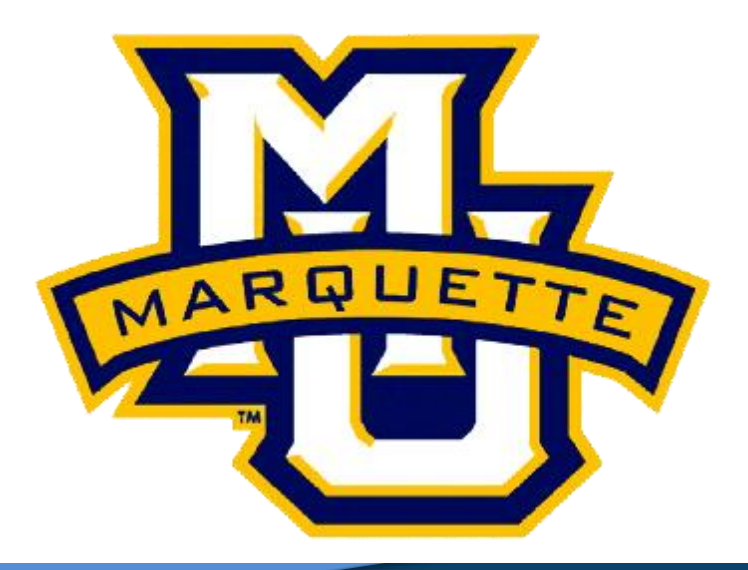

**Copyright D.B. Rowe 47**

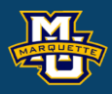

# **The Discrete Fourier Transform**

## **1D Discrete Fourier Transform**

**Example:** Let's sample the continuous time series (1D function)

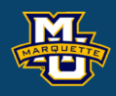

$$
y(t) = 10\cos\left(2\pi\frac{0}{240}t\right) + \cos\left(2\pi\frac{4}{240}t\right) + 3\sin\left(2\pi\frac{8}{240}t\right) + \sin\left(2\pi\frac{32}{240}t\right)
$$

at  $t=1\Delta t, 2\Delta t, 3\Delta t, ..., n\Delta t$ , where  $n=96$  and  $\Delta t=2.5$  for a total time of 240s.

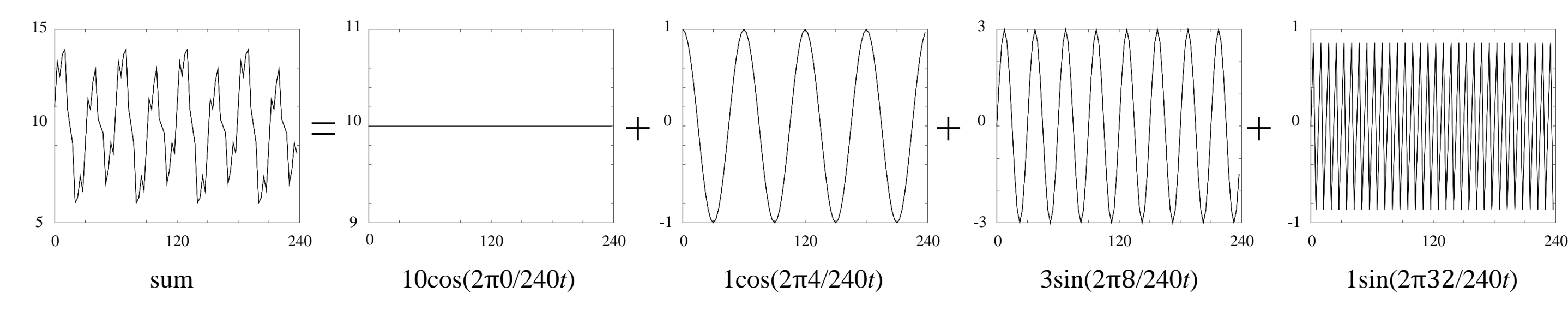

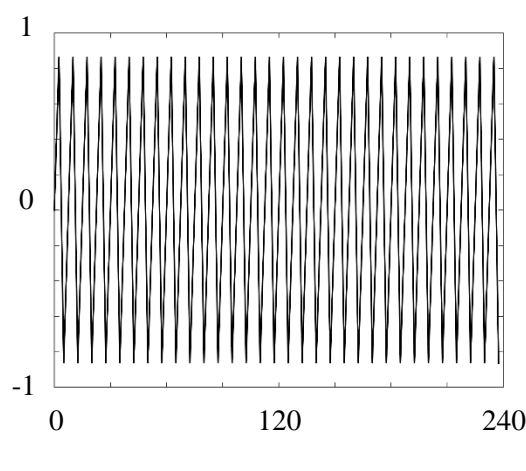

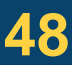

**D.B. Rowe 49**

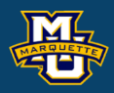

#### Amplitude Coefficients

**1D Discrete Fourier Transform**

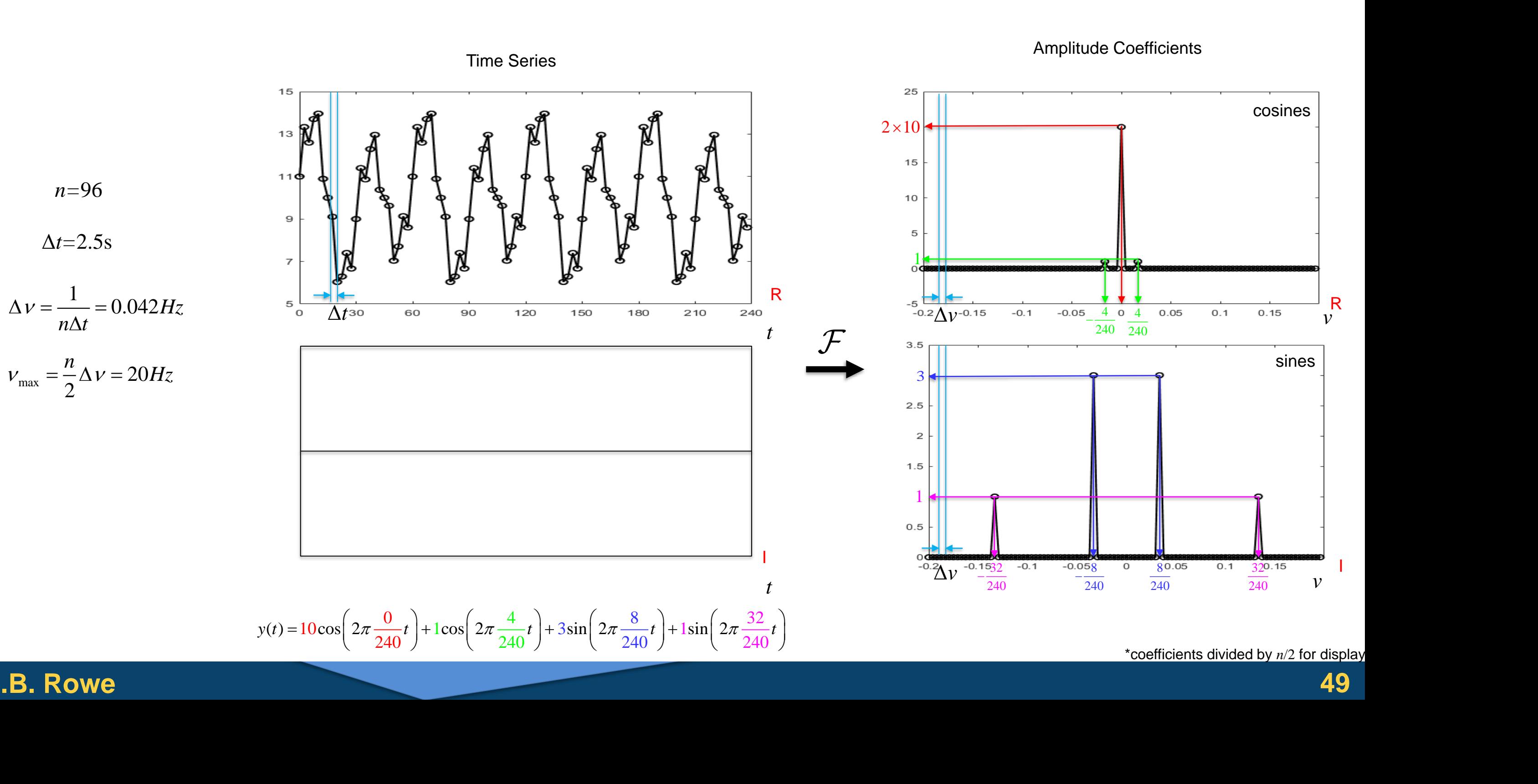

\*coefficients divided by *n*/2 for display

When we performed convolution of a time series with a kernel, we moved the kernel, multiplied, and created a new time point. This was repeated to create an entirely new time series.

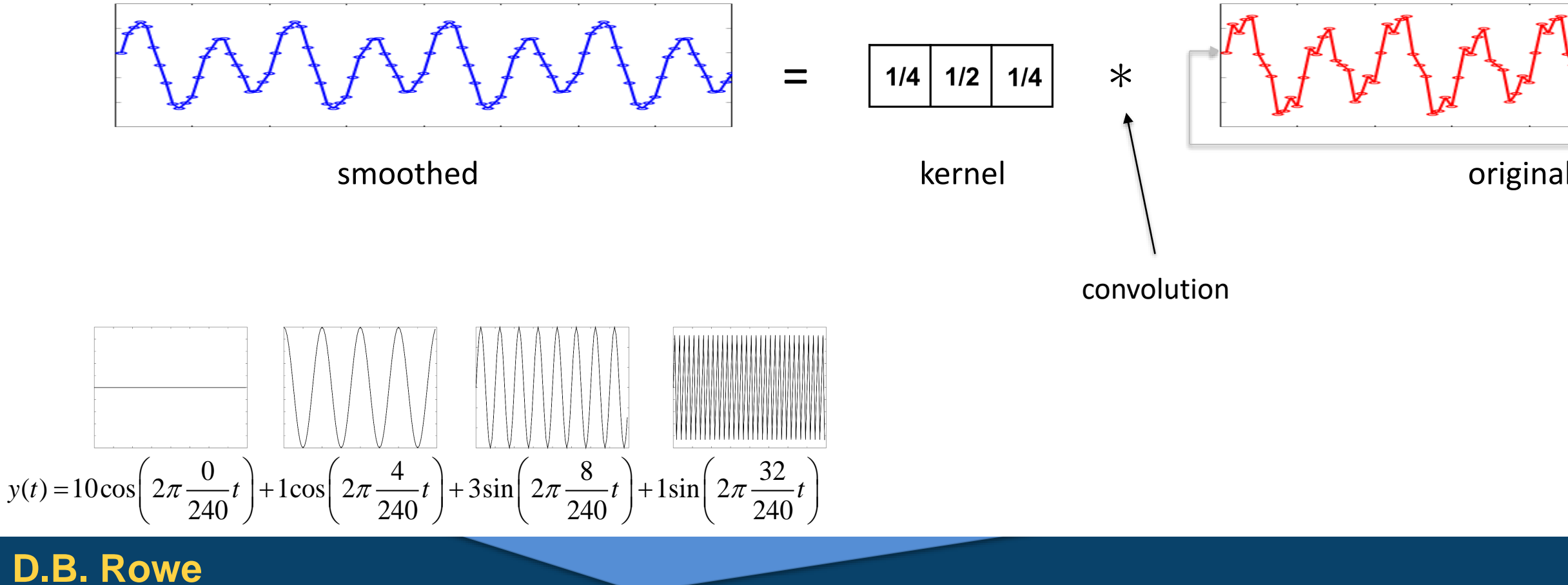

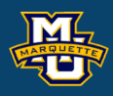

wrap

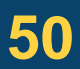

We can take the Fourier transform of the smoothed time series and compare it to the Fourier transform of the original input time series to see how the high frequency amplitude coefficients were attenuated.

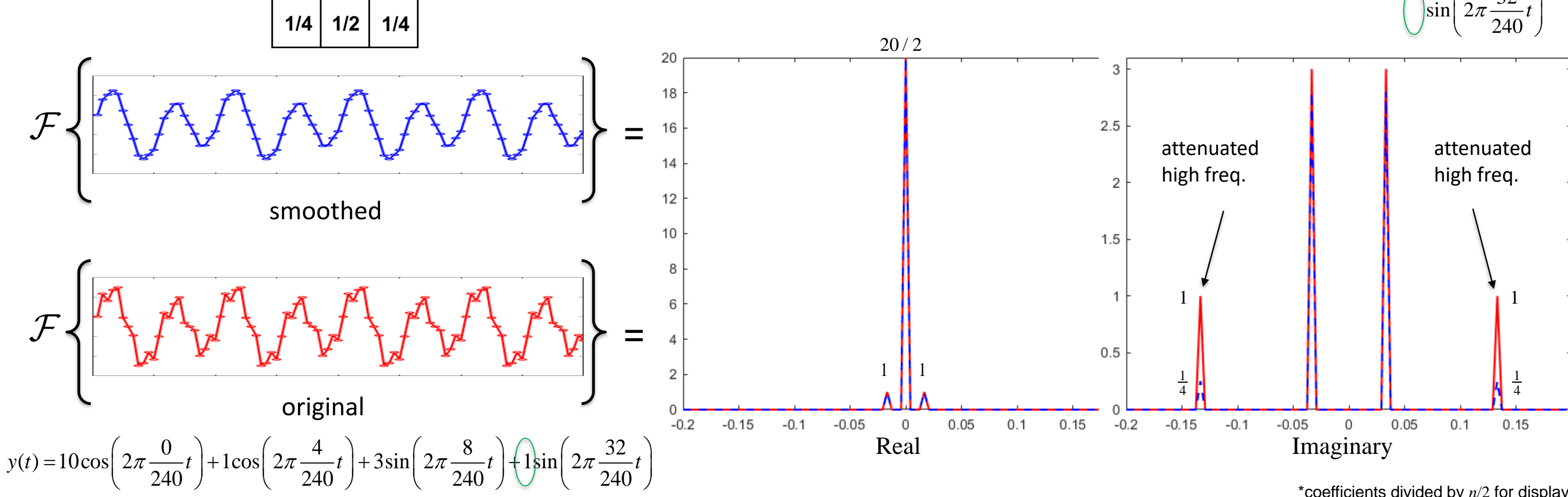

#### **D.B. Rowe**

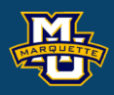

# $|\sin \left( 2\pi \frac{32}{\pi}\right)|$

\*coefficients divided by  $n/2$  for display

**51** 

# **2D Discrete Fourier Transform**

**Example:** Let's sample the continuous image scene (2D function)

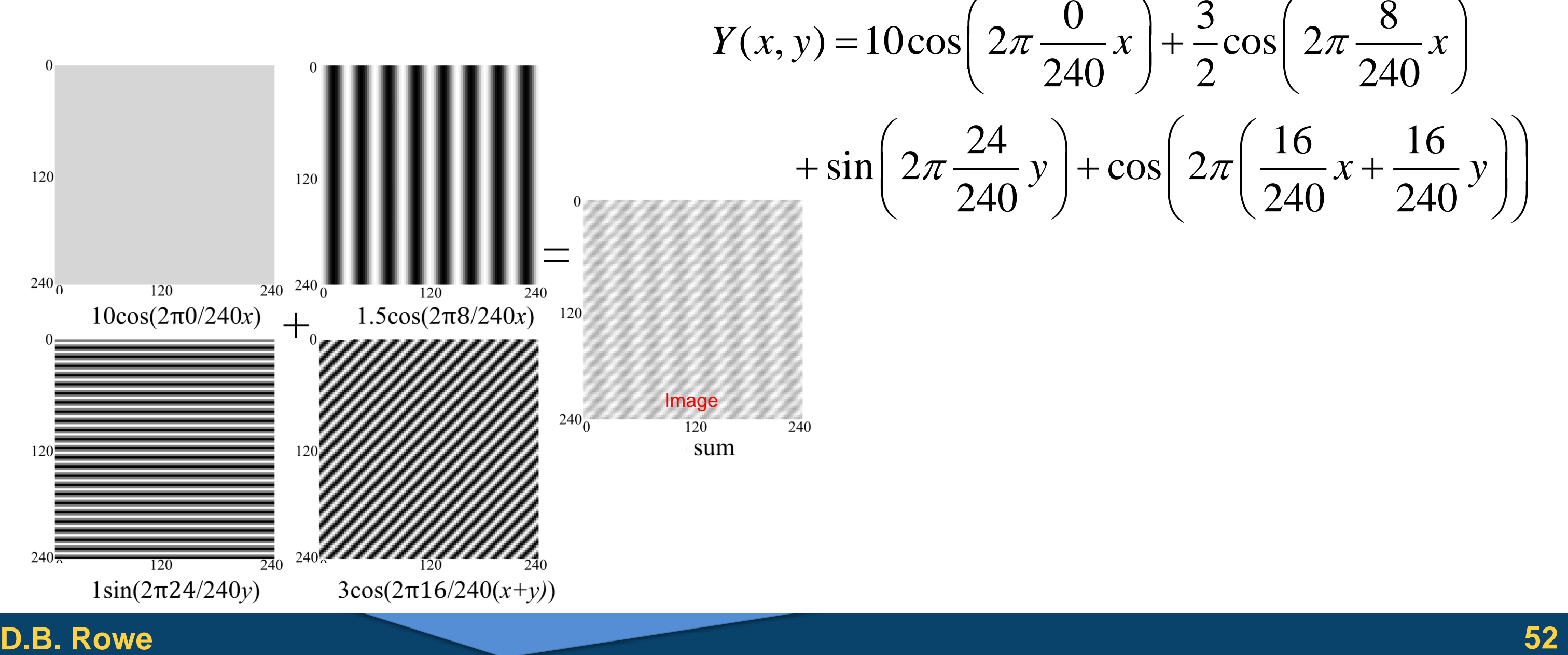

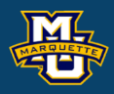

240 / 2 / 240 / 240  $\sqrt{240}$  240  $\sqrt{240}$  $\pi \rightarrow y$   $+ \cos \left( 2\pi \right) \rightarrow x + \cos y$  |  $\begin{pmatrix} 0 & 0 \end{pmatrix}$  3  $\begin{pmatrix} 3 & 8 \end{pmatrix}$  $\left(2\pi \frac{8}{240}x + \frac{3}{2}\cos \left(2\pi \frac{8}{240}x\right)\right)$ 

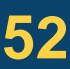

#### **Statistical Machine Vision**

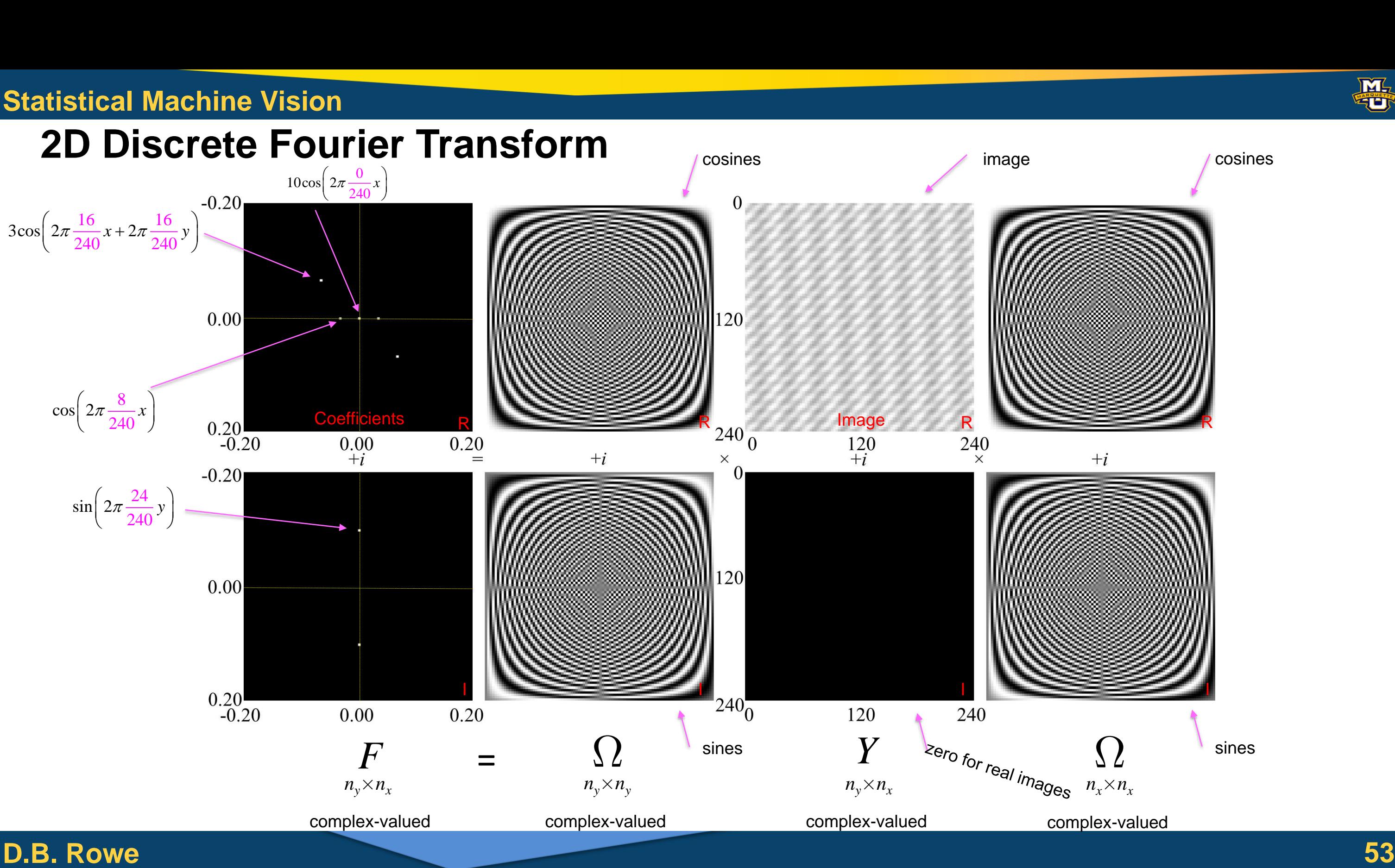

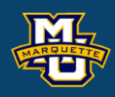

#### cosines

sines

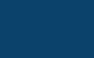

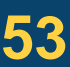

# Dr. Daniel B. Rowe Professor of Computational Statistics Department of Mathematical and Statistical Sciences Marquette University

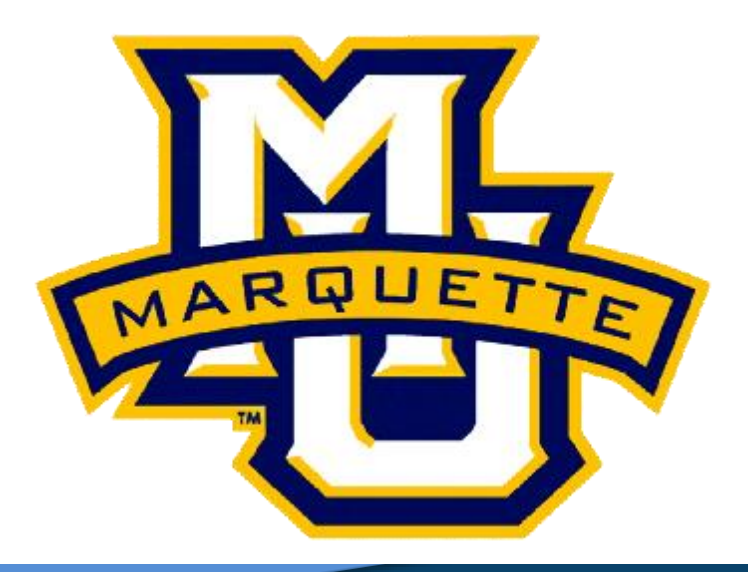

**Copyright D.B. Rowe 54**

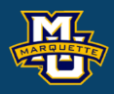

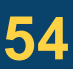

# **Convolution via the DFT**

**Example:** Let's sample the continuous time series (1D function)

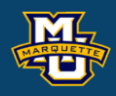

$$
y(t) = 10\cos\left(2\pi\frac{0}{240}t\right) + \cos\left(2\pi\frac{4}{240}t\right) + 3\sin\left(2\pi\frac{8}{240}t\right) + \sin\left(2\pi\frac{32}{240}t\right)
$$

at  $t=1\Delta t, 2\Delta t, 3\Delta t, ..., n\Delta t$ , where  $n=96$  and  $\Delta t=2.5$  for a total time of 240s.

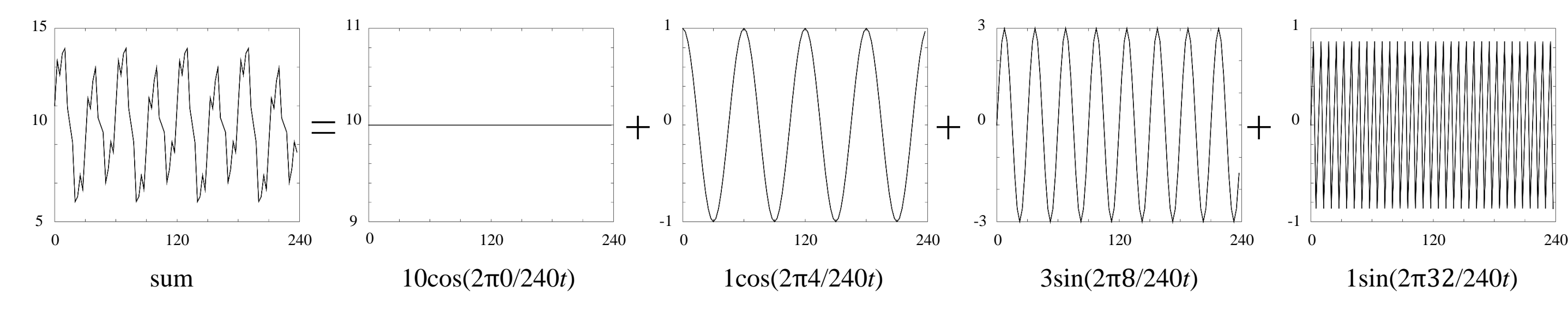

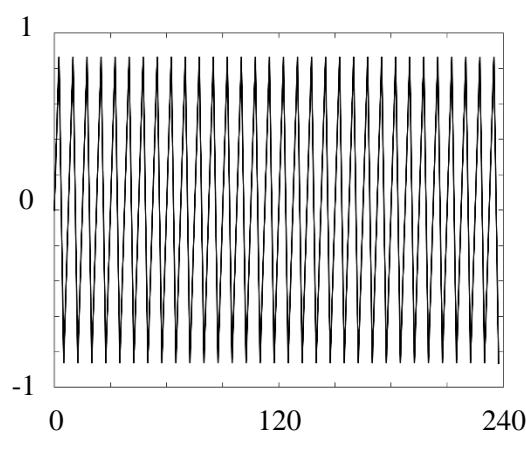

When we performed convolution of a time series with a kernel, we moved the kernel, multiplied, and created a new time point. This was repeated to create an entirely new time series.

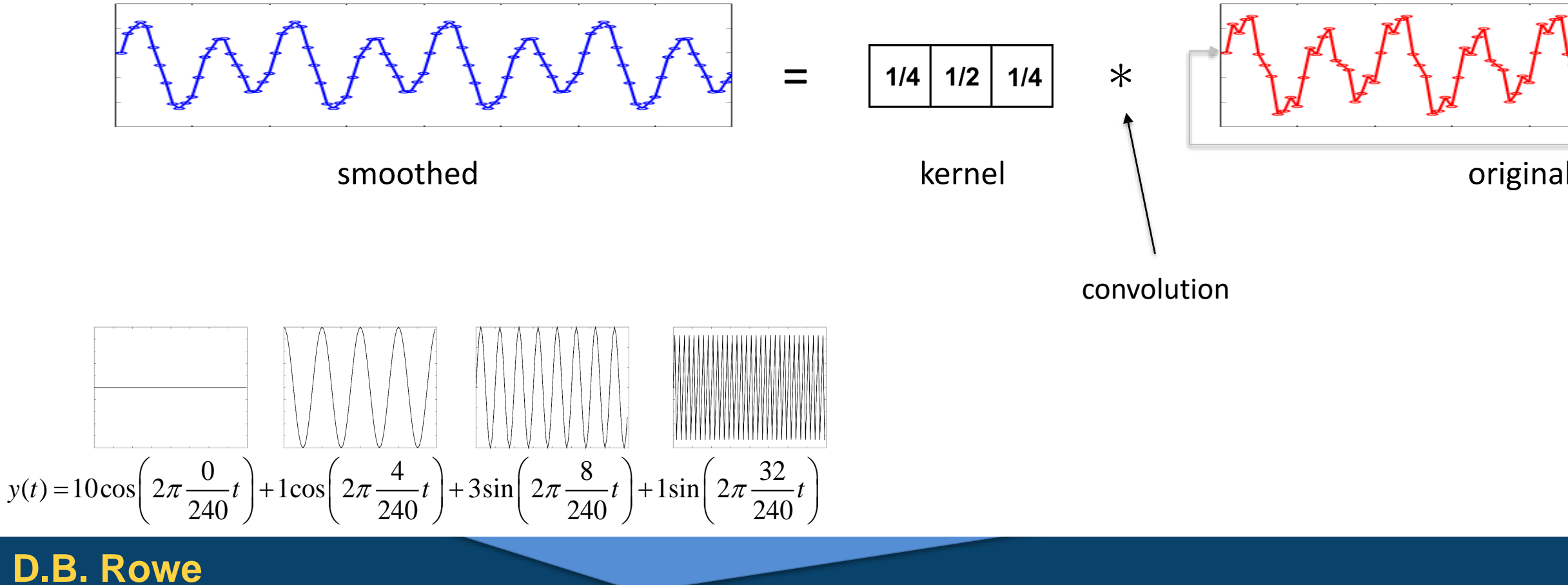

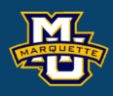

wrap

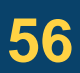

We can take the Fourier transform of the smoothed time series and compare it to the Fourier transform of the original input time series to see how the high frequency amplitude coefficients were attenuated.

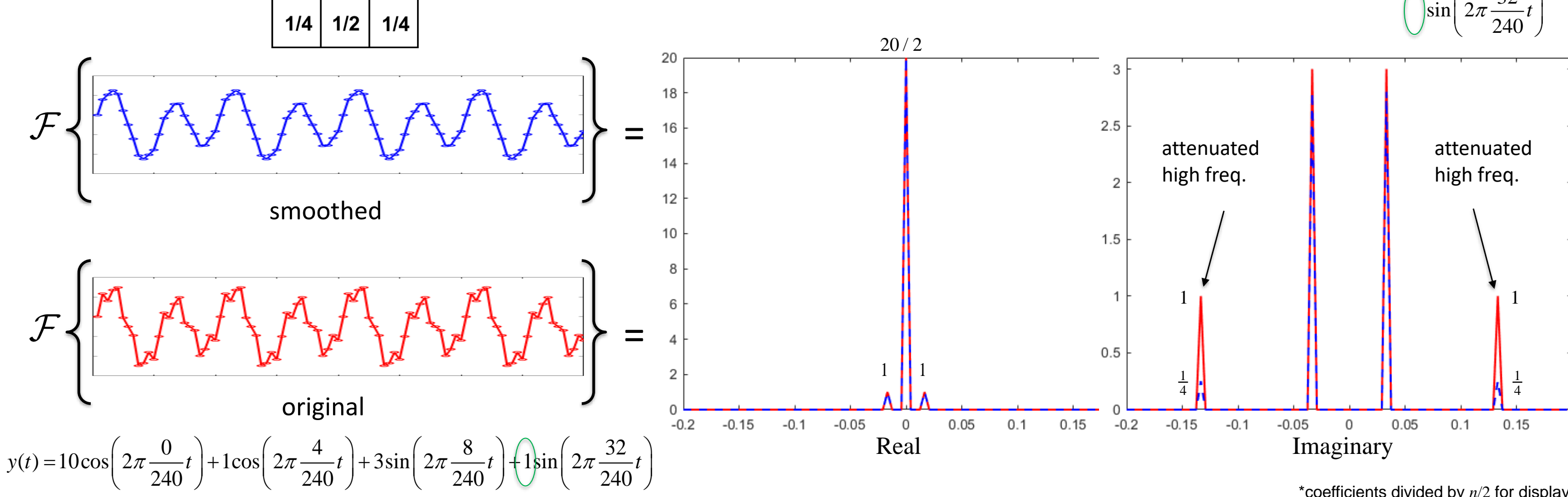

#### **D.B. Rowe**

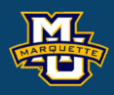

# $|\sin|2\pi \frac{32}{2}$

\*coefficients divided by  $n/2$  for display

57

To demonstrate the convolution theorem, we take the discrete Forward Fourier transform of the centered kernel …

#### **D.B. Rowe 58**

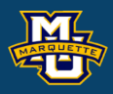

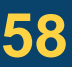

**Statistical Machine Vision**

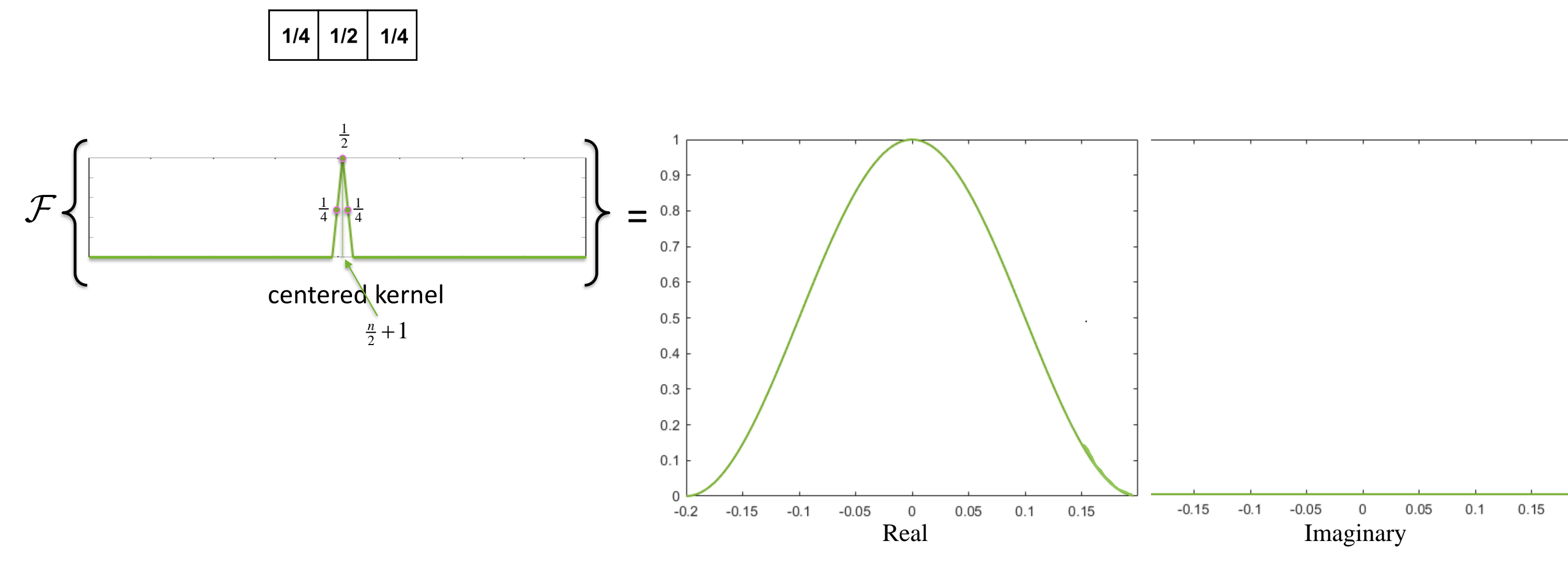

and the forward discrete Fourier transform of the original input time series ...

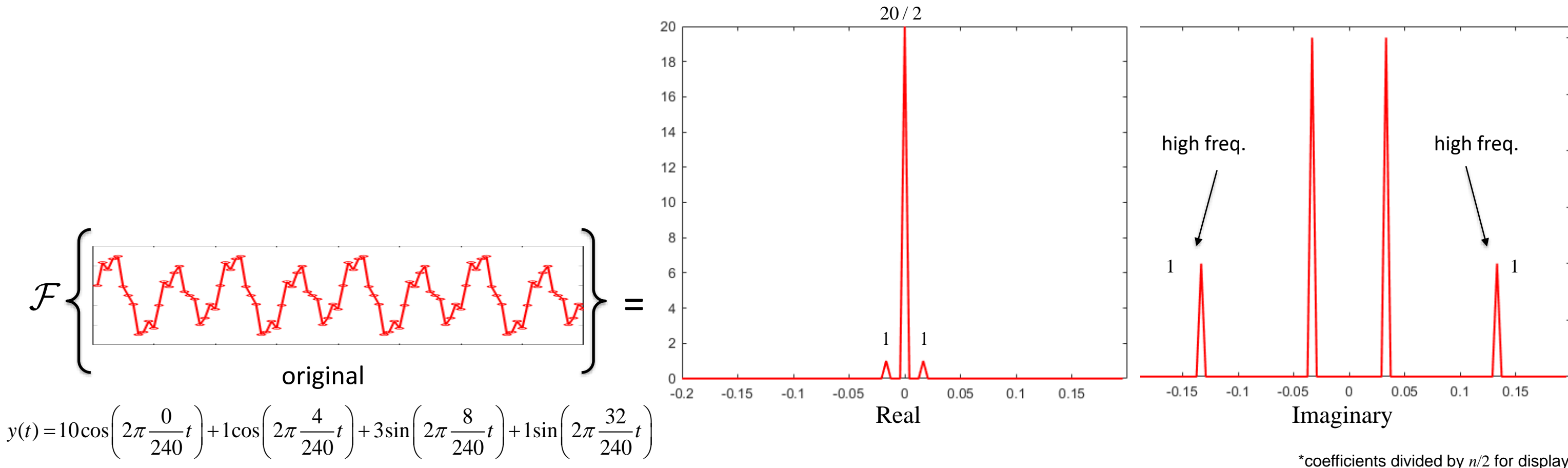

#### **D.B. Rowe**

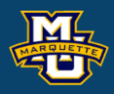

59

#### **Statistical Machine Vision**

# **Time Series Convolution via the DFT**

 $y(t) = 10 \cos \left( 2\pi \frac{0}{240} t \right) + 1 \cos \left( 2\pi \frac{4}{240} t \right) + 3 \sin \left( 2\pi \frac{8}{240} t \right) + 1 \sin \left( 2\pi \frac{32}{240} t \right)$ 

... then multiply the two forward discrete Fourier transforms ...

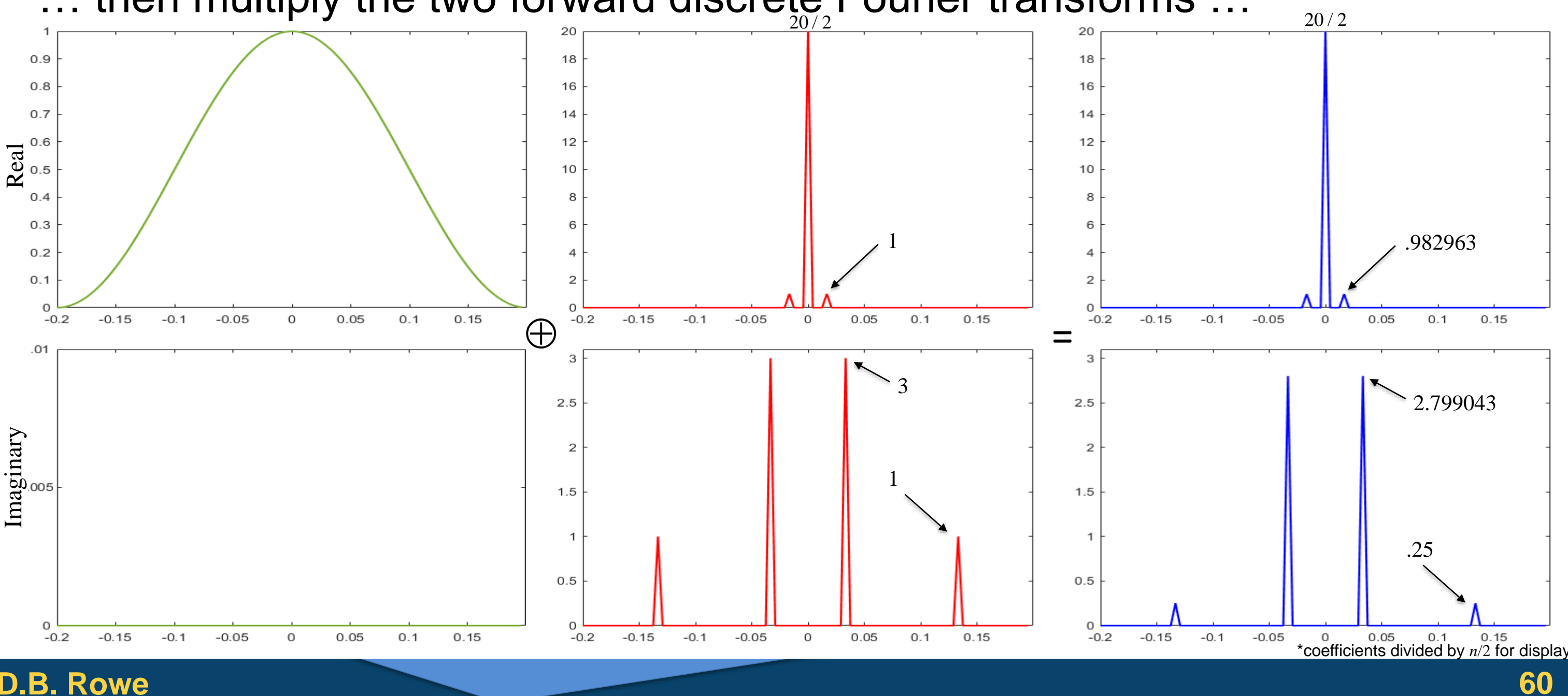

**D.B. Rowe** 

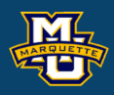

#### $=$  direct product, element -wise complex multiplication ".\*" in Matlab

 $\bigoplus$ 

and inverse discrete Fourier transform to obtain the smoothed time series.

**Statistical Machine Vision**

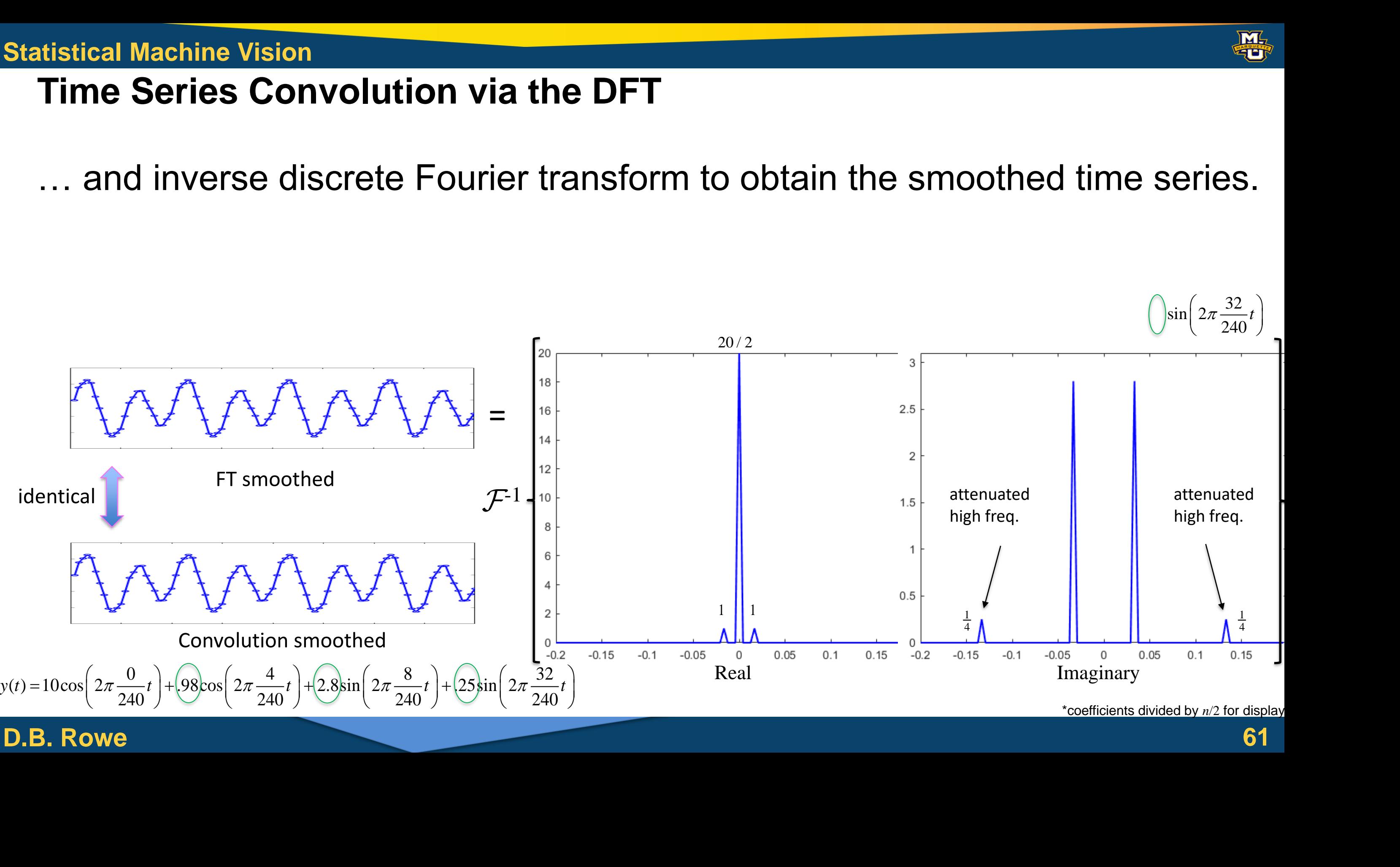

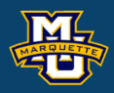

\*coefficients divided by *n*/2 for display

#### We can use convolution in image space to compute a local weighted mean. 200 200

**Statistical Machine Vision**

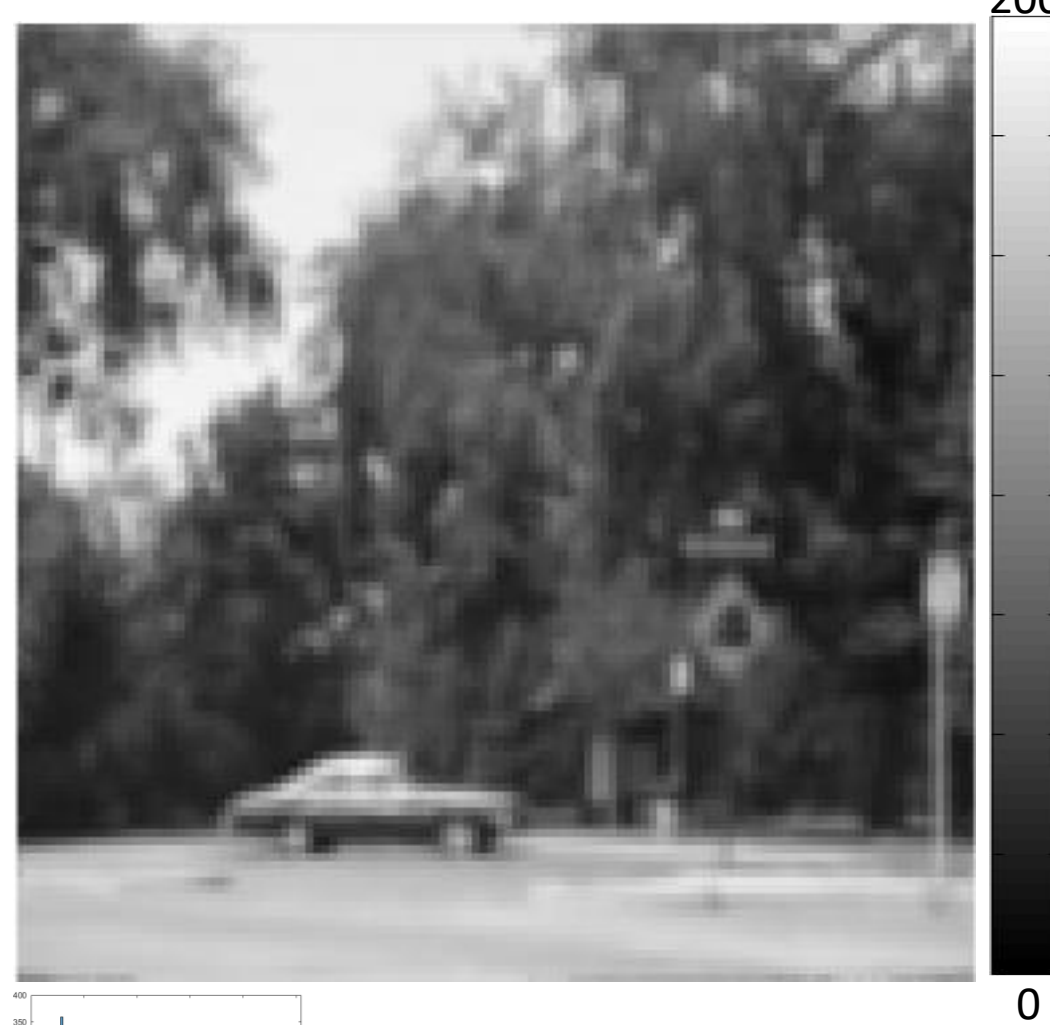

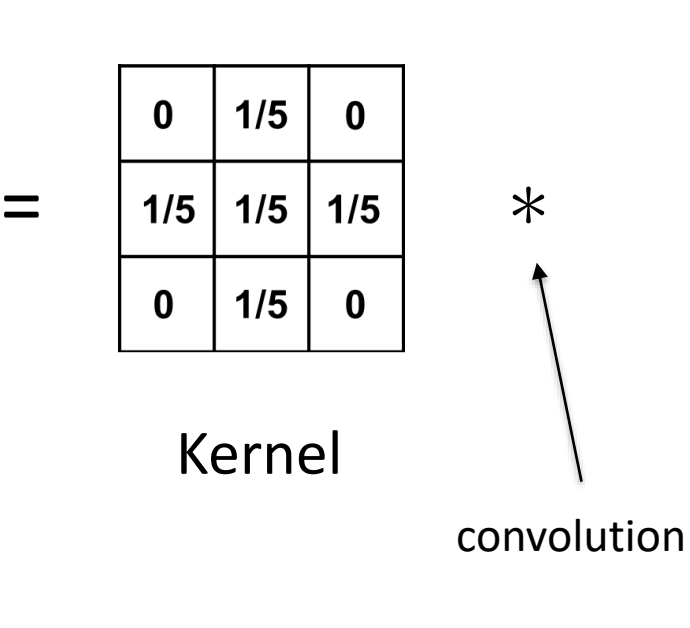

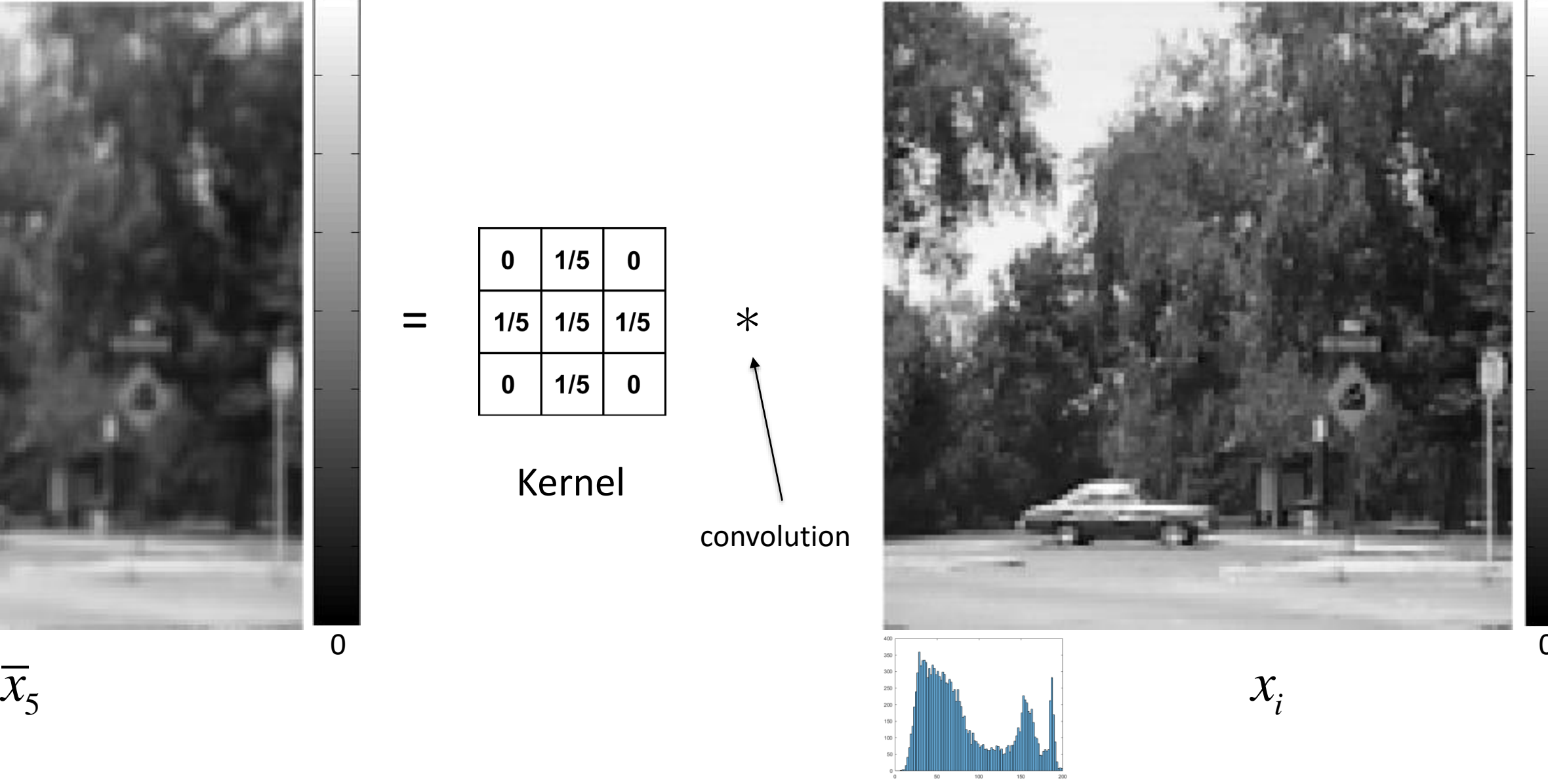

#### **D.B.** Rowe **62**

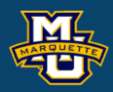

 $\Omega$ 

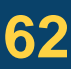

We can Fourier transform of the smoothed image and compare it to that of the original input image to see high frequency coefficient attenuation.

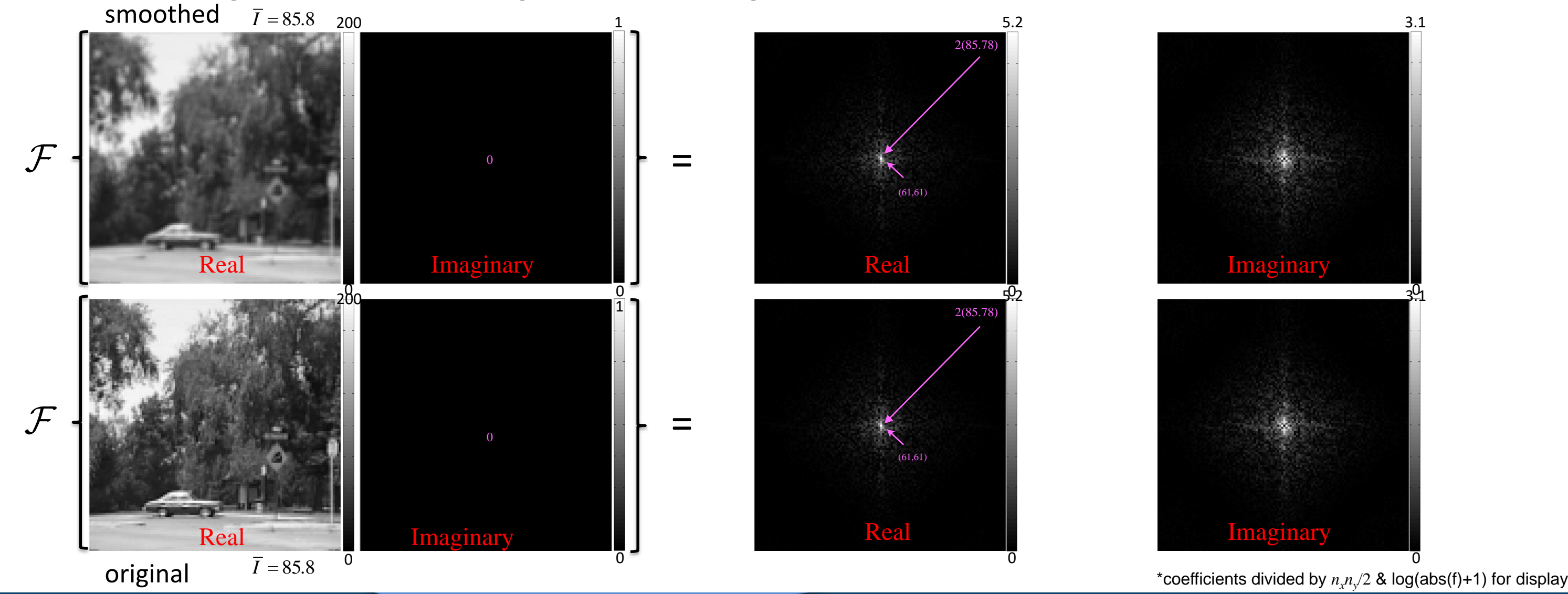

**D.B.** Rowe **63** 

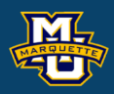

#### $120\times120$  image

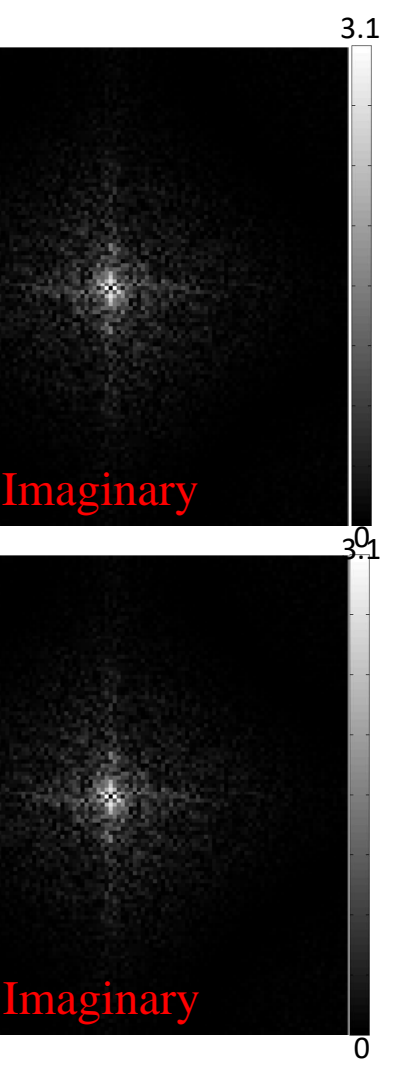

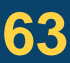

$$
\bigoplus = c
$$

… then multiply the two forward discrete Fourier transform together …

**D.B. Rowe 64**

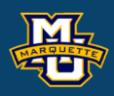

# $\bigoplus$  = direct product, element -wise complex multiplication 3.1 5.2 0 0 decreased decreased

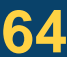

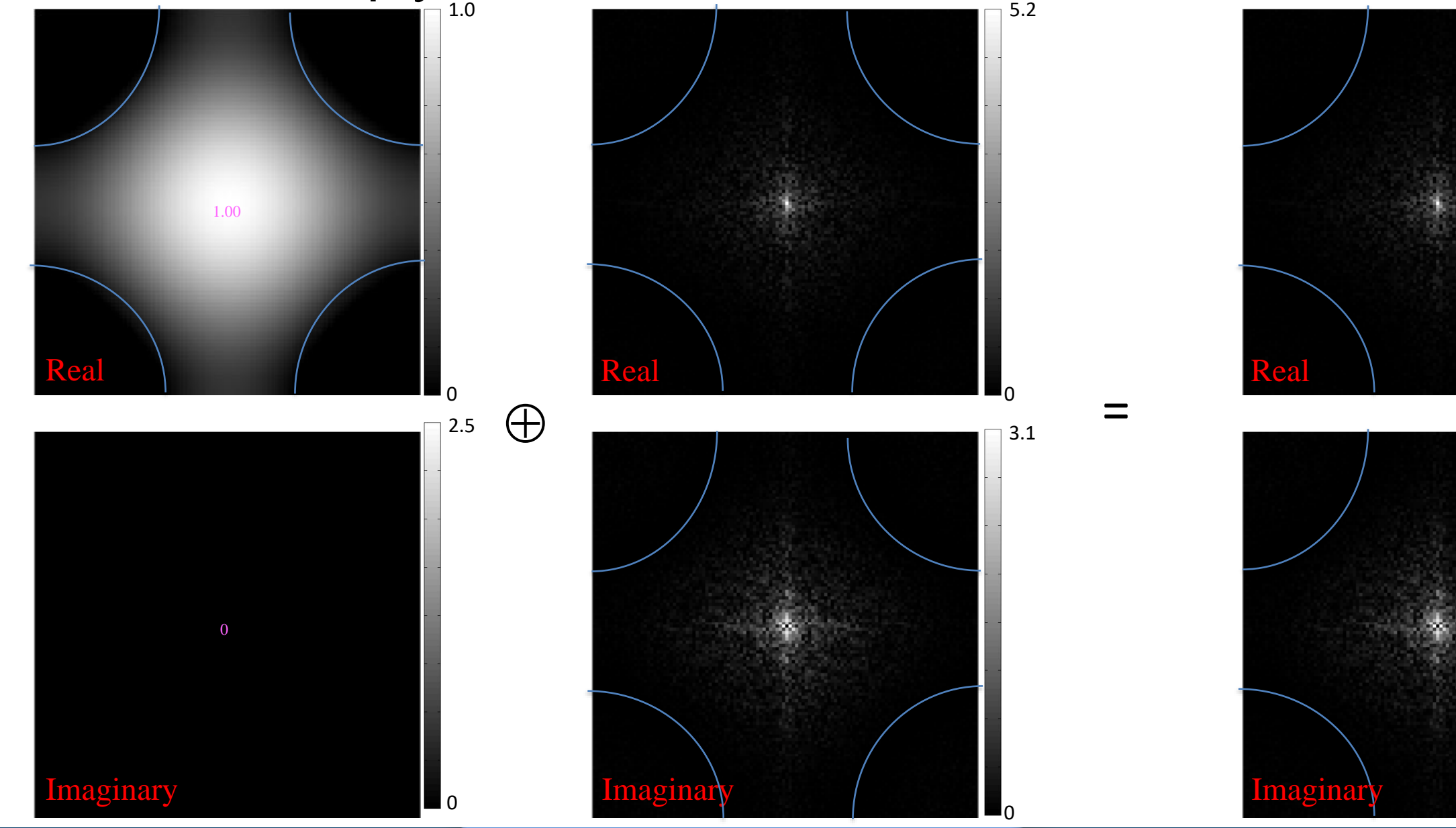

… and inverse discrete Fourier transform to get our smoothed image.

#### **Statistical Machine Vision**

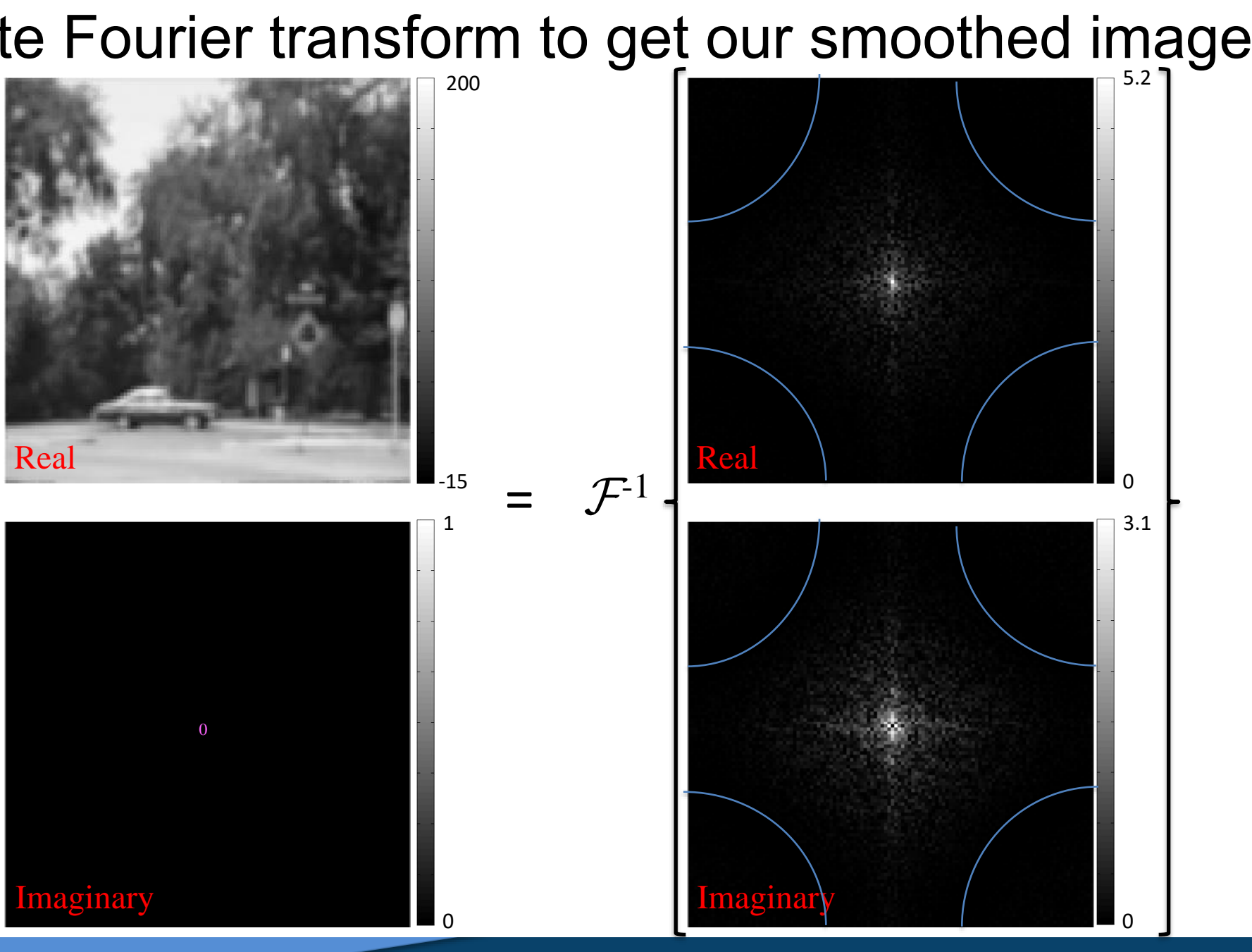

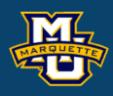

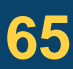

This process yields the same result as convolution of the image with a kernel in image assuming wrap around!

# Dr. Daniel B. Rowe Professor of Computational Statistics Department of Mathematical and Statistical Sciences Marquette University

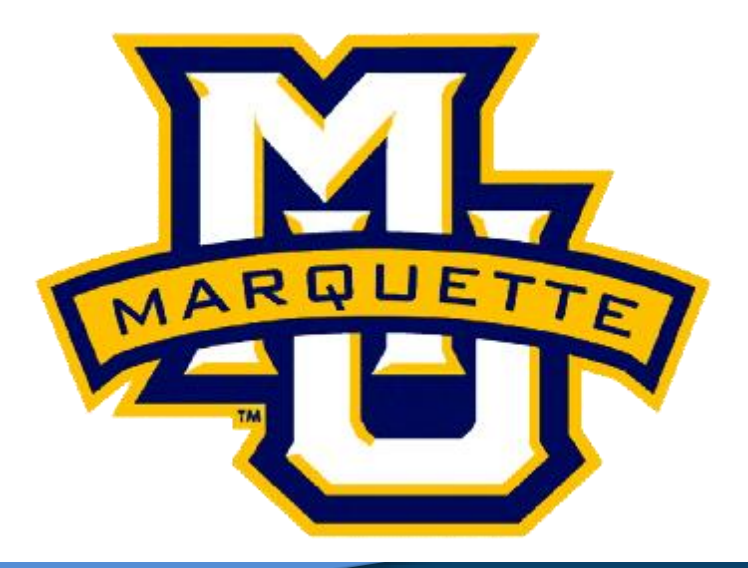

**Copyright D.B. Rowe 66**

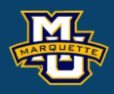

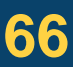

# **Fast Object Tracking**

# **Template Matching via DFT**

We are going to use the DFT property to track cars with template matching.

For our object template we can pre-compute

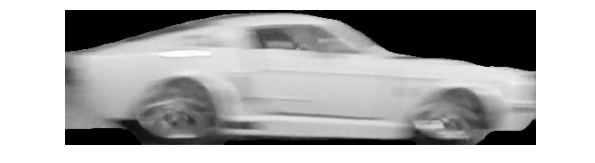

Then using the DFT compute

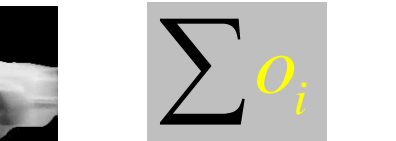

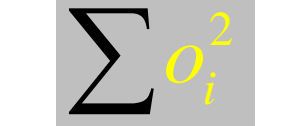

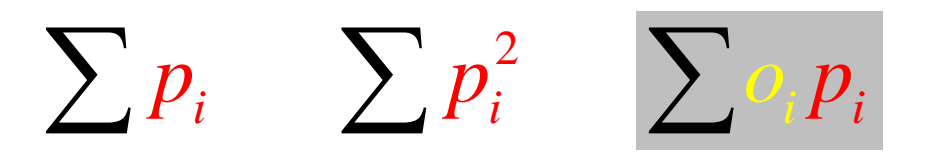

$$
r = \frac{\sum p_i o_i - \frac{1}{n} \left(\sum p_i\right) \left(\sum o_i\right)}{\sqrt{\sum p_i^2 - \frac{1}{n} \left(\sum p_i\right)^2} \sqrt{\sum o_i^2 - \frac{1}{n} \left(\sum o_i\right)^2}}
$$

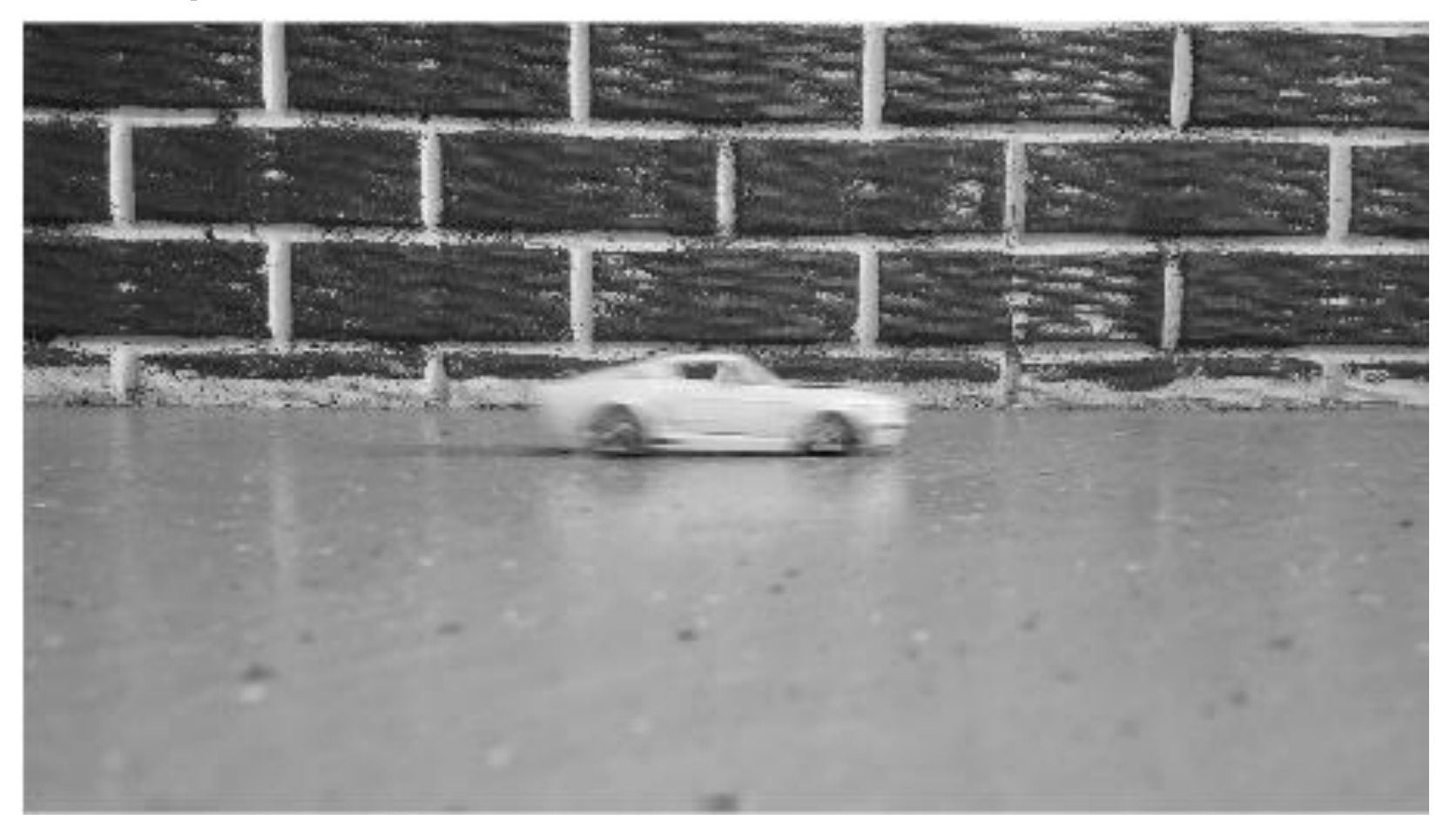

#### **D.B.** Rowe **67**

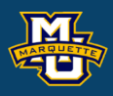

pre-compute once

compute each frame for all neighborhoods

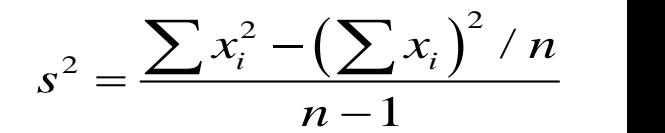

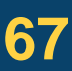

# **Template Matching via DFT**

We now have all the pieces that we need.

$$
r = \frac{\sum p_i O_i - \frac{1}{n} \left( \sum p_i \right) \left( \sum o_i \right)}{\sqrt{\sum p_i^2 - \frac{1}{n} \left( \sum p_i \right)^2} \sqrt{\sum o_i^2 - \frac{1}{n} \left( \sum o_i \right)^2}}
$$

#### **D.B.** Rowe **68**

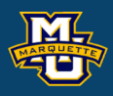

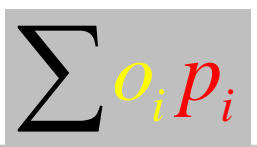

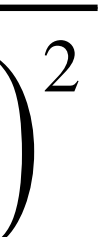

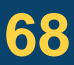

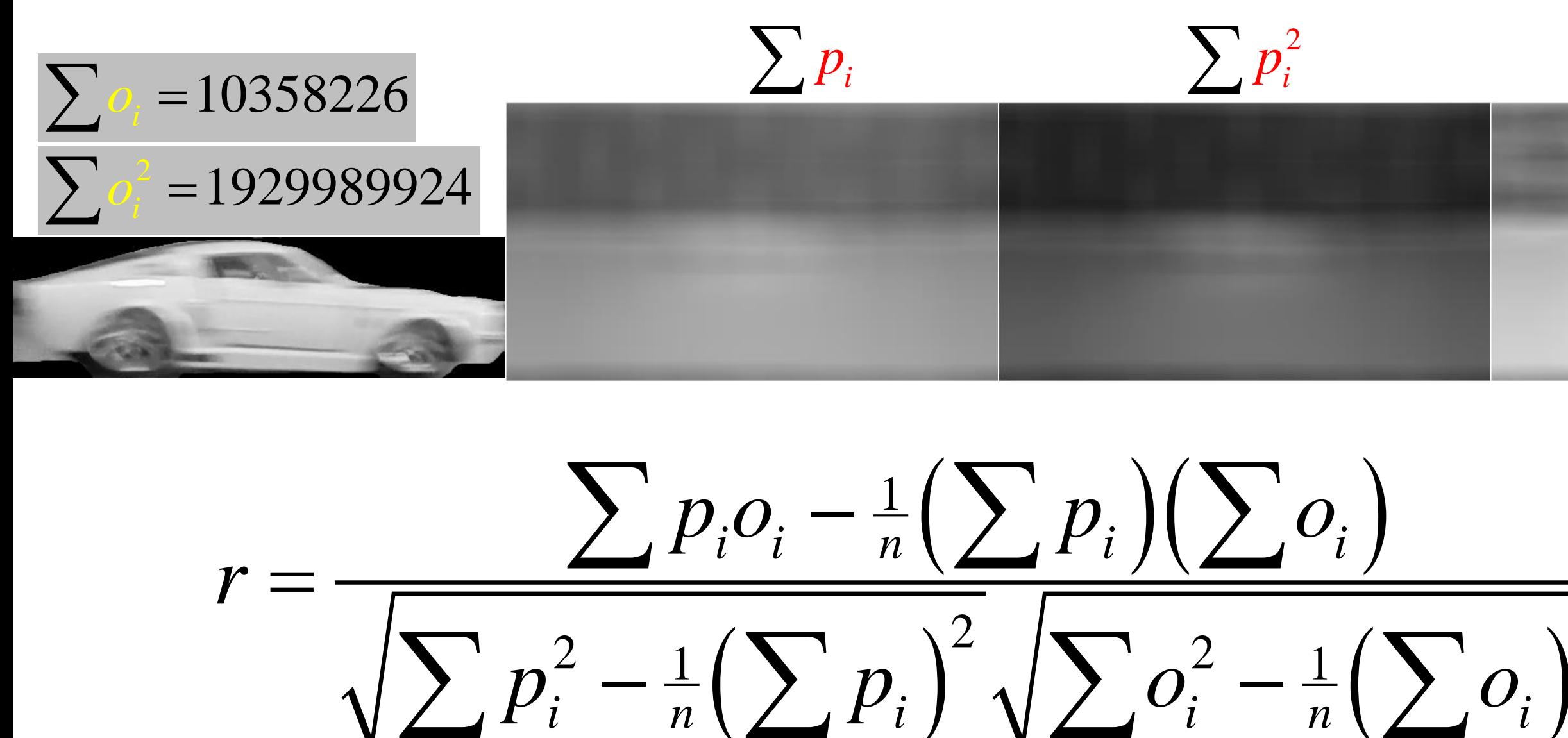

#### **D.B. Rowe 69**

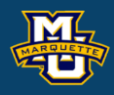

**Statistical Machine Vision**

# **Template Matching via DFT**

Image 1

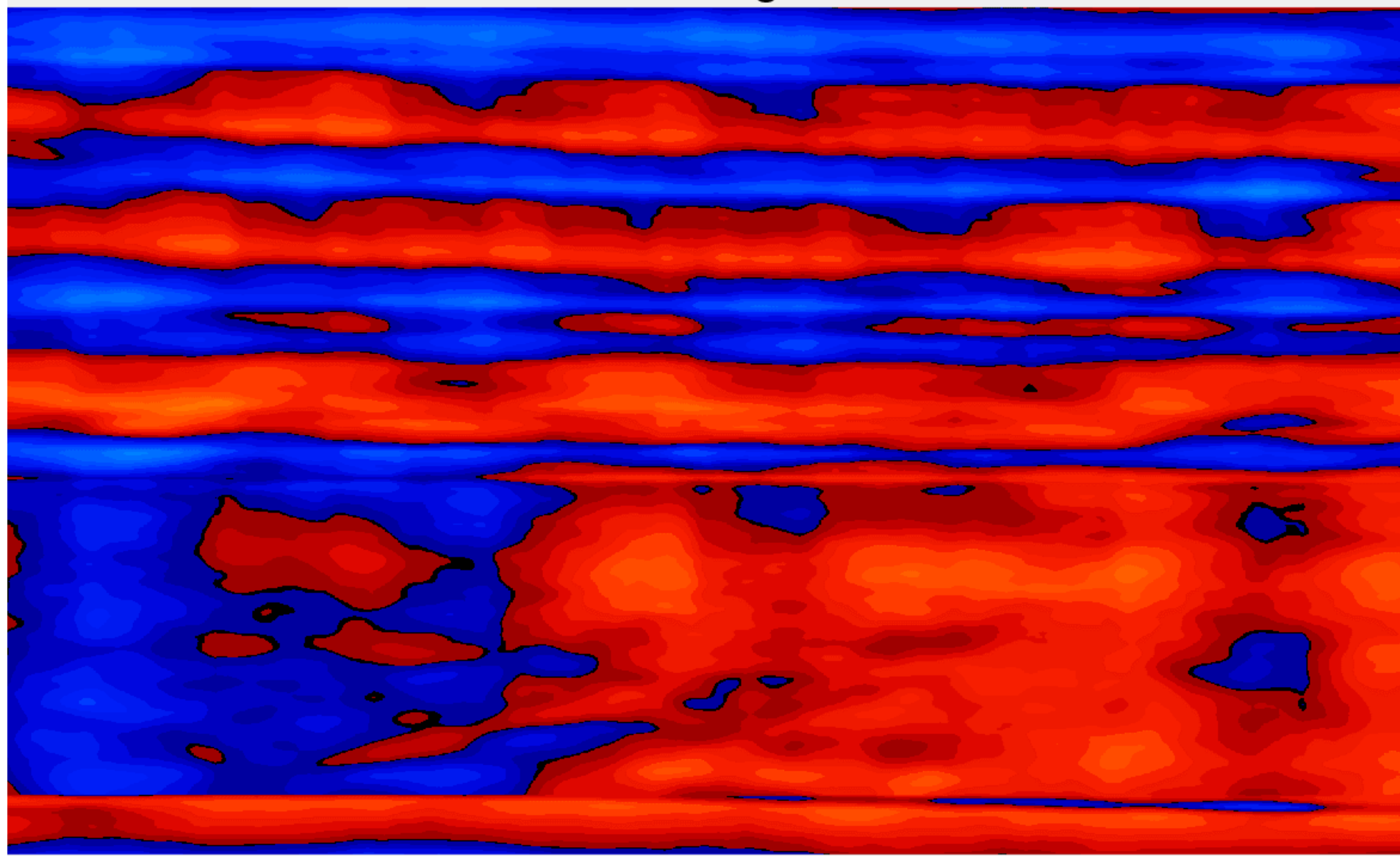

$$
-1\phantom{1}
$$

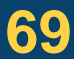

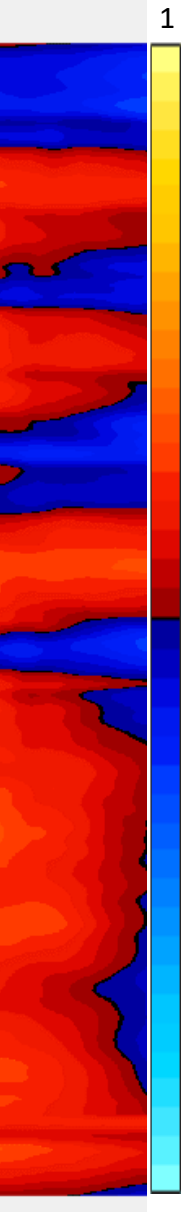

#### **D.B. Rowe 70**

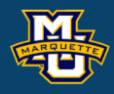

#### **Statistical Machine Vision**

## **Template Matching via DFT**

Image 1

-1

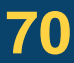

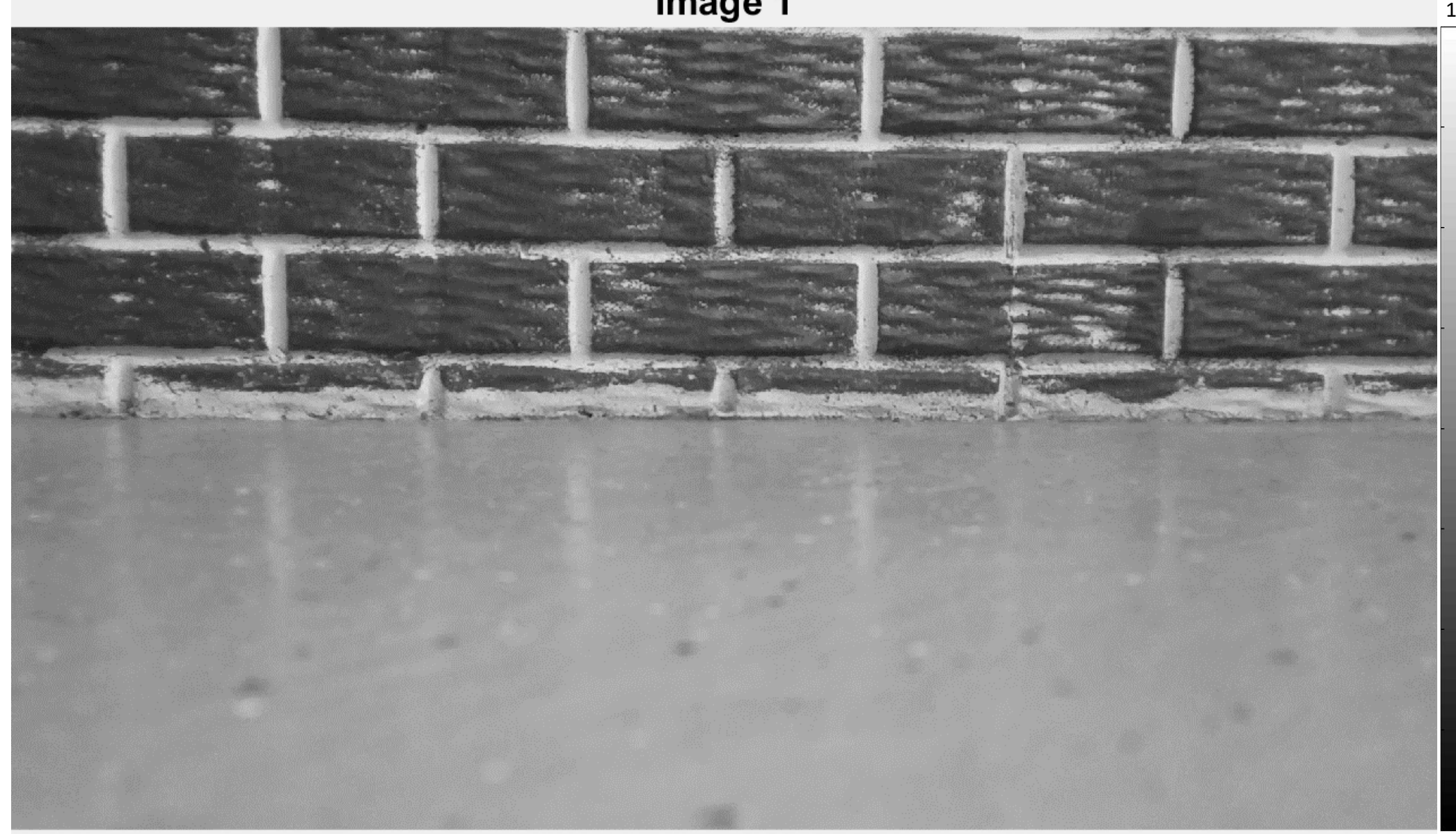

# Dr. Daniel B. Rowe Professor of Computational Statistics Department of Mathematical and Statistical Sciences Marquette University

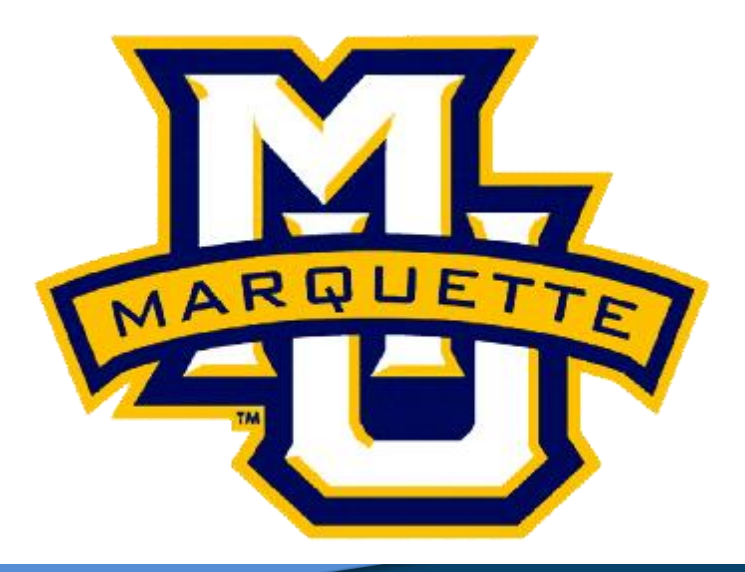

**Copyright D.B. Rowe 71**

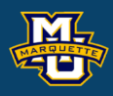

# **Peaks, Valleys, and Ridges**

## **Introduction**

A recent Marquette University graduate just landed their first job to develop an image recognition system to place eggs in an egg carton.

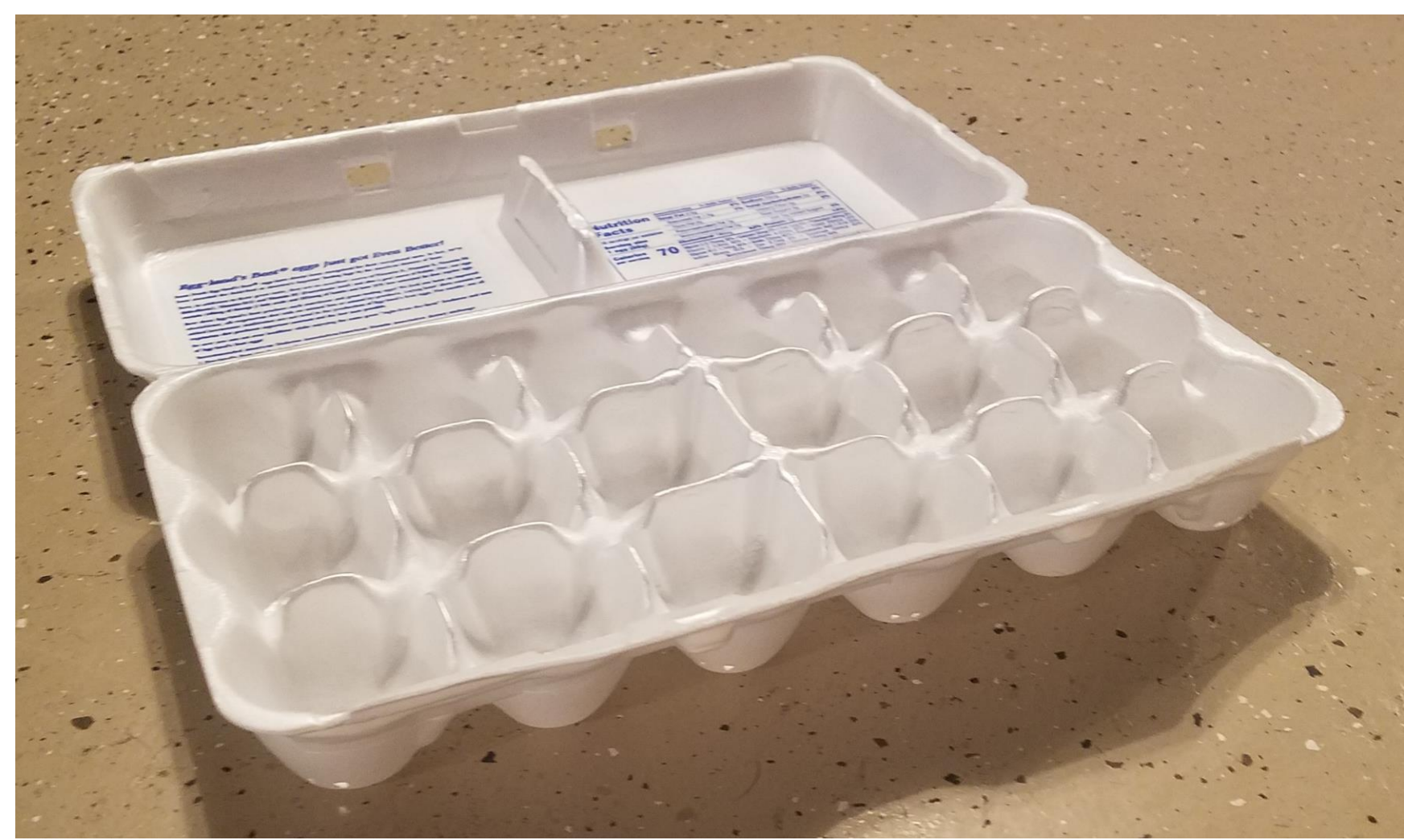

#### **D.B. Rowe 72**

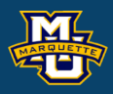

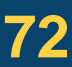
In the same way that we can find critical points for a function, we can find critical points in an image.

We can calculate all of the necessary discrete derivatives using kernels.

*xy*  $f_{xy} = \frac{d^2 f(x, y)}{dx y}$  $=$   $-$ 

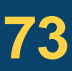

### **D.B. Rowe 73**

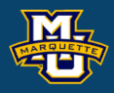

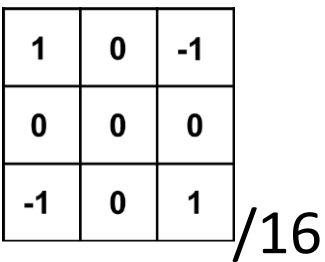

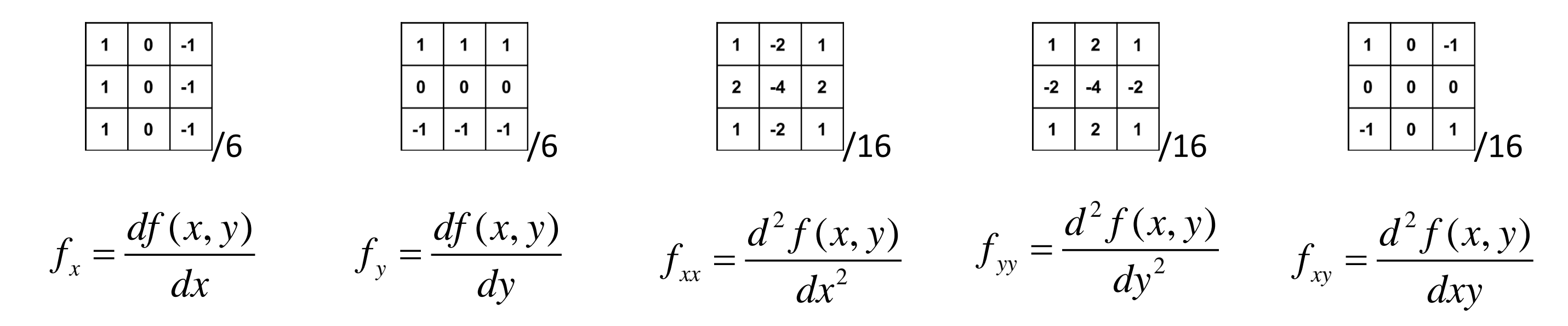

Returning to the graduate's new project, the DFTs of kernel times image

### **D.B. Rowe 74**

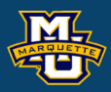

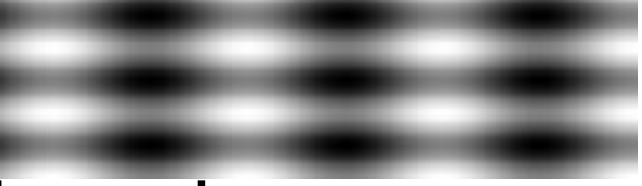

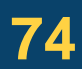

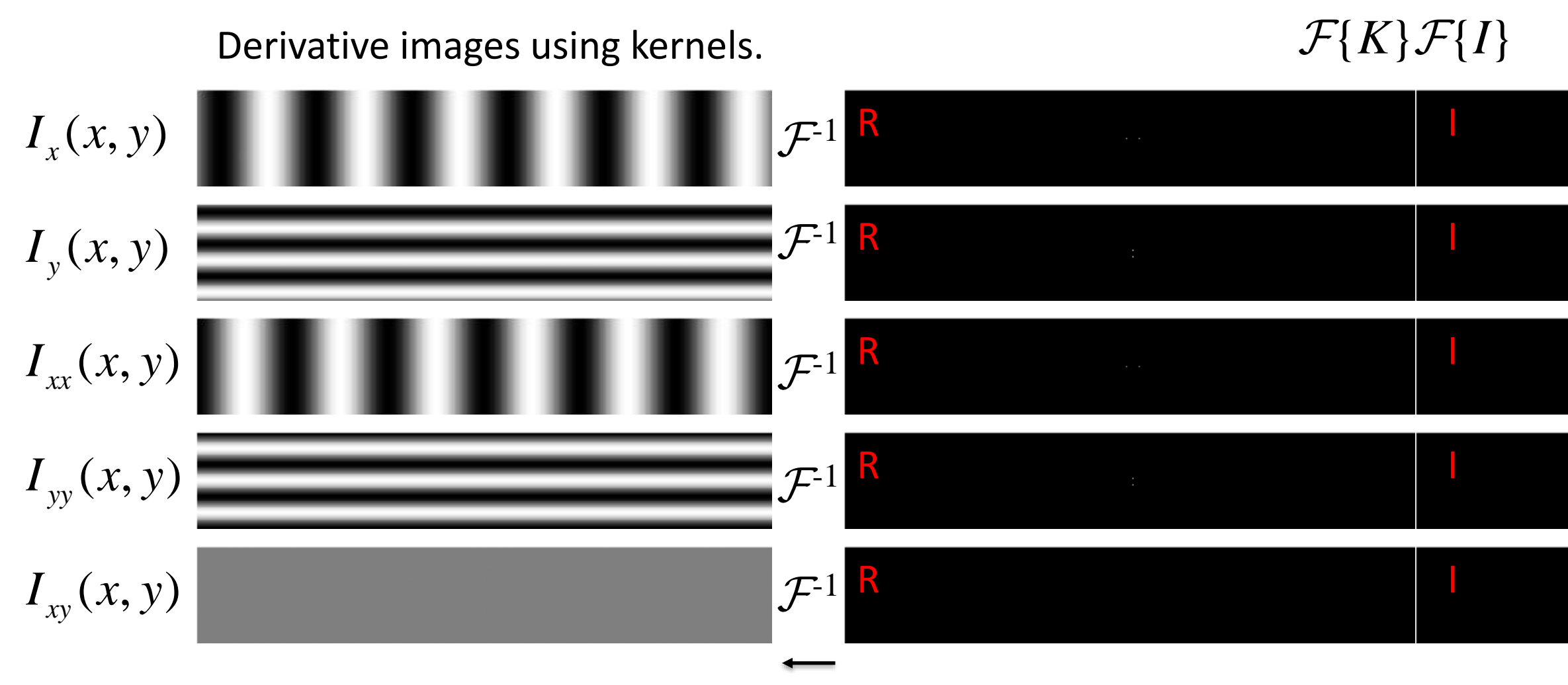

*I=*

Continuing with the graduate's new project,

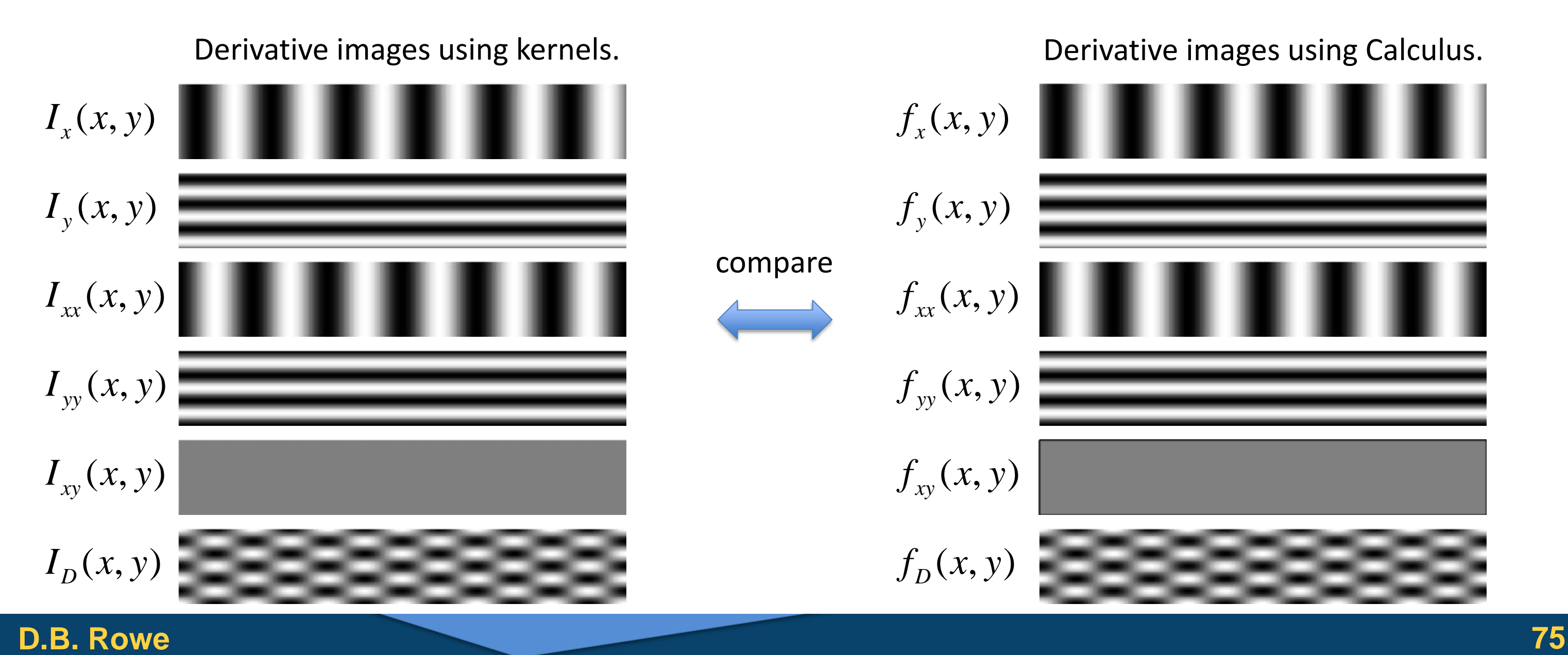

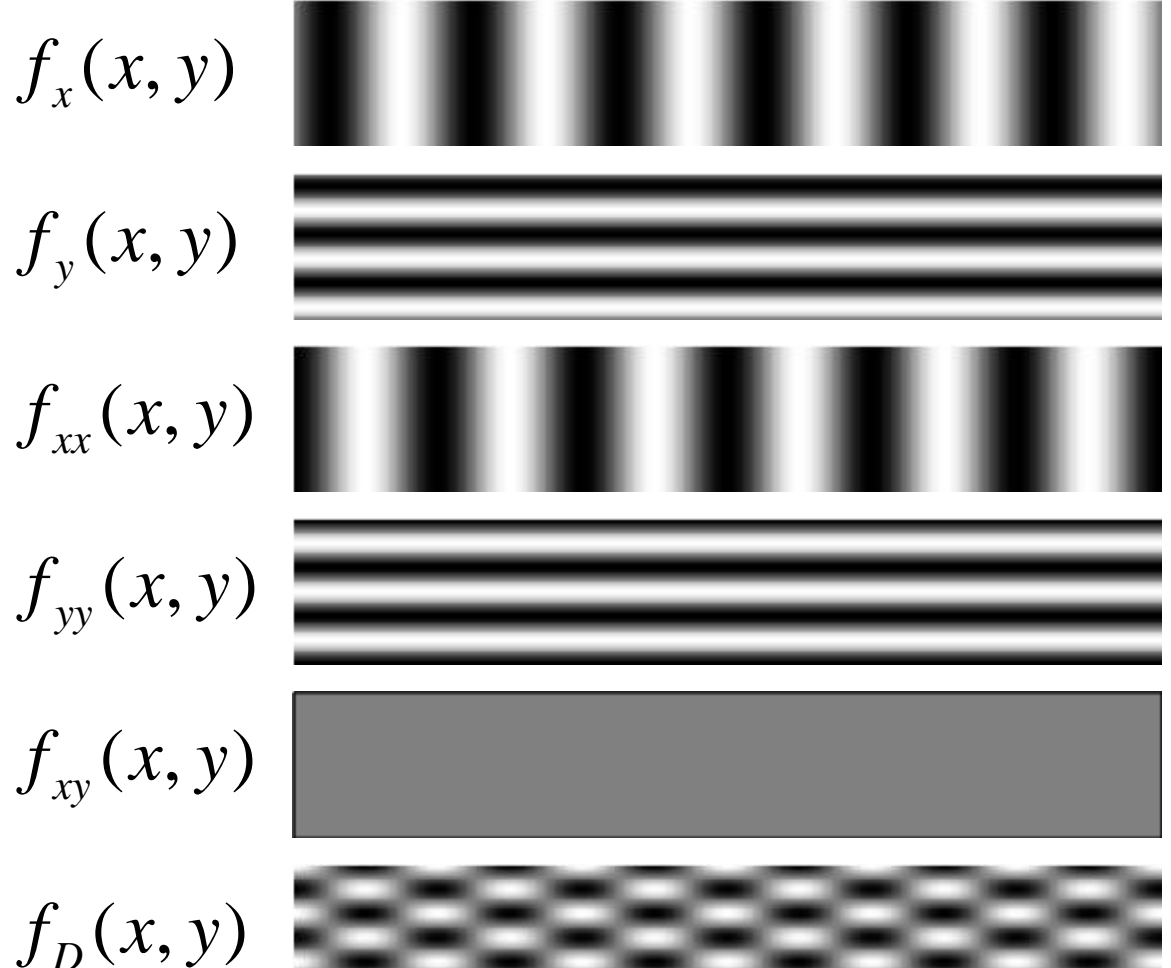

 $f_{xy}(x, y)$  |

 $f_D(x, y)$ 

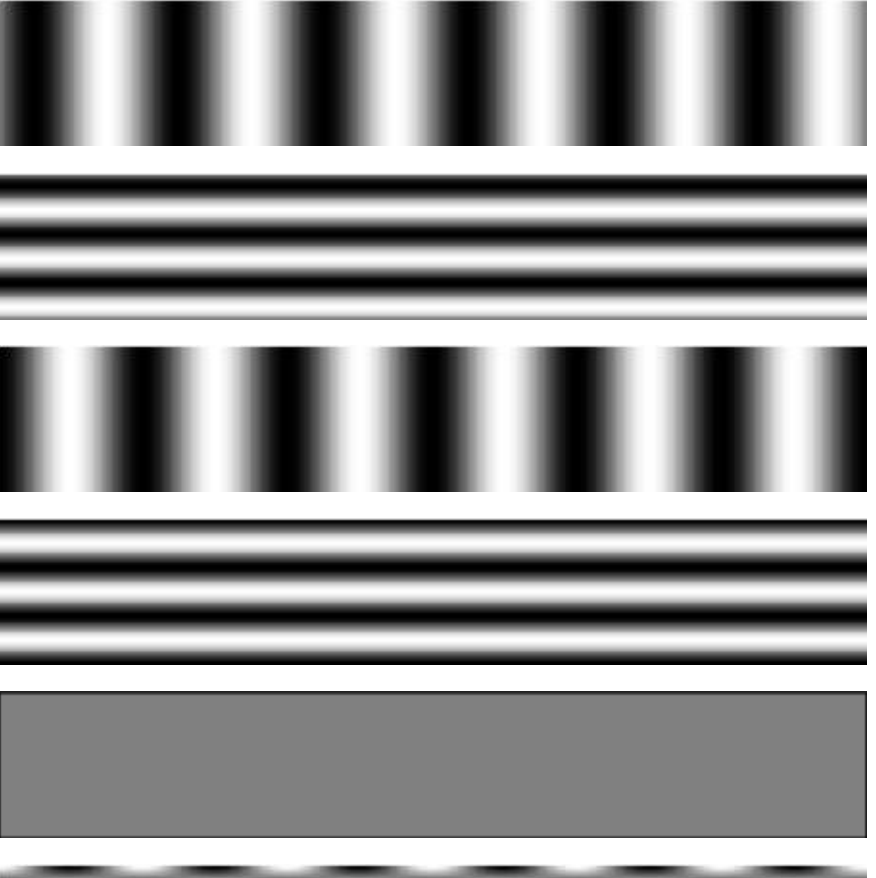

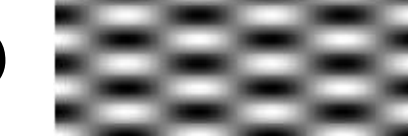

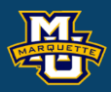

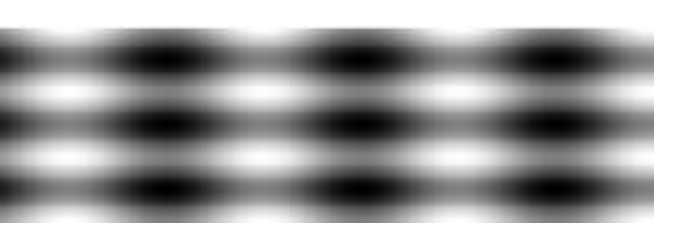

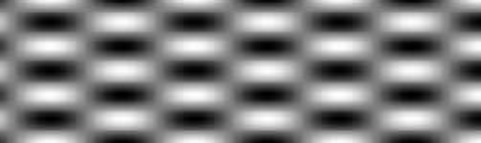

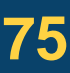

*I=*

### This process can be applied to other images

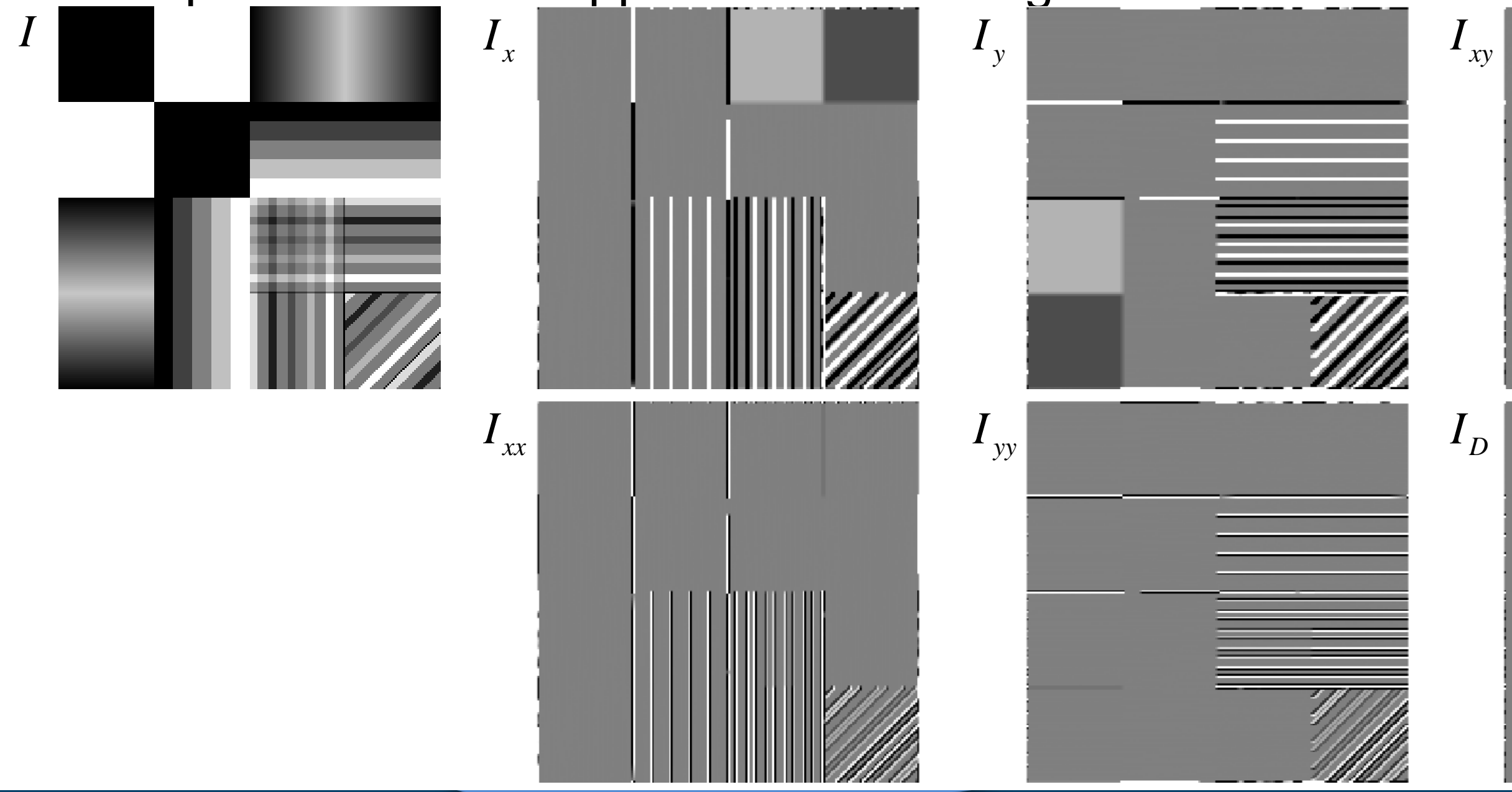

### **D.B. Rowe**

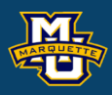

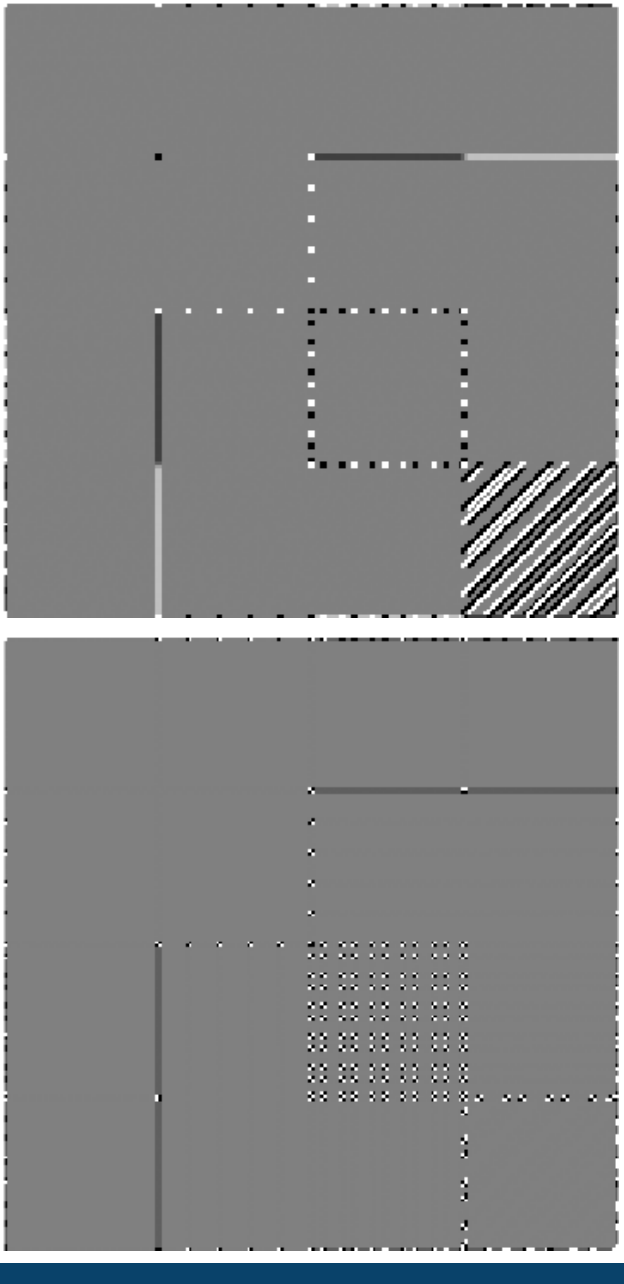

76

# This process can be applied to other images

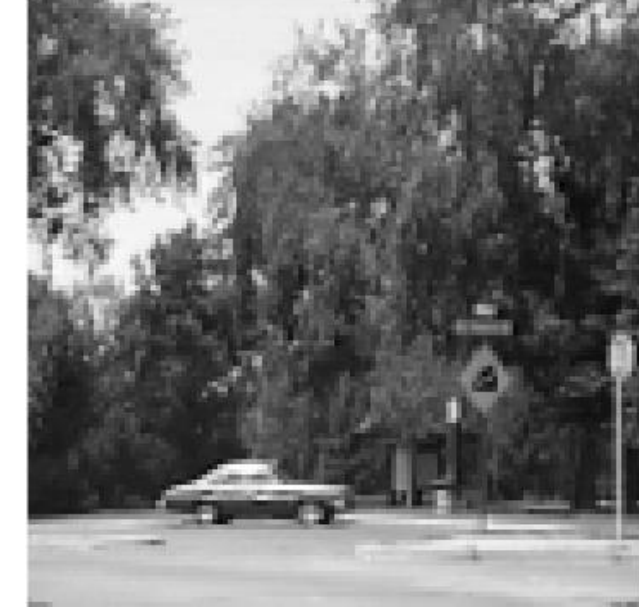

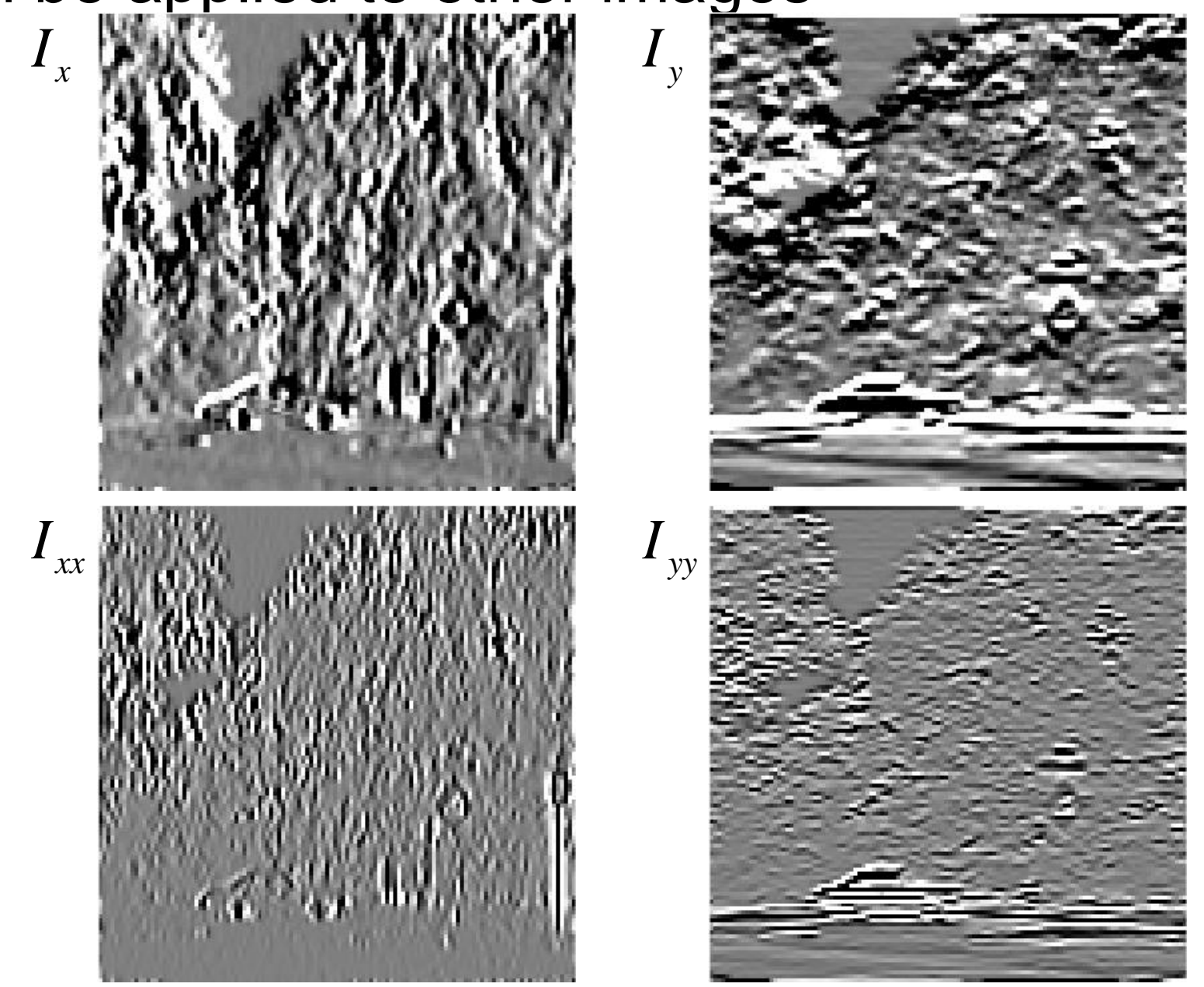

### **D.B. Rowe**

 $\boldsymbol{I}$ 

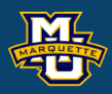

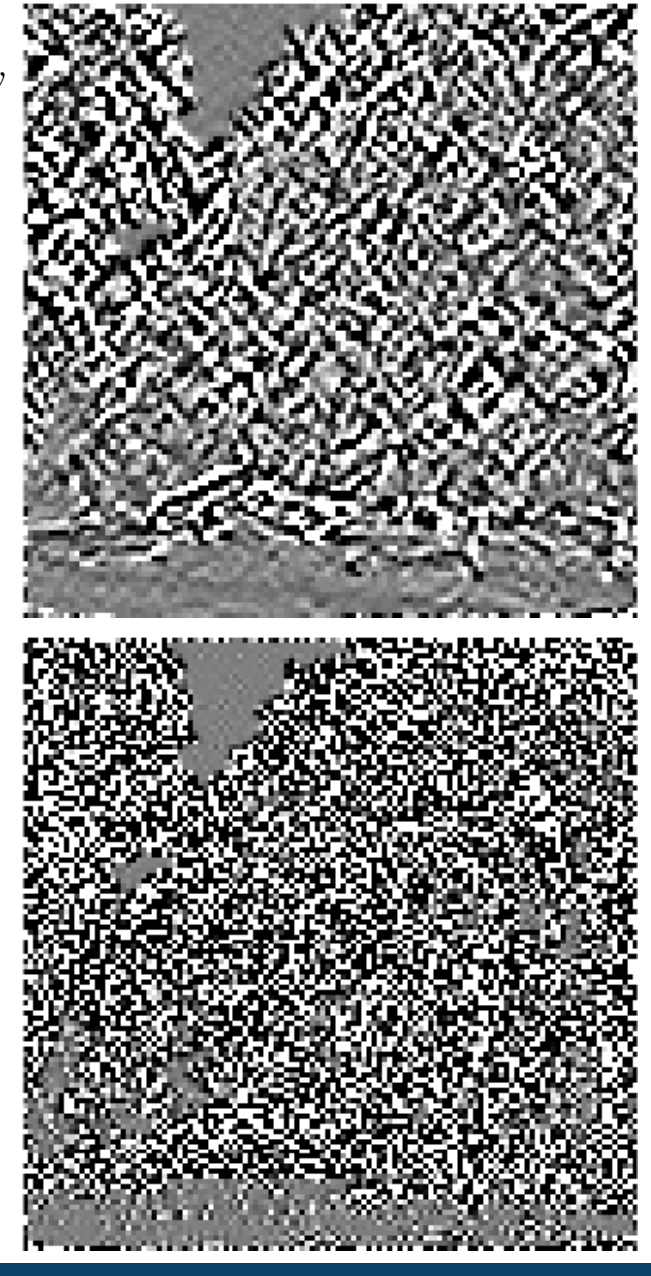

 $\bm{l}_D$ 

77

### **Discussion**

We've taken a long journey through many topics.

We are able to load and process images in Matlab.

Convolution via the DFT can accomplish: image smoothing image sharpening image frequency decomposition image template matching image cartography

In this course you have learned a foundation for a lifetime of imaging.

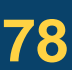

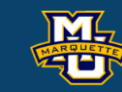

### **Discussion**

# **Thank You!**

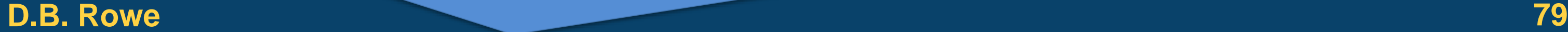

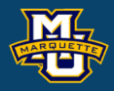

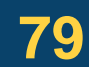

**Statistical Machine Vision**